n<sup>o</sup> 150 décembre 1990

## électronique carte multi-fonction pour PC voltmètre, fréquencemètre,

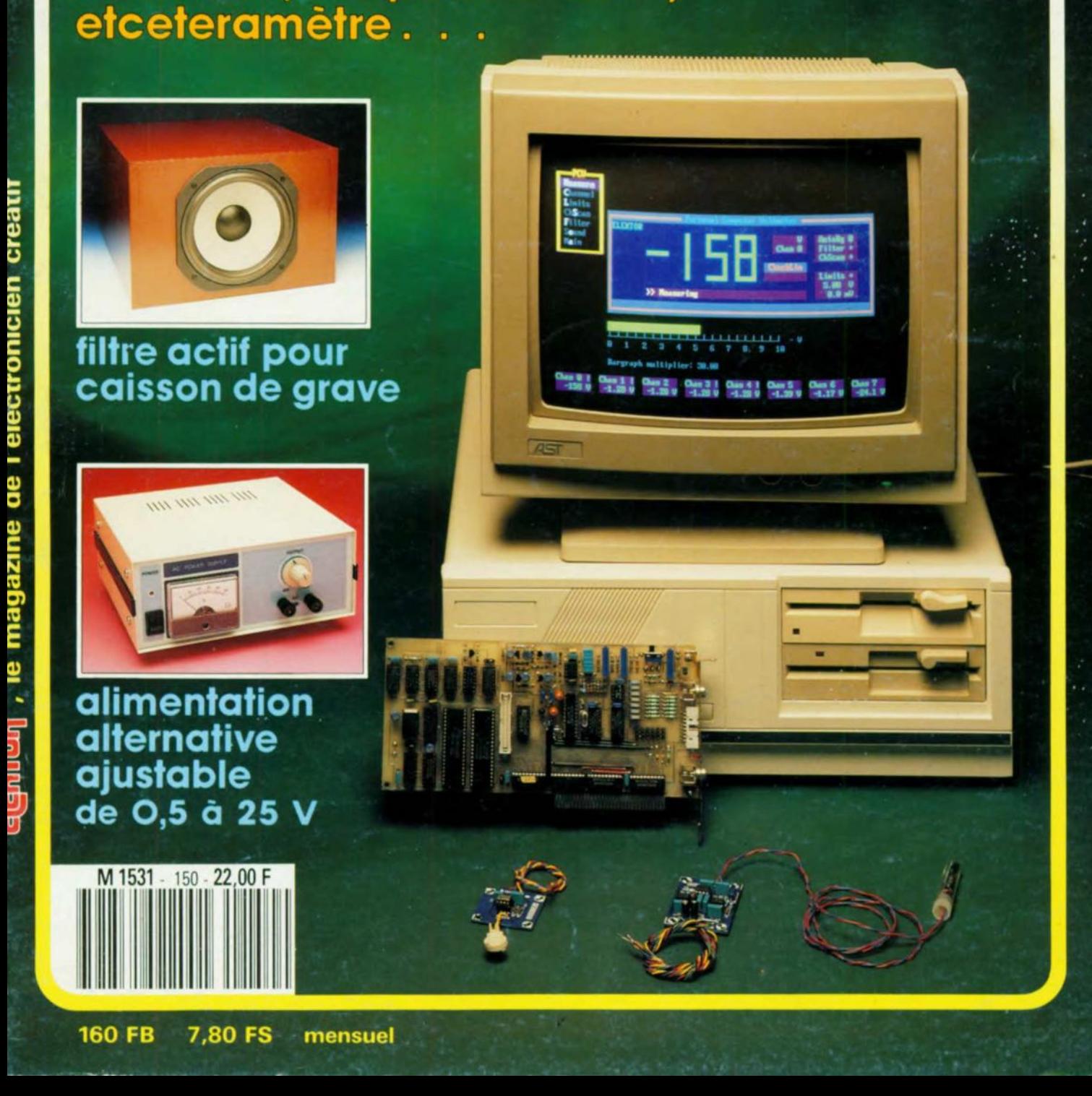

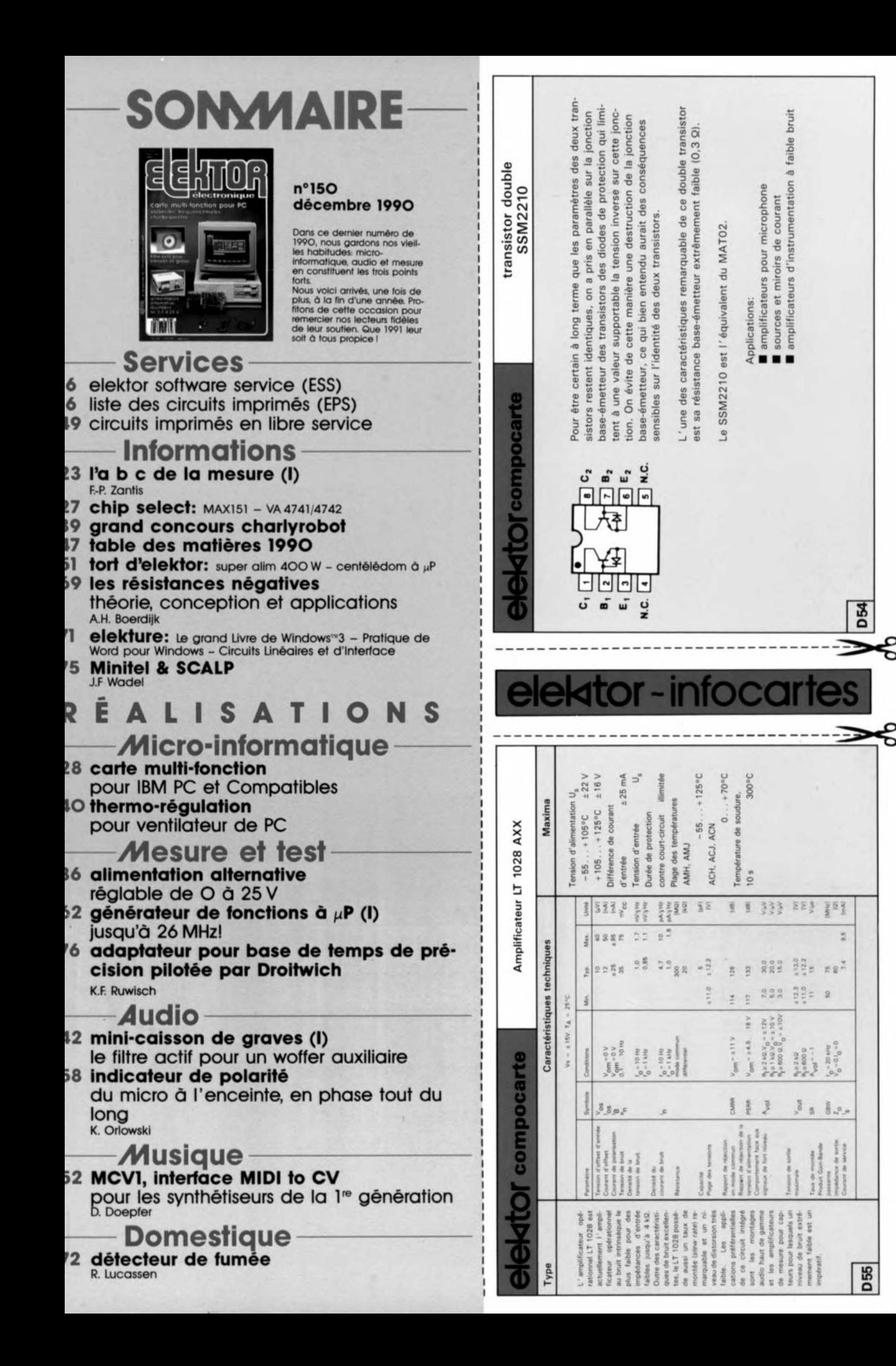

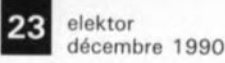

# **l'a b** c **de la mesure**

### *re partie: instruments, erreurs et grandeurs de mesure*

#### F.-P. Zantis

**Il continue d'exister des possesseurs d'appareils de mesure qui ont toute la confiance du monde en leurs instruments et acceptent n'importe quelle valeur affichée, en particulier lorsque leur appareil est doté d'un affichage numérique. Cependant, pour obtenir des résultats valables, il faut en savoir plus, non seulement en ce qui concerne la technique de mesure mise en oeuvre par l'instrument de mesure utilisé, mais également au sujet des problèmes posés par la mesure elle-même. Ce n'est que dans ces conditions-là que l'on peut choisir l'appareil le mieux adapté et décider du processus de mesure qui convient le mieux à cette tâche bien définie. La phase suivante, aussi importante que la précédente, consiste à juger de la qualité et à traiter en conséquence la valeur affichée par l'instrument de mesure .**

L'utilisation d'un appareil de mesure, quel qu'il soit, nous confronte inévitablement à des erreurs. Dans ce premier article d'une série que nous avons intitulée l'a b c de la mesure nous allons nous intéresser à l'importance des différentes erreurs de mesure ainsi qu'à la façon d'obtenir des résultats fiables en dépit des dites erreurs.

#### **Généralités concernant les erreurs de mesure**

Chaque processus de mesure connaît toute une série de sources d'erreurs qu'il faudra essayer d'identifier pour les éviter:

#### erreurs dues à l'instrument ou à l'affichage

Cette catégorie d'erreurs dépend de la qualité de l'instrument de mesure et est définie par l'indication de sa classe. Les critères les plus importants sont les imprécisions dues à la fabrication, au calibrage et à la construction de l'instrument. Plus la méthode de fabrication est sophistiquée et rigoureuse, plus l'erreur intrinsèque de l'instrument sera faible *et ...* le prix de l'instrument plus élevé.

#### $\blacksquare$  erreurs dues aux facteurs extérieurs

Il s'agit ici de l'influence exercée par des éléments extérieurs, telles que la disposition de l'appareil, la température, l'humidité de l'air, sans oublier les champs électriques ou magnétiques pararôle déterminant pour ces erreurs que l'on peut appeler erreurs d'influence.

sites; ces facteurs jouent un | tion secteur par exemple-Il n'est pas inutile d'insister sur le fait que lors d'une mesure, l'induction entraînée par les champs magnétiques parasites -à proximité du transformateur de l' alimenta-

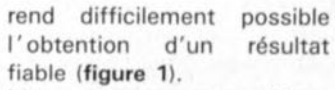

Même le champ magnétique terrestre peut influencer le résultat d'une mesure. Le faisceau d'électrons d'un oscilloscope, par exemple, est dévié par la force du champs magnétique terrestre. La taille de cette déviation dépend de la position de l'oscilloscope; elle se traduit par un mauvais parallélisme entre la ligne suivie par le faisceau et le graticule tracé Sur l'écran. Même les précautions les plus élaborées -blindage à l'aide de tôles métalliques par exemple- n'ont pas d'effet satisfaisant. Ceci explique que la plupart des oscilloscopes soient dotés d'un dispositif de réglage (déflexion du faisceau) qui permet de compenser l'influence du champ magnétique terrestre.

Il faudra tenir compte égaiement de l'influence de la température. L'absence d'une mention de température de service Sur l'échelle de l'instrument indique qu'il est étalonné pour servir à une température ambiante de 20 °C. Une variation de ± 10 "C par rapport à cette valeur est admissible sans

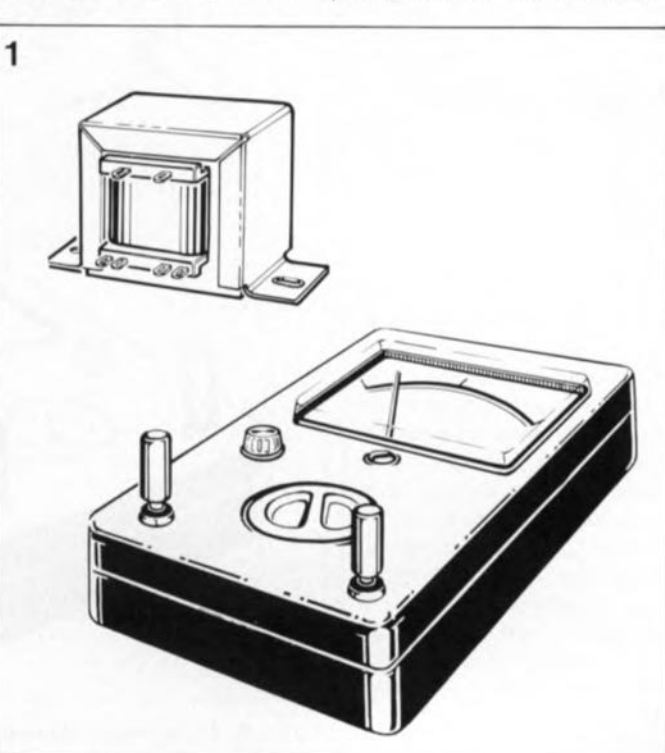

**Figure 1. Une source d'erreurs trop souvent négligée: les champs magnétiques ou électriques dont l' influence sur le résultat des mesures est inévitable.**

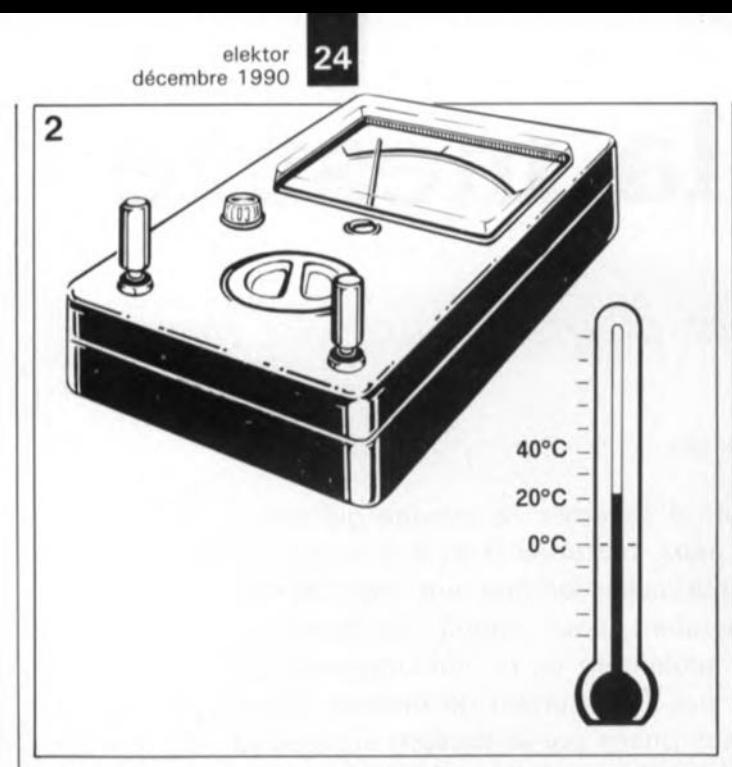

**Figure 2. Il est possible aussi que la température ambiante ait une influence négative sur les mesures effectuées. En règle générale les fabricants d'instruments de mesure ne garantissent** l'obtention de résultats valables que sur une plage de  $\pm 10$  °C de **part et d'autre de la température de service indiquée.**

entraîner d'erreur supplémentaire. Dans le cas contraire -température ambiante inférieure à 10 °C ou supérieure à 30 oC- l'instrument présente une erreur additionnelle (acceptable selon la norme industrielle VDE 0410) qui s'ajoute à l'erreur propre correspondant à la classe de l'appareil de mesure (figure 2).

Pour ce qui est des instruments de mesure dotés d'un galvanomètre à bobine mobile (= instruments analogiques), leur simple position d'utilisation peut déjà avoir une influence néfaste. Pour connaître la position correcte à donner à l'instrument, il faudra se référer au symbole dont est doté son échelle (voir figure 3).

#### erreurs du choix du processus de mesure

On est confronté à ce type d'erreurs lorsqu'on ne connaît pas les caractéristiques spécifiques de la mesure à effectuer, ni même le processus de mesure mis en oeuvre par l'instrument en question. Au nombre de ces erreurs on compte, et celle de la résistance d'entrée trop faible qui joue un rôle important lors de la mesure d'une tension (erreur entraînée par la charge de la source de tension), et celle de la disposition de l'instrument de mesure.

d'effectuer une mesure sans que cela ait une conséquence aussi insignifiante soit-elle. Ce qu'il est possible de faire cependant, est d'essayer de réduire cette influence (néfaste dans certains cas) au minimum, en faisant appel aux précautions convenables.

#### erreurs de lecture

Il faut reconnaître qu'une interprétation erronée de la valeur fournie par un instrument quelconque est très souvent à la base d'une erreur de mesure, en particulier lorsqu'il s'agit de lire une valeur présentée sur l'échelle encombrée d'un multimètre analogique à mille-et-un calibres.

Dans le cas de l'utilisation d'un tel instrument il faut être parfaitement conscient de ce qu'on lit et de ce qu'on devrait lire. Comme l'aiguille du galvanomètre se trouve à une certaine distance du plan sur lequel est représentée l'échelle, on n'obtient une lecture valable, sans erreur de parallaxe', qu'à condition d'effectuer une lecture perpendiculairement à l'échelle à miroir. Le miroir sert à vérifier que l'on se trouve bien dans la meilleure

**• parallaxe: angle formé par les axes optiques de deux instruments (les yeux par exemple) visant le même objet.**

position (l'image de l'aiguille réfléchie par le miroir disparaît derrière l'aiguille proprement dite) par rapport à l'aiguille du galvanomètre.

Il n'existe aucun instrument ou appareil de mesure, même s'il s'agit d'un exemplaire haut de gamme au prix astronomique, qui puisse garantir l'obtention de résultats de mesure sans erreur, ou encore avec une erreur négligeable. Seule le choix d'un processus de mesure convenable (y compris une disposition correcte de l'instrument) -adaptée au problème de mesure en question- limitera l'erreur de mesure à des valeurs acceptables.

#### **Erreurs d'instrumentation dans la pratique**

Les instruments à fonctionnement et affichage analogi-

époque du-tout-au-numérique, des appareils très utilisés -et cela pour des raisons évidentes sur lesquelles nous reviendrons dans l'un des prochains articles de cette série. Les instruments de mesure analogiques sont "classés" en fonction de leur précision. La classe de précision d'un tel appareil est donnée sous la forme d'un nombre qui en exprime la précision en % de la valeur d'échelle maximale. Un instrument de classe 1,5 présente, par exemple, sur l'ensemble de la plage de 10 V, une erreur absolue, E, (à doter ultérieurement de l'unité physique concernée, le volt dans l'exemple choisi) de:

 $E = \pm 1.5\% / 100 \times 10 \text{ V}$  $= 0.15 V.$ 

En principe, il est impossible | ques restent, même en cette | multimètres connaissent des On notera que de nombreux

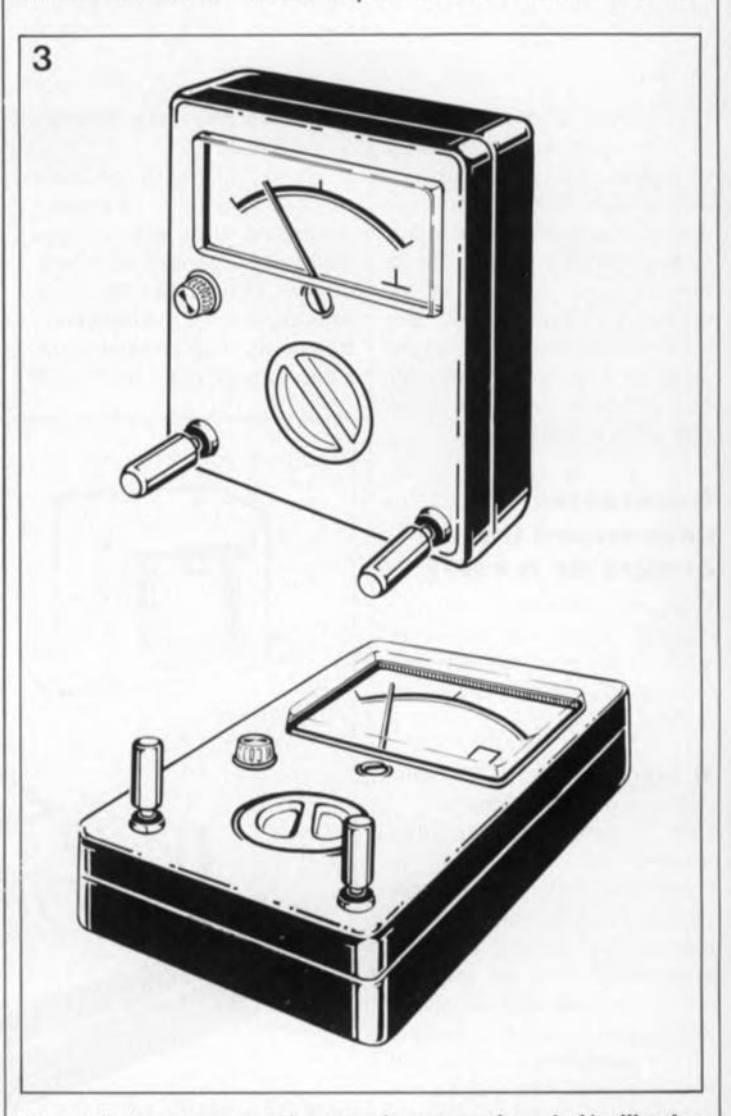

Figure 3. Autre source d'erreurs de mesure lors de l'utilisation **d'un instrument analogique: un positionnement incorrect de l'appareil. les deux symboles représenté ici indiquent le positionnement (debout ou couché) recommandé pour l'instrument concerné.**

précisions différentes selon qu'il s'agit d'effectuer une mesure de tension, de courant continu ou alternatif.

Prenons un exemple: si sur la plage de 10 V on mesure une tension de 1 V, la valeur réelle de cette tension peut être comprise entre:

 $1 V - 0.15 V = 0.85 V$  et

 $1$  V + 0,15 V = 1,15 V.

L'erreur relative, e, (exprimée en %) est alors de:

 $e = (1.15 V / 1 V - 1) \times 100$  $= 15\%$  1

Si au contraire on mesure sur cette plage une tension de 9 V, la valeur réelle peut être comprise entre:

 $9 V - 0.15 V = 8.85 V$  et

 $9 V + 0.15 V = 9.15 V$ .

Dans ces conditions l'erreur relative maximale n'est plus que de:

$$
e = (9.15 \text{ V} / 9 \text{ V} - 1) \times 100
$$
  
= 1.7% !

Ces calculs nous apprennent que le tiers inférieur de l'échelle ne permet en fait que des estimations. Dans le tiers central il faut encore parler de mesures imprécises. C'est uniquement dans le tiers supérieur que l'erreur de mesure est de l'ordre de la précision de la classe de l'instrument. Si nous nous servons d'un multimètre analogique, il faudra choisir pour cette raison le calibre de mesure de façon à obtenir le débattement de l'aiguille le plus grand possible. Cette règle s'applique aussi bien aux mesures de tensions et de courants continus qu'à celles de tensions et de courants alternatifs. Puisque la mesure d'une résistance est en principe celle d'un courant ou d'une tension, cette règle s'applique également aux mesures de résistances.

La figure 4 montre en trois graphiques l'évolution de l'erreur de mesure en fonction du débattement de l'aiguille pour des classes de précision différentes. On voit

nettement que la croissance de l'erreur dans le tiers inférieur de l'échelle est plus que directement proportionnel. Pour des grandeurs de mesure très faibles, l'erreur augmente fortement, pour atteindre l'infini. théoriquement

#### **Adaptation de la grandeur et de la plage de mesure**

Prenons un exemple pour illustrer l'importance du choix correct de la plage (calibre) de mesure:

Nous allons mesurer une tension alternative de 20 V avec, dans le premier cas, un instrument de la classe 0,5 doté de trois plages pour tension alternative: 1 V, 10 V et 100 V et dans le second cas, avec un instrument de la classe l, doté lui aussi de

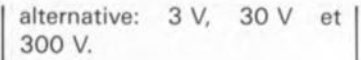

Avec le premier instrument, il nous faut choisir le calibre de 100 V, ce qui résulte en une erreur absolue de:

 $E1 = 100 V \times 0.5 / 100$  $= 0.5 V.$ 

L'erreur relative par rapport à la grandeur de mesure est alors de:

 $e1 = (0.5 V / 20 V) \times 100\%$  $= 2.5\%$ .

Si au contraire nous faisons appel à l'instrument de la classe 1 (moins précis et moins cher aussi). il nous faudra choisir le calibre de 30 V. Ceci résultera en une erreur absolue de:

 $E2 = 30 V \times 1 / 100 = 0.3 V$ 

trois plages pour tension et en une erreur relative de:

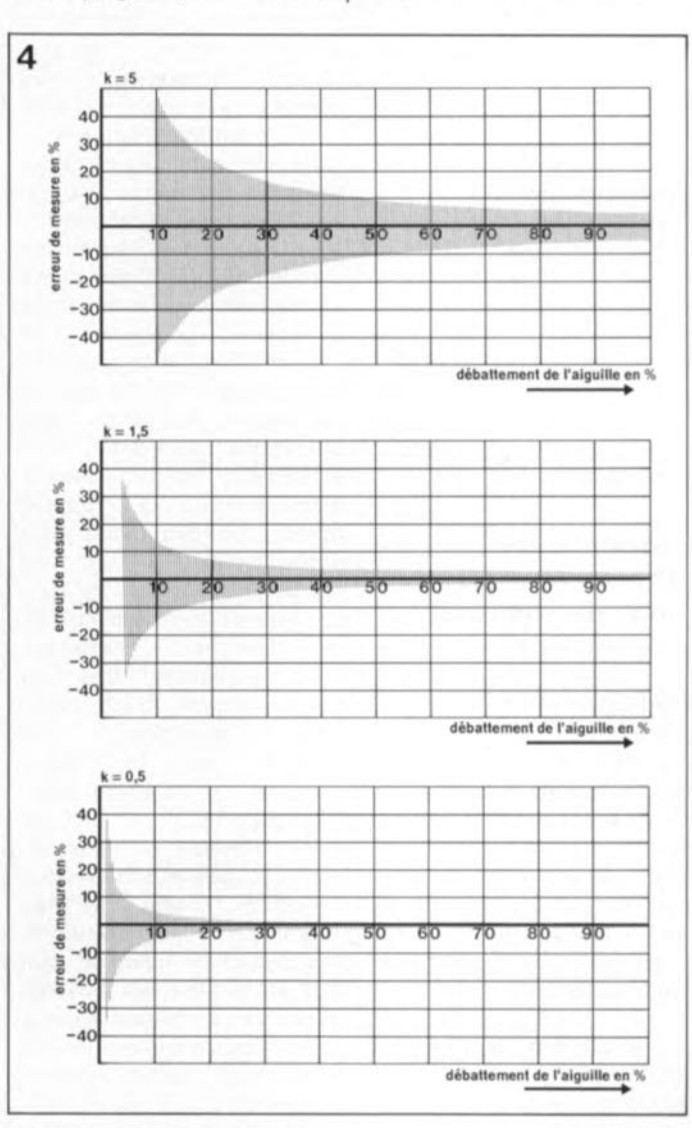

**Figure 4. L.évolution des erreurs pour des multimètres: l'erreur augmente plus que proportionnellement et indépendamment de la précision de classe de l'instrument lorsqu'on néglige d'utiliser** un calibre (échelle) optimal.

décembre 1990

**25**<br>
e<sup>lektor</sup><br>e2 = (0,3 V / 20 V) x 100%  $= 1.5\%$  !

La mesure effectuée à l'aide de l'instrument le moins cher et le moins précis est dans ce cas bien précis, plus juste <sup>1</sup> Lorsque l'on veut acheter un multimètre il est important de ce fait d'en choisir un qui soit doté des calibres adaptés aux mesures ultérieures. Un amateur d'électronique de puissance a des exigences bien différentes de celles d'un micro-électronicien par exemple.

#### **Appareils de mesure numériques**

Les instruments à fonctionnement et à affichage numérique facilitent énormément la lecture de la valeur mesurée et, de ce fait, réduisent sensiblement le risque d'une erreur de lecture. La manipulation de ces instruments est aussi notablement plus facile. Il existe des instruments de mesure dotés d'un dispositif de choix de calibre automatique dit *"autoranging"* en bon franglais. Avec un tel appareil il suffit de choisir le type de la grandeur à mesurer. De ce fait, les multimètres numériques facilitent notre vie d'électronicien et fournissent des valeurs convenables, même aux plus inexpérimentés d'entre nous.

Intéressons-nous maintenant à la précision des instruments numériques pour obtenir des résultats nettement différents de ceux, obtenus en examinant les instruments analogiques. La précision d'un multimètre numérique se rapporte toujours à la valeur affichée. Il faudra ajouter à cette erreur l'imprécision de la valeur du dernier chiffre (de poids faible) affiché, le fameux dernier digit, inévitablement entraînée par la mise en oeuvre d'un convertisseur Analogique/Numérique,

intégré dans chaque instrument numérique. Cette erreur naît lors de la quantification de la valeur mesurée et s'appelle pour cette raison **"erreur de** quantification".

La précision d'affichage peut être de  $\pm 1$  unité (ou chiffre, *digit* en anglais). Il existe pourtant des multimètres

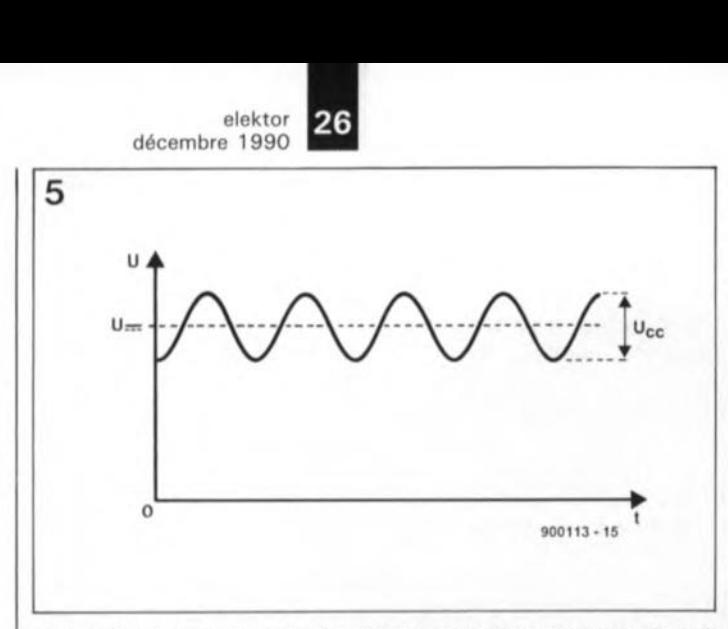

Figure 5. **Un** instrument de mesure doté d'un galvanomètre à **bobine mobile n'affiche en principe que la valeur arithmétique moyenne de la grandeur d'entrée. Lors de la mesure de la tension** mixte comme l'illustre cette figure, l'appareil de mesure ne **visualise que la composante de tension continue du signal d'entrée. La tension alternative superposée n'a aucune influence.**

numériques (moins chers) dont la précision n'est que de  $± 2$  chiffres, voire plus encore. Il n'y a pourtant pas de rapport entre cette erreur constante et la valeur mesurée.

La précision d'un instrument de mesure à affichage numérique peut être définie à l'aide de la formule suivante:

précision =  $\pm$  e(%) $\cdot$ V.M.  $\pm$ m (chiffre)

IV.M. = de la Valeur Mesurée).

La précision d'un multimètre numérique typique est par exemple:

pour la mesure d'une tension continue: 0,1% V.M. ±1 chiffre, pour la mesure d'une tension alternative:  $2\%$  V.M.  $\pm 7$  chiffres, pour la mesure d'un courant continu:  $0.35\%$  V.M.  $\pm 1$  chiffre et pour la mesure d'un courant alternatif: 0,9% V.M.  $\pm 3$  chiffres.

En effectuant la mesure de la tension de 20 V, décrite plus haut, à l'aide d'un multimètre numérique à 3 chiffres, la valeur réelle de la tension appliquée au multimètre sera comprise entre:

 $20 V x (1 + 2\%/100\%) + 7$  $x 0.1 V = 21.1 V$  et

 $20 V \times (1 - 2\%/100\%) - 7$  $x 0.1 V = 18.9 V$ .

L'erreur relative de l' instrument est alors:

 $e = (1 - 21.1 \text{ V}/20 \text{ V}) \times 100\%$  $= 5.5\%$ .

Il n'est pas toujours vrai, on le constate, qu'un multimètre numérique est impérativement plus précis que son homologue analogique. Neuf fois sur dix cependant, leur précision de base est plus élevée. Puisque l'imprécision d'affichage de ces instruments est constante 1± 7 unités dans l'exemple choisi). les valeurs de mesure faibles connaissent inévitablement une erreur plus importante que les valeurs de mesure plus grandes. Le principe illustré en figure 4 s'applique de ce fait aussi aux multimètres numériques.

#### **Grandeur de mesure et instrument de mesure**

Les grandeurs à mesurer se caractérisent souvent par une évolution chronologique très variable (forme de la courbe). Les résultats d'une mesure sont souvent fonction de l'instrument utilisé et du principe de mesure choisi. C'est n'est qu'à condition de connaître le principe de la mesure mis en oeuvre, que la valeur affichée constituera une information valable.

Un instrument de mesure doté d'un galvanomètre à bobine mobile sans circuit de redressement-série (un multimètre positionné pour la mesure de tensions continues par exemple) indique toujours

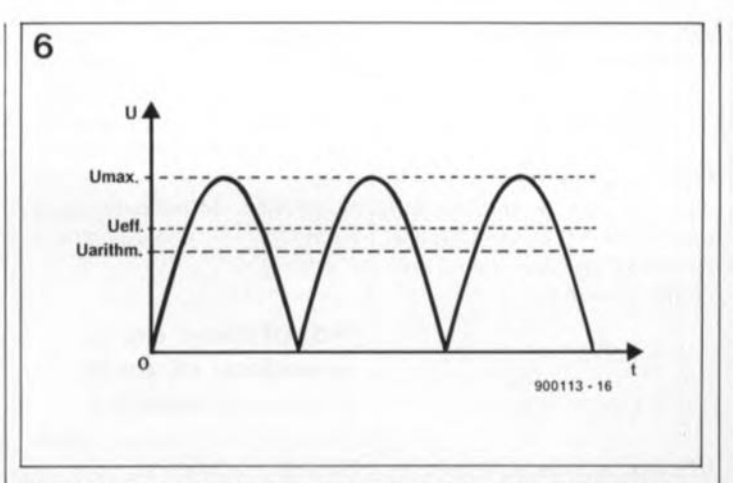

**Figure 6. Pour pouvoir mesurer des tensions alternatives il faut mettre un circuit de redressement en série avec l'instrument de mesure. La valeur affichée est toujours une valeur arithmétique** moyenne; **il s'agit, dans ces conditions, de celle de la tension** alternative redressée. L'échelle de l'instrument est étalonnée **pourtant à la valeur efficace (pour signaux sinusoïdaux).**

la valeur arithmétique moyenne de la grandeur de mesure. Puisque la valeur arithmétique d'une tension alternative pure (sans composante de tension continue) est toujours nulle, il n'y aura pas d'affichage. Lors de la mesure d'une tension "mixte", l'instrument affiche la valeur de la composante de tension continue (figure 5).

Attention cependant ! Si la tension alternative superposée est très importante, il y a un risque non négligeable d'endommager l'instrument de mesure à la suite d'une surtension, ou encore d'un courant trop important. De façon à permettre la mesure de tensions et de courants alternatifs à l'aide d'un instrument de mesure à galvanomètre à bobine mobile, ces instruments sont dotés d'un circuit de redressement.

La prise en série du circuit de<br>redressement s'effectue redressement automatiquement lors du positionnement d'un multimètre analogique (par exemple) sur le calibre "tension alternative". L'instrument fournit alors la valeur moyenne de redressement. La valeur arithmétique moyenne d'une tension alternative sinusoïdale redressée (voir figure 6), que l'on obtient lors des mesures effectuées en faisant appel à un multimètre analogique, est représentée par la formule suivante:

$$
U_{\text{aritm}} = 0.318 \times U_{\text{max}}.
$$

L'échelle d'un multimètre

analogique est pourtant étalonnée pour des valeurs efficaces. Il existe, entre la valeur efficace et la valeur moyenne redressée, un rapport fixe, qui dépend de la forme (courbe) de la tension mesurée -nous reviendrons à ce sujet dans l'un de nos prochains numéros. Ceci explique que la valeur affichée ne soit valable que pour des tensions ou des courants de forme parfaitement sinusoïdale. Si l'on mesure une tension alternative rectangulaire, il faudra, pour obtenir la valeur efficace, multiplier la valeur affichée par le facteur 0,89. Lors de la mesure d'une tension triangulaire, l'erreur de mesure est négligeable. La valeur efficace d'une tension triangulaire n'est supérieure à celle affichée par l' instrument que d'un petit 0,36%.

Ce serait trop beau si cela s'appliquerait également aux multimètres numériques. Hélas, l'utilisation d'un tel appareil de mesure peut fort bien entraîner des erreurs de mesure inconséquentes et irreproduisibles. Il existe cependant des multimètres numériques qui affichent la valeur efficace réelle <sup>1</sup>*True RMS True Root Mean Square).* Automatiquement et indépendamment de la forme (courbe) de la valeur mesurée, ces instruments en calculent la valeur efficace.

Un dernier conseil en guise de conclusion à ce premier article de notre nouveau feuilleton consacré à la mesure cette fois:

Non seulement la forme de la courbe du signal à mesurer, mais aussi sa fréquence ont une influence sensible sur le résultat de la mesure. En effectuant des mesures de tension ou de courant alternatif avec des multimètres numériques courants, on n'obtient de résultats valables que si la fréquence du signal à mesurer est inférieure à 400 Hz. Des instruments analogiques de la même catégorie s'en sortent un peu mieux. En règle générale ils fournissent des valeurs de mesure convenables jusqu'à une fréquence de 1 kHz.

Il est possible de doter un instrument, destiné à la mesure de tensions continues, d'un circuit de conversion à prendre en série. A partir de la tension à mesurer qui lui est appliquée, ce circuit calcule automatiquement la valeur efficace vraie et convertit cette valeur en une tension continue. Cette tension continue peut être affichée sans problème,

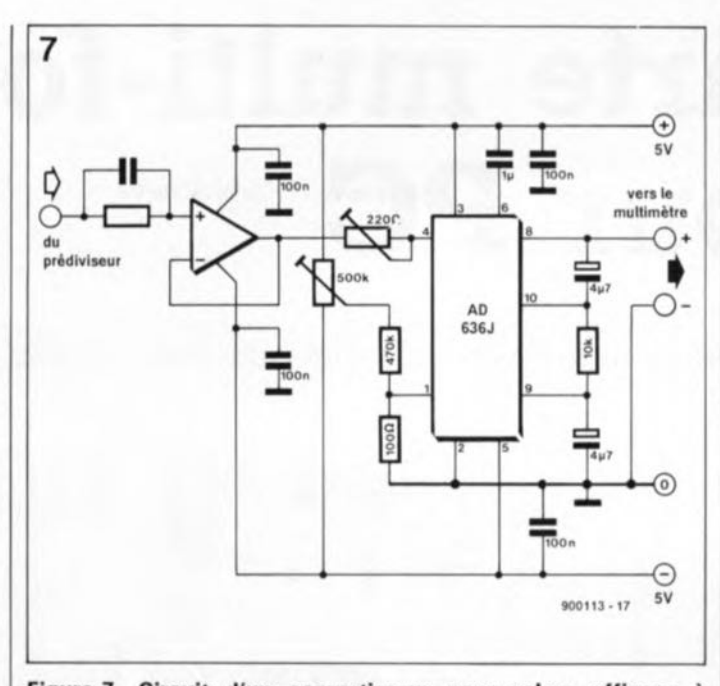

Figure 7. Circuit d'un convertisseur pour valeur efficace à prendre en série avec l'appareil de mesure. Ce circuit convertit le signal d'entrée en une tension continue, de valeur proportionnelle à sa valeur efficace. Dans ces conditions, la forme (courbe) du signal d'entrée n'a plus d'influence.

même par le multimètre analogique le plus simple. Au coeur d'un tel de circuit de conversion nous trouvons en règle générale un circuit intégré spécialement prévu à cet effet.

La figure 7 donne un exemple de circuit de conversion RMS-

•

27 elektor<br>décembre 1990

CC. Vous trouvez un montage complet, avec dessin de circuit imprimé S.V.p., dans l'article convertisseur rrnsc.c. (nº97/98, juillet/août 1986 d'Elektor). le circuit intégré de conversion utilisé dans ce montage est le célèbre AD- 536J de *Ana/og Deviees* qui est aujourd'hui sensiblement moins onéreux qu'en 1986. le millivoltmètre efficace vrai (Elektor  $n^{\circ}102$ , décembre 1986) constitue une seconde application pratique du même principe de mesure.

Si l'on effectue des mesures à l'aide d'un oscilloscope. chaque valeur momentanée du signal mesuré est visualisée. Ceci facilite au moins la détermination de la valeur de crête d'une tension. L'obtention (à un coût raisonnable) de la valeur efficace du signal n'est pourtant possible que pour une forme de courbe identique et à condition de connaître le facteur de conversion (valeur de crête/valeur efficace).  $\blacksquare$ 

### **IP CT**

#### MAX151

Le MAX151 (MAXIM) est un<br>nouveau Convertisseur CMOS nouveau Convertisseur analogique/Numérique à structure  $1/2$  flash, 10 bits,  $2.5 \mu s$  max., avec Horloge Référence et Échantillonneur-Bloqueur incorporés.

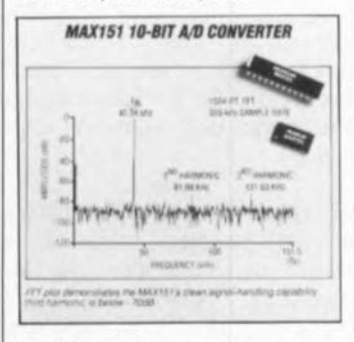

La référence interne est une zener 60 ppm/°C max. (II est également possible de brancher une référence externe). L'échantillonneur-bloqueur est très rapide (bande pleine puissance 5 MHz) et le signal analogique d'entrée peut être échantillonné et converti à une fréquence de 300 kHz avec un rapport signal/bruit de 58 dB. Avant compensation externe l'erreur initiale est de ±1 lSB max pour un signal qui peut varier entre 0 et 5 volts. La dérive de gain et d'offset est de 1 ppm<sup>o</sup>/C seulement. Le MAX151 s'alimente en ±5 V et consomme 275 mW typique.

Le MAX151 convient tout particulièrement aux applications de conversion rapide sans élément extérieur ni ajustement: traitement numérique du signal, enregistrement de transitoire, acquisition rapide, boucle d'asservissement rapide, système audio.

Le MAX151 est distribué par: *ASAP Composants 2, av. des Chaumes 78180 Montignv-Ie-Bretonneux tél.: (1).30.43.82.33*

#### VA 4741/4742

Les quadruples amplificateurs opérationnels VA4741 et VA4742 de v.T.C. ont des caractéristiques fort intéressantes dont voici les principales:

- vitesse élevée: slew rate de 5  $V/\mu s$ - grande précision grâce à un offset faible

- fort courant de sortie: 30 mA.

Leur alimentation sous  $\pm 5$  V les rend tout particulièrement intéressants pour les applications de filtrage, d'amplification audio. de commande de servo-mécanismes,

Ces circuits sont disponibles en boîtiers Dil plastique ou céramique. ainsi qu'en bottier pour CMs et en pièces nues.

*\l.r.e est distribué en France per: I.S.c'· FRANCE 28, rue de la Procession 92150 Suresnes tél.: (1).45.06.42.75*

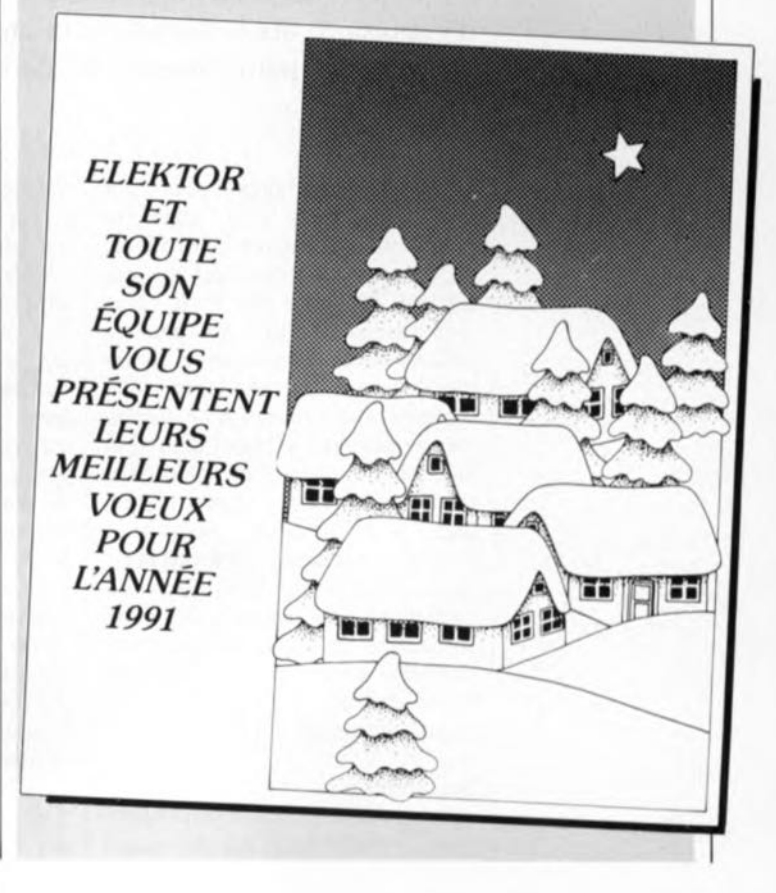

# **carte multi-fonction pour PC**

lère **partie**

**la mesure numérique de signaux électriques**

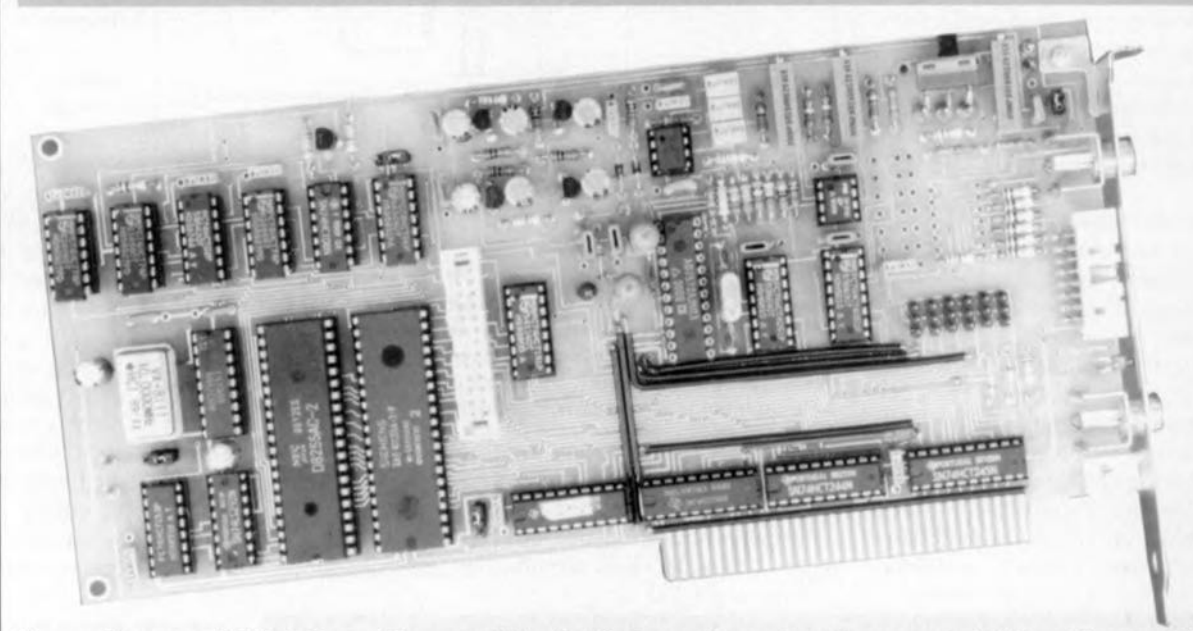

**Un ordinateur IBM PC ou Compatible doté de cette extension encartable est capable de mesurer, de manière très précise, des tensions continues et des fréquences. À l'image d'un prestidigitateur, une pincée de logiciel transforme votre ordinateur en un voltmètre de luxe capable de mesurer et de garder** à **l'oeil 8 tensions différentes et cela simultanément. Parallèlement. d'autres entrées peuvent procéder à la mesure d'un maximum de phénomènes chrono-relatés (fréquence, rapport cyclique, durée d'impulsion, etc.). Associé aux capteurs adéquats, un ordinateur doté de cette carte d'extension peut devenir le cerveau d'un système de mesure et de régulation complexe.**

Rares sont les bureaux modernes à ne pas disposer d'un, voire de plusieurs, ordinateurs individuels (PC), de quelque type que ce soit, 086, 286, 386, voire 486. Vu la chute vertigineuse des prix, de plus en plus de particuliers peuvent apprécier l'avantage de posséder une telle machine. Dans le cas d'un technicien ayant affaire à l'électronique, la fonction première d'un tel ordinateur est le calcul, mais rien n'interdit, bien au contraire, d'envisager d'autres domaines d'application. Ceci nécessite bien entendu l'adjonction de matériel. Ici, cette adjonction prend la forme d'une extension encartable qui métamorphose votre PC en un instrument de mesure universel.

Les ordinateurs modernes ont été développés, à l'origine, pour effectuer le traitement rapide d'une masse d'informations numériques stockées en mémoire. Il ne s'agissait en fait ni plus ni moins que de grandes calculatrices d'où le nom de super-calculateurs qu'on leur donnait à l'époque.

On a besoin, pour mettre des données dans la mémoire, d'interfaces diverses. L'interface de clavier, par exemple, permet la saisie rapide et aisée de caractères de toutes sortes; l'interface RS232 permet, entre autres choses, la lecture d'informations sérielles présentes sur un canal de transmission, un *çsme-port* permet l' utilisation d'un manche de commande. De son côté, le PC utilise un lecteur de disquette, ou mieux encore un disque dur, pour stocker (temporairement) les données numériques sous forme non-volatile. Un amateur d'électronique ne saurait se passer de ces interfaces standard pour

communiquer avec l'ordinateur, mais elles ne lui servent pas à grand chose lorsqu 'il lui faut effectuer des mesures sur des montages électroniques.

Cette application spécifique nécessite une interface reliée à la mémoire de l'ordinateur via les connecteurs d'extension que comporte ce dernier. La carte que nous vous proposons peut être utilisée, entre autres, pour mesurer le niveau de tension continue et la fréquence de signaux présents sur un circuit électrique ou électronique.

Associée aux capteurs convenables, cette interface permet la mesure d'autres grandeurs physiques. Chacune des deux entrées qu'elle comporte attaque un multiplexeur à 8 canaux, ce qui permet une connexion simultanée de plusieurs

29

elektor décembre 1990

sources de signal à cette carte. Grâce au logiciel, l'utilisateur pourra choisir le signal sur lequel doivent se faire les mesures.

#### **Le synoptique**

Ne vous effrayez pas, les choses ne sont pas aussi compliquées que pourrait le laisser croire le synoptique de la figure 1 au coeur duquel on découvre deux PPI *(Programmable Peripheral Interface* = interface périphérique programmable) du type *82C55* et un convertisseur AIN (analogique/numérique). Tout ce petit monde est relié au bus du PC par l'intermédiaire de quelques tampons de bus et adressé via un décodage d'adresses bien entendu. Nos PPI sont chargés d'établir la communication entre l'ordinateur et un certain nombre de lignes du convertisseur A/N utilisé ici en voltmètre d'une part et entre l' ordinateur et les circuits intégrés constituant le fréquencemètre de l'autre.

Nous n'allons pas nous appesantir sur l'interfaçage qui ne se particularise guère par rapport à ce que nous avons l' habitude de vous proposer dans nos réalisations micro-informatiques. Les tampons d'adresses et de données servent à limiter au strict nécessaire la charge appliquée au bus de l'ordinateur. En amont des tampons on trouve le décodage d'adresses qui prend ici la forme compacte d'une PAL *(Programmable Array Logic* = logique en réseau programmable). Les sorties de la PAL"placent" les deux PPI et le convertisseur A/N à un endroit bien défini du domaine des Entrées/Sorties *(E/S)* du Pc. La tâche des PPI est de faire en sorte que des circuits intégrés non prévus pour être utilisés en environnement micro-informatique, et/ou particulièrement lents, puissent quand même être connectés au bus. C'est grâce aux PPI qu'il est possible ici de commander, par logiciel, les multiplexeurs et le fréquencemètre réalisé en technologie discrète. Grâce au *pollinç,* une technique d'interrogation répétitive des mêmes signaux, par logiciel, il est possible de garder les différents composants à l'oeil. Le convertisseur *AIN* est de l'un des types que l'on peut relier directement au bus de l'ordinateur; il reçoit en outre sur sa broche CS *(Chip Select)* un signal de sélection, OUTO en provenance du décodeur d'adresses. Les signaux EOC *(End Of Conversion)* et BSY*(Busy)* sont les seuls signaux de sortie à être repris en compte par l'ordinateur, via le PPI ICl3.

On se trouve en présence d'une

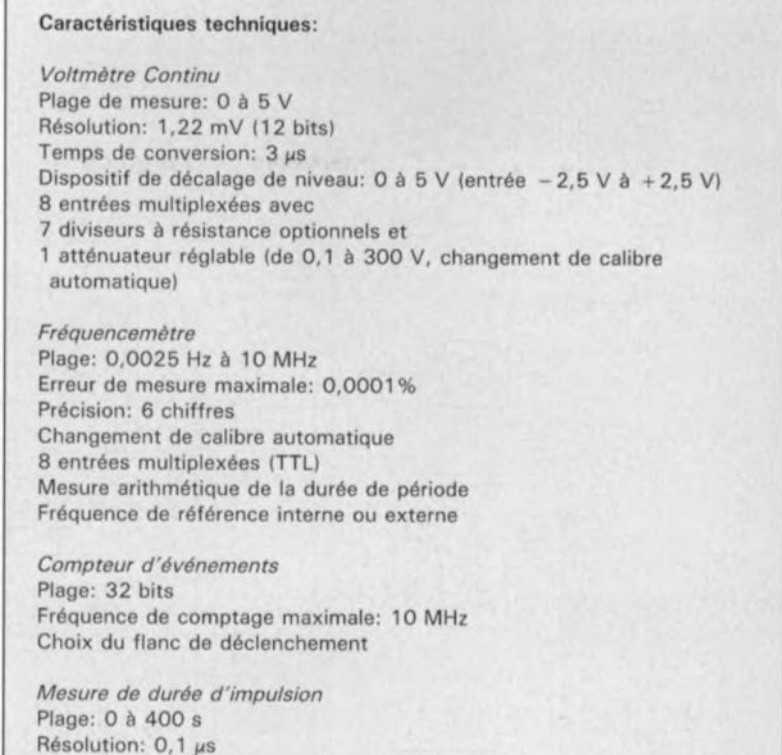

alimentation symétrique. À partir  $\vert$  tement par les broches cor-<br>des  $+12$  V disponibles sur les respondantes du connecteur des ±12V disponibles sur les respondantes du connecteur connecteurs d'extension de l'ordina- d'extension. teur nous fabriquons les tensions de ±8 <sup>V</sup> nécessaires <sup>à</sup> la carte ainsi que **Prenons la loupe ...** les tensions de référence spéciales de  $\pm$  5 V. Les circuits numériques de | L'avantage majeur d'un synoptique

1ndication de niveau haut/bas

Mesure arithmétique du rapport cyclique

la carte dont la tension d'alimenta- est de donner une idée d'ensemble<br>tion est de 5 V sont alimentés direc- du montage dans sa globalité Si l'on du montage dans sa globalité. Si l'on

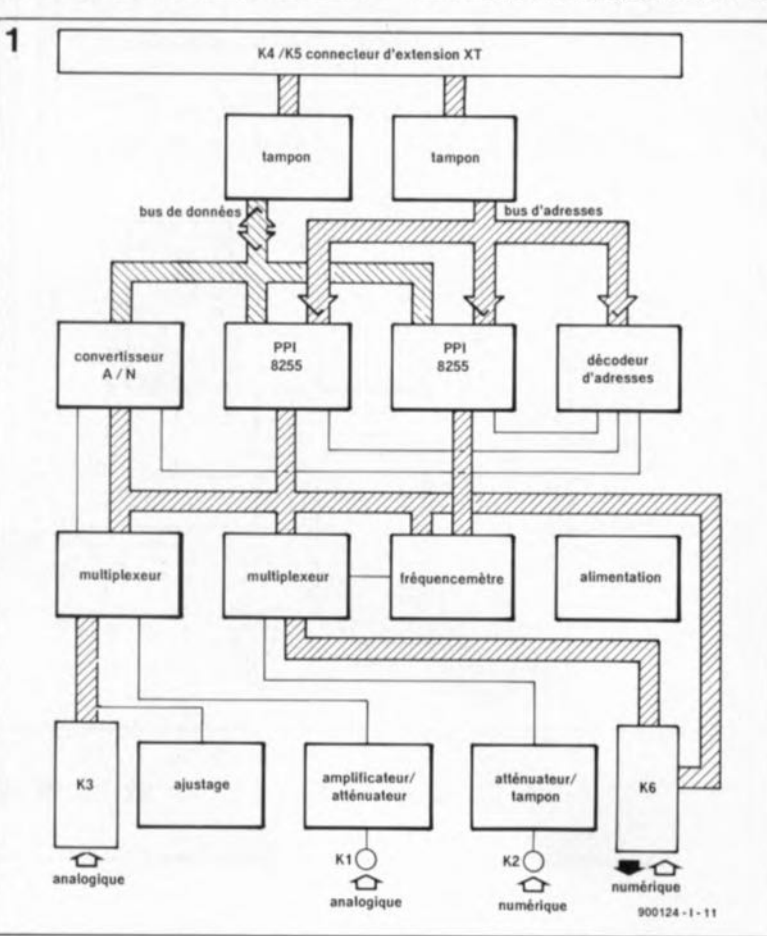

Figure 1. Le synoptique de la carte de **mesure multi-fonc**tion pour PC. L'intelligence de **votre ordinateur s'en trouvera** décuplée.

elektor décembre 1990

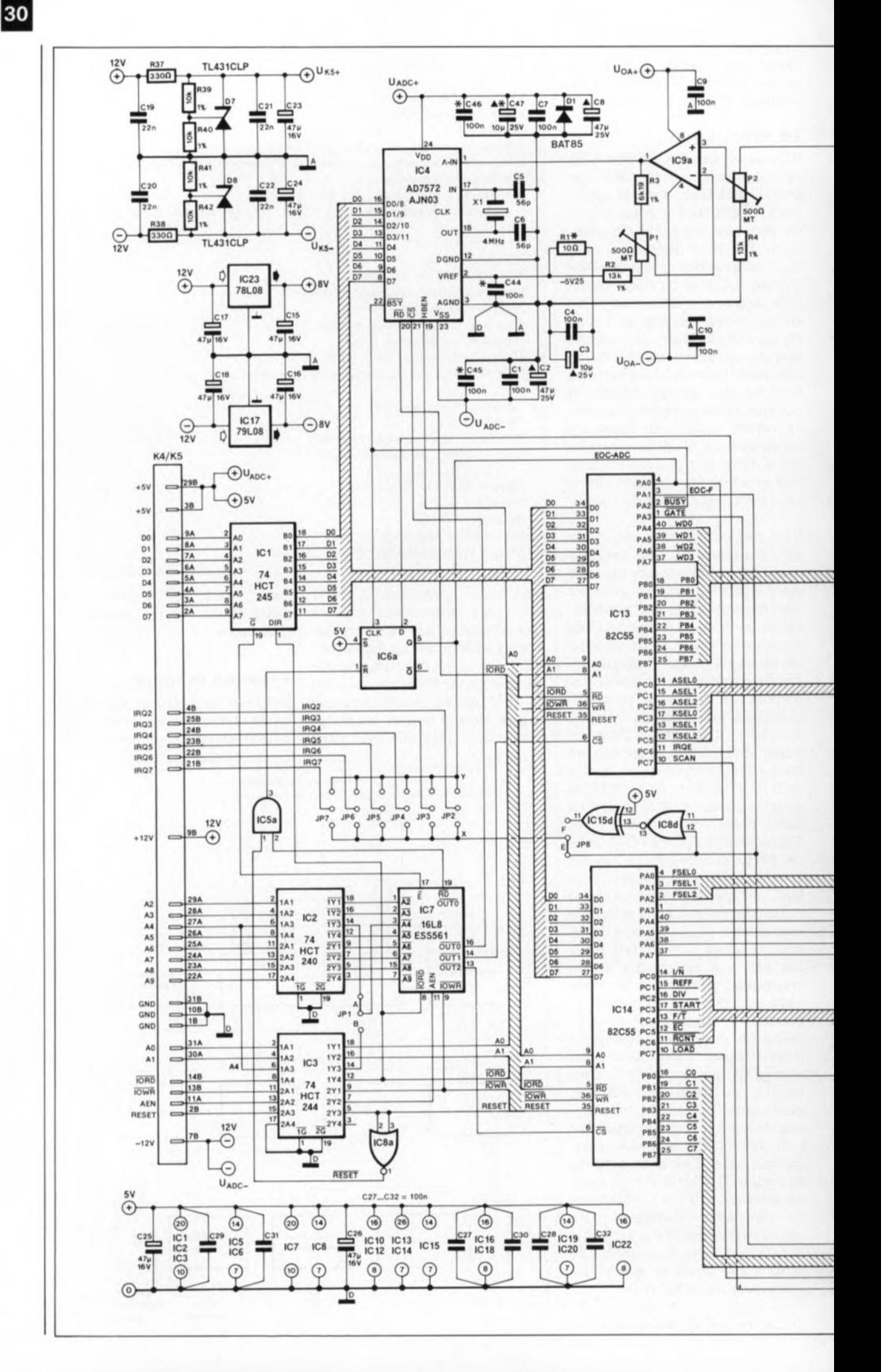

 $31$ 

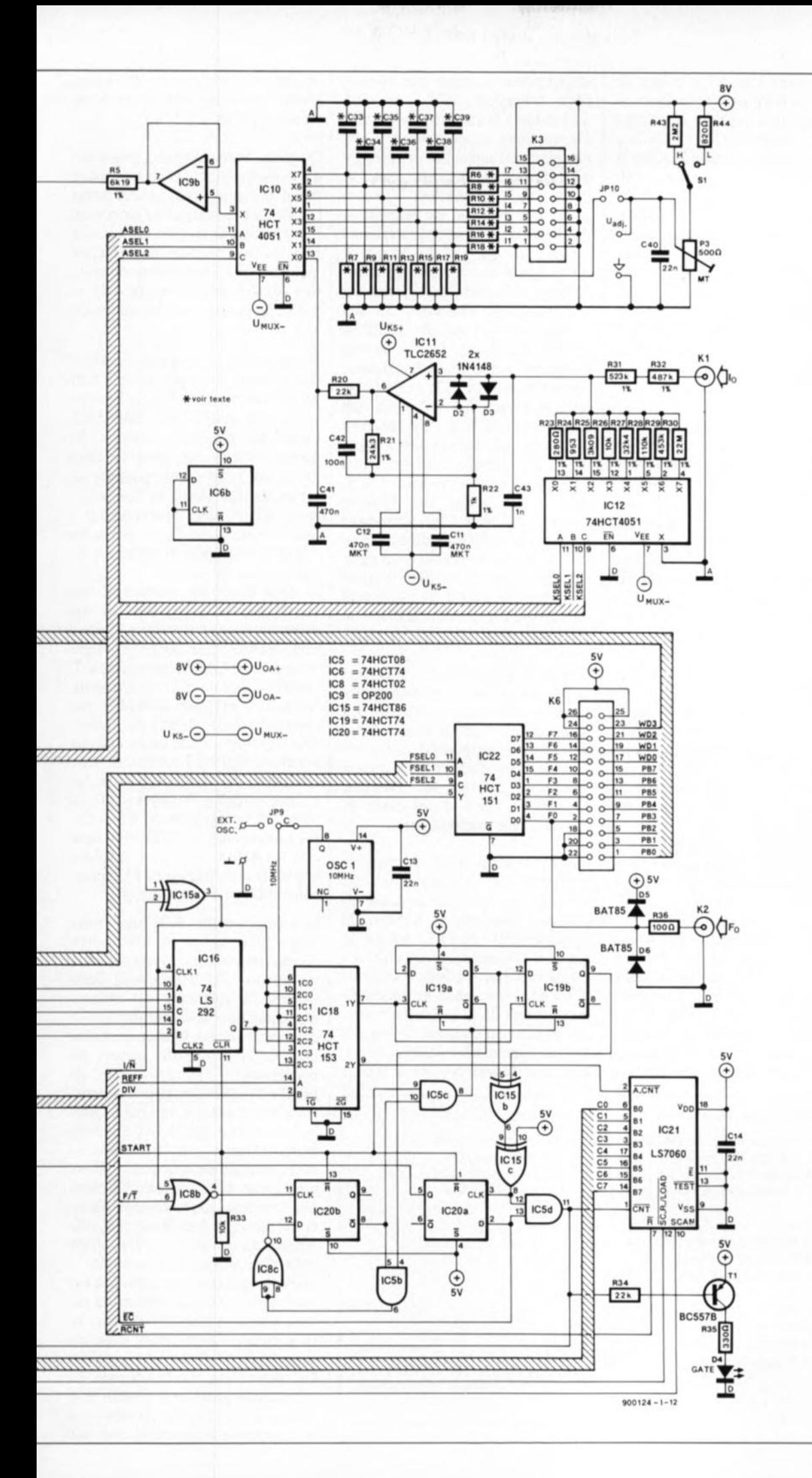

2. Figure Le schéma complet de multimètre notre encartable est réparti sur deux pages,  $ce$ qui traduit dans une certaine mesure sa complexité. Grâce au logiciel sur disquette, l'utilisation du total est à la portée de la majorité d'entre nos lecteurs.

elektor décembre 1990 veut en savoir plus, il faut passer au schéma de la figure 2. Prenons-le de la gauche vers la droite et entrons par les connecteurs K4 et K5. Ces deux connecteurs gravés à même la carte relient cette dernière à l'ordinateur via l'un de ses connecteurs d'extension XT. ICI, IC2, IC3, différentes versions de tampons, nous verrons la raison de cette diversité un peu plus loin, servent de tampons pour le bus. Comme ICI doit tamponner le bus de données il doit être bidirectionnel; les deux autres tampons ne fonctionnent que dans une direction et seront de ce fait du type unidirectionnel.

Le décodage d'adresses est pris en compte par IC7, une PAL du type 16L8 programmée (ESS 561a). Si vous suivez assidûment les réalisations micro-informatiques décrites dans Elektor, le numéro de cette PAL devrait vous dire quelque chose: nous l'avons déjà utilisée à deux reprises: dans la carte *d'E/S* universelle et dans l'adaptateur de bus *E/S* pour Pc. Elle est disponible en Elektor Software Service (ESS).

En plus des 3 signaux de sélection OUTO à OUT2, cette PAL fournit également, via IC5a, le signal de remise à zéro de la bascule servant à l'interruption du convertisseur A/N, IC6a, ainsi que le signal de validation du tampon de bus (G). Le pontage JPI permet de choisir l'adresse de base de la carte: en position  $A = Ia$  carte se situe à l'adresse  $300<sub>Hex</sub>$ , en position B = à l'adresse 310 HEX. Le tableau 1 récapitule la fonction de chacune des adresses.

La partie analogique du circuit occupe le haut du schéma. À droite nous trouvons le multiplexeur analogique, ICI2, chargé de la commande de l'atténuateur en échelle réalisé en technologie discrète constitué par les résistances R23à R32.En aval de l'atténuateur nous trouvons un

amplificateur stabilisé par découpage *(chopper)*, ICII; le signal disponible à la sortie de ce dernier est appliqué à un second multiplexeur analogique. Les caractéristiques de l'atténuateur en échelle et le gain de l'amplificateur à découpage sont choisies de manière à disposer sur le canal 10 des calibres suivants: 0,1, 0,3, l, 3, JO, 30, 100 et 300 V. Les autres entrées du multiplexeur reçoivent les signaux en provenance du connecteur K3. Les signaux de commande ASELO à ASEL2 déterminent lequel de ces 8 signaux arrive au convertisseur IC4 via le tampon IC9b et l' adaptateur de niveau IC9a. Ces signaux sont fournis par ICI4, l'un des deux PPI. Cette approche permet l' application séquentielle d'un maximum de 8 signaux au convertisseur A/N. Dans l'état actuel des choses, l'entrée Il, broche 1 du connecteur K3, sert à la calibration du convertisseur *AIN.* La suppression du cavalier de court-circuit JPIO permet d'inactiver le circuit de calibration de manière à disposer également de l'entrée Il pour des mesures classiques.

Attention! Les entrées Il à I7 ne sont pas dotées d'une protection contre des niveaux de tension trop élevés; il faudra donc, lors de la définition des valeurs d'un atténuateur, doter ces entrées d'un dispositif de protection, qui pourra, par exemple, prendre la forme d'une paire de diodes montées tête-bêche.

Lorsqu'il s'agira, ainsi, de mesurer des tensions fournies par des capteurs, tensions qui ne sauraient en aucun cas sortir du domaine de travail de MUX  $(\pm 5 \text{ V})$ , il n'y a pas de raison d'envisager la mise en place de diodes, qui d'ailleurs constitueraient alors une gêne en raison de leur courant de fuite. Il vous faudra, en fonction du domaine de mesure requis, donner les valeurs convenables aux résistances R6 à Rl9 (à

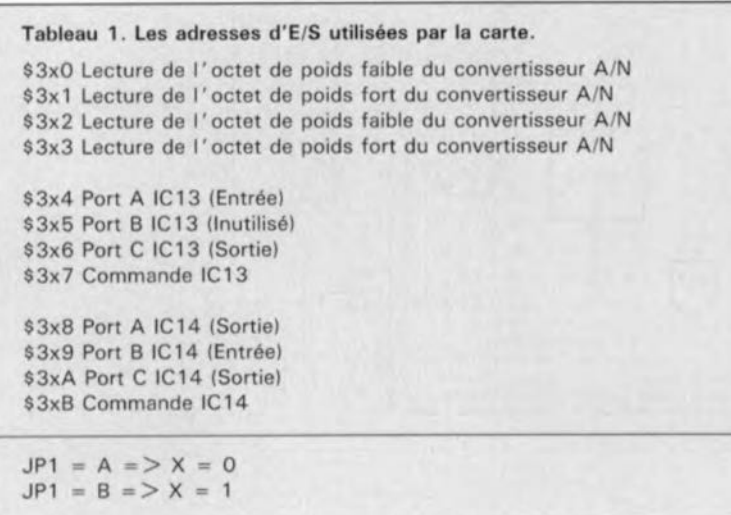

choisir de préférence de valeur élevée en raison des courants de masse produits).

On peut, éventuellement, procéder à un découplage de chaque point nodal à l'aide d'un condensateur (C33 à C39). L'adaptateur de niveau IC9a permet la mesure de signaux négatifs. Il est possible, de ce fait, de mesurer, via l'amplificateur-tampon, des signaux compris entre - 2,5 et +2,5 V et ce avec une résolution de 1,22mV.

Comme vous l'aura appris l'examen du schéma, le convertisseur *AIN* utilisé vient de chez Analog Devices -d'où les initiales AD. L'AD7572A existe en plusieurs versions. La version rapide sur laquelle nous avons jeté notre dévolu possède un temps de conversion de  $3 \mu s$  seulement. Si l'on utilise ce composant, il faut adopter, pour Xl, un quartz de 4 MHz et remplacer la résistance RI par un pont de câblage.

Si cette durée de conversion très courte ne fait pas partie de vos objectifs, vous pourrez faire appel à une version plus lente (et donc moins chère) de ce composant. Il faudra choisir pour XI un quartz de fréquence adéquate (1,25MHz par exemple pour un temps de conversion de  $10~\mu s$ ). En cas de problèmes de démarrage de l'oscillateur avec un quartz de cette fréquence, on pourra modifier légèrement la valeur des condensateurs C5 et C6. Sil'on substitue un AD7572(modèle plus antique) au AD7572A, il faudra implanter la résistance RI à l' emplacement prévu à son intention.

Le convertisseur A/N que nous avons choisi comporte une source de référence interne fournissant une tension de -5,25 V (broche 2). Cette tension de référence est utilisée, d'une part pour la conversion A/N et de l'autre comme tension auxiliaire pour le décalage de niveau. Le convertisseur signale via sa broche 22 (BSY) lorsqu'une conversion de tension est en cours. Cette broche étant reliée au PPI, l'ordinateur peut savoir, par l'intermédiaire de ce périphérique, à quel moment se termine la conversion. Ce suivi des processus de conversion n'a en fait de sens que dans le cas de l' utilisation d'un convertisseur lent ou de celle d'un ordinateur très rapide.

En règle générale, un convertisseur ayant une durée de conversion de  $3 \mu s$  est si rapide qu'il faut au programme autant, voire plus, de temps que ces  $3 \mu s$  pour exécuter les instructions de lancement du programme *(start)* et procéder à la lecture du résultat, en particulier si le programme en question n'est pas écrit en langage machine mais dans un langage avancé quelconque (Pascal, Basic).

A y regarder de plus près, l'utilisation d'un convertisseur rapide pour effectuer la mesure d'une tension continue peut donner à réfléchir. C'est cependant un choix que nous avons fait en toute connaissance de cause. Si l'on dispose d'un convertisseur rapide il est possible d'effectuer un échantillonnage multiple dans le temps imparti, le logiciel calculant la valeur exacte à partir de cet ensemble d'informations. Dans ces conditions, de brèves impulsions parasites sont sans effet sur le résultat de mesure et l'on peut ainsi espérer atteindre une résolution réelle de 12bits. Ce filtrage logiciel n'est pas possible avec un convertisseur trop lent en raison du temps nécessaire à l'obtention des résultats de mesure.

#### **Un principe particulier**

Dans le cas de cette carte, la mesure de fréquence fait appel à un principe particulier. Sur de nombreux fréquencemètres, la mesure de la fréquence d'un signal d'entrée se fait par comptage, au cours d'une durée fixe, dite durée de porte, du nombre de flancs montants ou descendants présentés par le signal. Plus le nombre d'impulsions prises en compte au cours d'une durée de porte diminue, plus l'erreur de mesure augmente (sensiblement). De ce fait, ce principe devient inutilisable aux fréquences faibles, sachant qu'il sous-entend des durées de porte de plusieurs minutes voire heures pour obtenir la précision requise. Ceci explique que pour cette carte multi-fonction nous ayons, pour la mesure de la fréquence, adopté un principe de mesure totalement différent, non entâché des défauts évoqués plus haut. Il est possible ainsi d'effectuer des mesures avec une précision tout à la fois élevée et constante. Nous consacrons un aparté encadré à ce principe.

À nouveau, le multiplexeur (IC22) vient s'intercaler entre les entrées et le montage proprement dit. La seule des 8 entrées à être dotée d'un dispositif de protection (D5/D6/R36) est en liaison avec l'extérieur par l'intermédiaire du connecteur K2. Les 7 entrées restantes sont uniquement reliées au connecteur K6. Sortant du multiplexeur, le signal choisi arrive à la porte EXOR ICI5a. On peut faire appel à cette porte pour procéder à une inversion du signal à l'aide de la ligne  $I/\overline{N}$ .

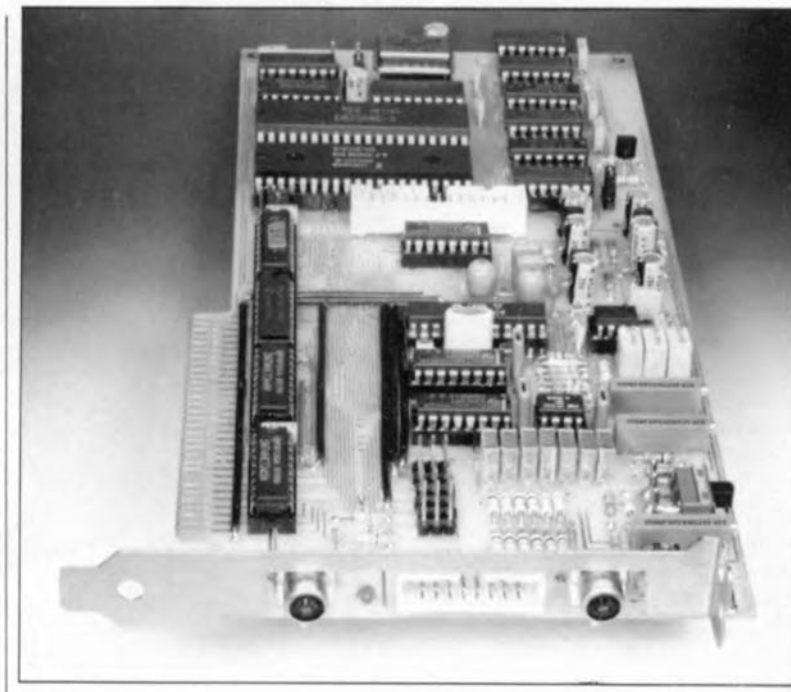

Le signal poursuit son petit bonhomme de chemin vers un diviseur par 2n, ICI6, un multiplexeur, ICl8 et la porte NOR IC8b. Nous trouvons de ce fait 3 signaux aux entrées du multiplexeur, à savoir le signal d'entrée, inversé ou non, le signal d'entrée divisé par le rapport n et le signal de JO MHz en provenance du générateur d'horloge, oscl. On détermine, à l'aide des signaux de commande REFF et DIV appliqués aux entrées A et B du multiplexeur, quel est le signal d'entrée que l'on veut retrouver aux sorties du multiplexeur (lY et 2Y). On consultera le tableau 2 à ce sujet. La paire de bascules ICI9a et ICl9b constitue un registre à décalage à 2 bits que l'on utilise, lors d'une mesure de fréquence, pour reconnaître très précisément une durée de période. Après une impulsion de remise à zéro, les 2 sorties Q se trouvent au niveau logique bas; après 2 flancs montants du signal d'horloge, elles sont à nouveau toutes deux au niveau logique haut. Tant qu'une seule de ces 2 sorties est basse, ce qui est le cas pendant une période du signal d'horloge, le

signal d'horloge est validé, via les portes EXORICI5a/ICI5b et la porte IC5d, pour le compteur à 32 bits, IC21, un LS7060. Le compteur compte, au cours d'une durée de période, les impulsions du signal de JO MHzappliqué à la seconde entrée du multiplexeur. Uactivation du compteur est visualisée par l' illumination de la LED de porte D4, qui indique ainsi le déroulement d'un processus de comptage.

Le lancement d'un tel processus est relativement simple. On commence par vider le compteur à 32 bits par l'activation du signal RCNT. Le signal START est ensuite utilisé pour une remise à zéro des autres registres (start = bas). À partir de cet instant, le registre à décalage valide le compteur pour la durée d'une durée de période (start = haut). Une fois écoulée une période du signal d'entrée, le signal EOC-F est

 $active (start = haut) via la baseline$ IC20a. On peut ensuite procéder à la lecture du contenu du compteur à l'aide des signaux SCAN et LOAD.

Outre la mesure de la fréquence

Tableau 2. Les signaux de sélection et de sortie du multiplexeur IC1S **au cours des différents processus de mesura.**

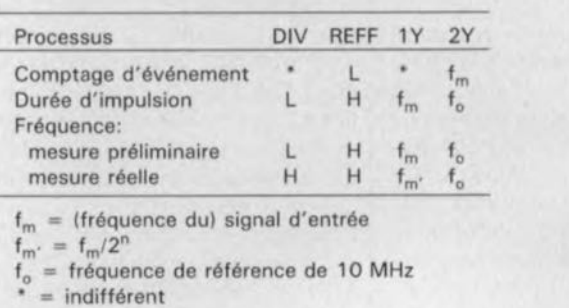

Figure 3. Vue d'un **exemplaire terminé de la carte dotée de tous les appendices nécessaires à son** positionne**ment dans l'ordinateur.**

d'un signal d'entrée (qui permet, à l'aide d'un rien de mathématiques, de déterminer la durée de période), il est également possible de mesurer la durée d'impulsion. Puisqu'il est possible d'inverser le signal d'entrée, il n'est pas sorcier de mesurer, soit la durée pendant laquelle le signal d'entrée se trouve au niveau haut soit celle pendant laquelle il se trouve au niveau bas. Pour ce type particulier de mesures, on fait appel à IC20b et à quelquesunes des portes qui entourent cette bascule.

Figure 4. La carte **de multimétrie implantée au** milieu d'autres **dans un ordinateur comme il en existe** des millions aujourd'hui.

L'ordinateur indique à la carte de mesure multi-fonction, à l'aide du signal *FIT,* s'il faut procéder à une mesure de fréquence ou à une mesure de durée d'impulsion. L'état de la ligne I/N détermine si la durée d'impulsion mesurée correspond à la durée de niveau haut, ou à celle de niveau bas, du signal d'entrée. Si le signal  $I/\overline{N}$  se trouve au niveau bas, ICI5a n'inversera pas le signal d'entrée. De ce fait, la bascule ICI9a est positionnée par le premier flanc positif du signal suivant la commande START.Dès cet instant, le compteur IC21 reste actif jusqu'à la remise à zéro de ICl9a via IC20b par le premier flanc suivant du signal (descendant dans le cas présent). Au cours de la mesure de la durée d'impulsion, la porte NOR ICSb transmet à l'entrée d'horloge de la bascule IC20b le signal à mesurer. Pour celle-ci, chaque flanc descendant du signal d'entrée fait office de signal d'horloge. En raison de la présence de IC5b, ce signal d'horloge n'a d'effet qu'une fois que la bascule ICl9a est positionnée, car ce n'est qu'après que l'on trouve à l'entrée de données d'IC20b un niveau logique haut. Une fois IC20b positionnée, on aura une remise à zéro de ICI9a et un arrêt du compteur.

En raison de la connexion réactive de la sortie O vers l'entrée de données de la bascule, via la porte IC5b, la situation reste inchangée jusqu'à la prochaine impulsion START. Le signal EOC arrivant de IC20a indique la fin de la mesure. Le programme procède ensuite à la prise en compte (lecture) de l'état du compteur.

Il est possible, à partir de ce résultat de mesure, de déterminer la durée d'impulsion sachant qu'elle correspond au quotient du contenu du compteur par la fréquence de référence. La résolution de cette mesure est de 100 ns. Comme on aura pu le déduire de ce qui précède, la durée au niveau haut du signal est mesurée lorsque la ligne  $I/\overline{N}$  est inactive. Si au contraire, ce signal est actif, IC5a

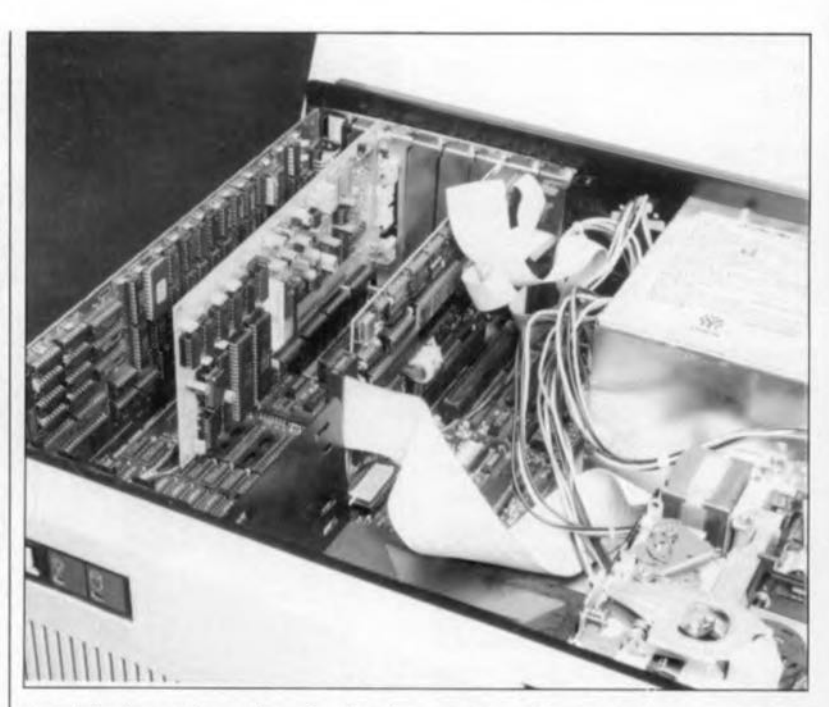

procède à une inversion du signal cants de systèmes microde sorte que l'on peut procéder de la même manière à la mesure de la durée au niveau bas du signal.

Nous avons opté, en standard, pour un oscillateur à quartz de JO MHz monté en boîtier, composant dont les caractéristiques de stabilité sont nettement meilleures que celles présentées par un quartz ordinaire. Il est possible, le cas échéant, de faire appel, via le pont de court-circuit JP9, à un oscillateur externe.

Cette carte présente une autre possibilité que nous n'avons pas encore évoquée jusqu'à présent: celle de travailler en compteur d'impulsions. Pour ce faire, on applique directement le signal d'entrée à l'entrée d'horloge (broche 2) du compteur, à travers le multiplexeur ICIS cependant. Le compteur prend en compte les impulsions tant que le signal EC *(Event Count* = comptage d'événements) reste actif, ce dont se charge le logiciel. À l'inverse de ce qui a été le cas pour les types de mesure évoqués jusqu'à présent, il faut que le signal START reste inactif pendant ce type de mesure.

Il nous reste à signaler que le signal  $I/\overline{N}$  détermine sur quel flanc du signal aura lieu le comptage.

Au centre de la moitié gauche du schéma nous trouvons 6 ponts de court-circuit, JP2 à JP7. La mise en place du cavalier correspondant permet de relier le signal d'interruption généré par la carte multi-fonction à l'une des lignes d'interruption que comporte l'ordinateur. Le choix de la ligne d'interruption correcte dépend de l'ordinateur utilisé (extensions, etc). Dans le tableau cidessous nous récapitulons la fonction classique des lignes d'interruption selon les indications des fabri-

systèmes informatiques:

IR02: réservé IR03: COM2 IR04: COM' IROS: disque dur IRQ6: lecteur de disquette IRQ7: imprimante

Avec les ordinateurs qui ne possèdent qu'un canal sériel, à savoir COMI, on pourra utiliser la ligne IRQ3 sans risque de problème. Si cette ligne n'est plus disponible, il est fort probable que l'on puisse utiliser la ligne !RQ2, à moins de disposer d'une souris série, d'un modem, d'un scanner sériel, etc, ce qui ne manque pas de poser de gros problèmes dont vous êtes sans doute déjà conscient si telle est votre situation.

Après mûre réflexion, il faudra définir la ligne d'interruption choisie et par l'intermédiaire de la mise en place du cavalier de court-circuit correspondant et aussi par le logiciel. À cet effet, on indique dans le fichier de configuration ADCF.CFG la ligne d'interruption choisie. (On lira avec intérêt le fichier READ.ME présent sur la disquette pour en savoir plus sur l'utilisation des interruptions) .

Un dernier pont de court-circuit, IPS, nous permet une combinaison des interruptions en provenance du convertisseur *AIN* et de celles produites par le fréquencemètre  $($ pont E = distinctes, pont F = combinées).

Dans l'article du mois prochain, nous passerons à la réalisation, au réglage et au test de cette carte, ainsi qu'au mode d'emploi du logiciel.

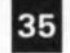

### **Un principe de mesure différent**

La technique la plus simple pour mesurer une fréquence est et reste le comptage, pendant une durée fixe (durée de porte, Tg), du nombre de périodes (p) que comporte un signal. Cette méthode de mesure présente cependant un inconvénient important: en raison de l'erreur dite de  $+1$ (du dernier chiffre, la dernière **impulsion d'une mesure ou** d'une conversion est toujours incertaine) la précision de la mesure se dégrade au fur et à mesure que la fréquence à mesurer diminue. (figure 1) Il est bien évidemment possible d'accroître la durée de porte, ce qui a pour effet de limiter l'influence de l'erreur de +1, mais l'attente devient extrêmement longue aux fréquences faibles. Ainsi, la mesure d'une fréquence de 1Hz avec une<br>précision de 6 chiffres précision (0,0001%), exigerait une durée de porte 277,8 heures! Qui accepterait en pratique une telle durée.

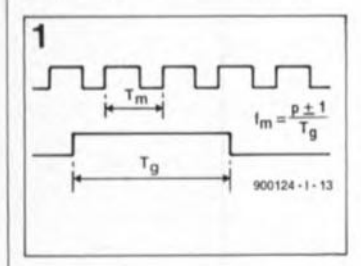

Outre l'allongement de la durée de porte, il existe une autre technique d'amélioration de la précision: ce procédé consiste à multiplier la fréquence à mesurer par une<br>fréquence de référence de référence connue et à mesurer ensuite la fréquence de produit. Il est possible à partir de là de calculer la fréquence d'origine. Cette méthode est cependant loin d'être idéale en raison de problèmes auxquels on est confronté lorsque l'on essaie d'obtenir une multiplication fiable de fréquences très diverses.

Une technique de mesure de la fréquence bien plus efficace consiste à effectuer une mesure de durée de période. Ce processus consiste à compter le nombre d'impul**sions en provenance d'une** source de référence (figure 2) arrivant dans l'intervalle de temps défini par une période du signal à mesurer. Dans ce cas-là, le signal à mesurer sert en fait de commutateur pour la source de référence. A

nouveau, la précision de la mesure dépend de la fréquence à mesurer. Dans le cas d'une fréquence de référence, l'influence de l'erreur de +1 s'aggrave lors d'une augmentation de la fréquence à mesurer. Cette situation est due au fait qu'aux fréquences d'entrée élevées la durée de porte est plus courte et que donc le nombre de périodes de la source de référence prises en compte est plus faible (pour un comptage de 100 impulsions, l'influence d'une erreur  $de + 1$  impulsion est 10 fois plus grande que dans le cas d'une prise en compte de 1000 impulsions).

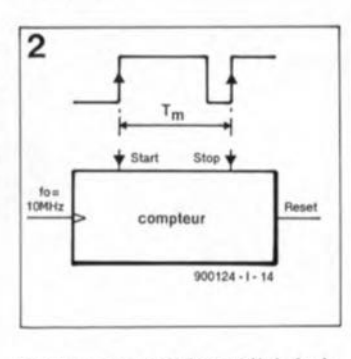

Pour augmenter la qualité de la mesure on pourra envisager de diminuer la fréquence d'entrée.

Techniquement, cela ne pose que peu de problème puisqu'il suffit de diviser le signal par un facteur connu. Après mesure de la fréquence ainsi abaissée, il est possible de calculer, en connaissant le facteur de division, la fréquence réelle du signal d'entrée (figure 3).

En résumé: il nous faut constater que, si on le compare au comptage des périodes d'un signal dont on yeut mesurer la fréquence, le comptage de périodes présente plusieurs avantages: **• La** durée nécessaire au processus de mesure proprement dit est égale à la durée de période de la fréquence d'entrée (divisée le cas échéant) et qu'elle reste donc dans des limites acceptables. La multiplication peut être remplacée par une division; l'électronique n'en est que sensiblement plus simple.

#### La pratique

Lors de la définition du cahier de charges auquel devait répondre la partie fréquencemètre de notre carte multi-fonction, nous voulions que le pourcentage d'erreur introduit par l'erreur de +1 ne dépasse pas 1.10-40/0. N'allez pas croire que ce nombre a été choisi au hasard; il découle de l'erreur maximale admissible lorsque le résultat de mesure doit présenter une précision sur<br>6 chiffres. La formulation 6 chiffres. La formulation mathématique exigence prend la forme **suivante:**

$$
f_m \leq 1 \cdot 10^{-6} f_{\alpha}
$$
 [1]

formule dans laquelle f<sub>m</sub> représente la fréquence à mesurer et f<sub>o</sub> la fréquence de la source de référence. Si l'on prend, **comme c'est le cas ici, une** fréquence de référence de 10 MHz, on déduit de la formule [1] que  $f_m$  ne doit pas dépasser

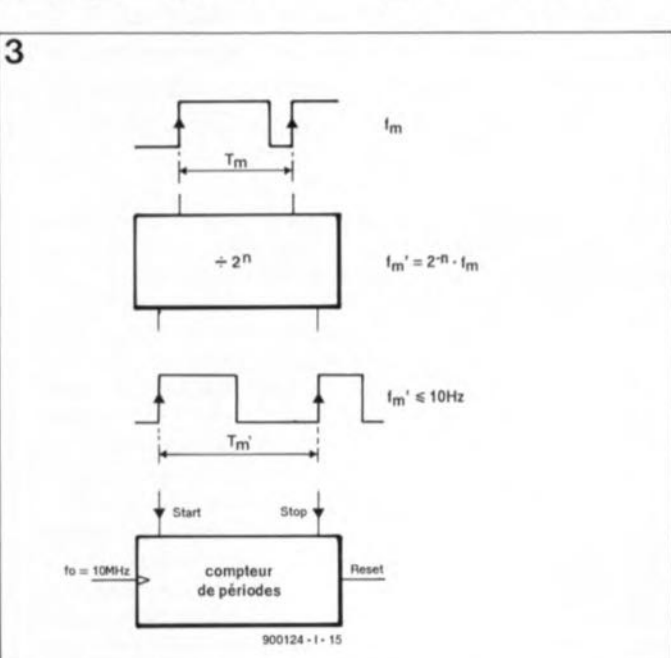

10Hz. Pour des fréquences plus élevées, il faudra faire appel à un diviseur. En définitive, la formule [1] doit également valoir pour la fréquence<br>divisée (f...). En d'autres divisée  $(f<sub>m</sub>)$ . termes:

#### $f_{m'} \leq 10$  Hz.

Du point de vue de l'électronique, c'est un 74LS292 (ICI6) qui effectue la division. Ce diviseur programmable divise par 2n le signal qui lui est appliqué; ce n peut prendre n'importe quelle valeur comprise entre 2 et 31, valeur programmable par l'utilisateur.

On peut déduire de tout ce qui précède que le facteur **n** doit<br>répondre à l'exigence l'exigence suivante:

$$
n \geq (\log f_m \text{ / } 10) \text{ / } (\log 2) \qquad [2]
$$

si l'on veut obtenir la précision requise.

Comme le montre la formule [2J,f<sup>m</sup> doit être connue avant de pouvoir calculer le facteur n, ce facteur devant lui être connu avant de pouvoir procéder à une mesure précise de f<sub>m</sub>. Contrairement aux apparences, il ne s'agit pas là d'une énigme insoluble, car pour déterminer n il suffit d'une approximation grossière de f<sub>m</sub>!

Voici comment les choses se passent dans le cas de la carte de mesure multi-fonction.

On commence par effectuer une évaluation de  $\mathbf{f}_{\mathrm{m}}$  à l'aide d'une mesure (d'essai) préliminaire. La mesure est effectuée à un facteur n égal à zéro. Ce facteur se traduit par la durée de mesure la plus courte. Si le résultat de la mesure de test dépasse 10Hz, on substitue à f<sub>m</sub> la fréquence de la formule [2]. L'ordinateur calcule alors la valeur optimale de n et envoie au diviseur programmable le facteur de division adéquat. La mesure proprement dite se

fait en seconde instance. Le résultat de cette vraie mesure  $(f_m)$  multiplié par  $2^n$  donne alors la fréquence du signal d'entrée et ce avec la précision requise, à savoir sur 6 chiffres. Il nous faut cependant faire une remarque. Si lors de la mesure préliminaire il apparaît que  $f_m$  est inférieure ou égale à 10 Hz, le résultat de cette première mesure présente déjà la précision requise. Dans ce cas on n'effectue qu'une seule mesure!

# **alimentation alternative**

un un un un

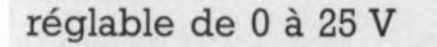

POWER

Il est courant, dans le monde de l'électronique, de trouver des alimentations stabilisées réglables fournissant une quelconque tension continue. Bien plus rares et ô combien plus chères sont les alimentations alternatives réglables (et, le cas échéant. stabilisées). Si tant est que l'on ne peut se passer d'une alimentation alternative réglable, on fera appel, en règle générale, à un transformateur réglable (variac) dont on ne peut pas dire non plus qu'il soit bon marché.

l'alimentation alternative décrite ici est non seulement réglable de 0 à 25 V mais, de plus, fort peu coûteuse, qualités qui ne manqueront pas de susciter l'intérêt de nombre de nos lecteurs (c'est du moins ce que nous souhaitons).

La stabilisation d'une tension alternative pose bien plus de problèmes que celle d'une tension continue. La première difficulté rencontrée est qu'il faut réguler simultanément deux grandeurs: la valeur de la tension et la fréquence. Pour ne pas compliquer inutilement les choses nous avons renoncé d'une part à une stabilisation de la fréquence et d'autre part à un réglage de la fréquence, processus plus complexe encore. Dans ce montageci, il est fait appel à la tension du secteur qui fournit une fréquence stable et d'une valeur qui convenient à la majorité des applications (50 Hz).

La régulation d'une tension alternative est une opération relativement complexe pour la simple et bonne raison qu'il s'agit d'une tension en constante variation. La solution, étonnante par sa simplicité, que nous avons adoptée constitue, il faut le reconnaître, un compromis. L'alimentation alternative n'est en principe et en fait rien de plus qu'un diviseur de tension réglable. Comme on fait appel à l'électronique pour la commande du diviseur de tension et que ce réglage est pris dans une boucle de régulation on se trouve en présence d'une alimentation stabilisée réglable.

La figure 1 montre le synoptique de l'alimentation alternative réglable. Simple n'est-il pas? comme diraient nos voisins d'outre-Manche. La résistance réglable électroniquement prend la forme physique d'une paire de transistors, Tl/T2. Sachant que cette résistance ne peut traiter que des tensions continues, elle est prise dans un pont redresseur, BI. Cette approche présente malheureusement deux inconvénients: primo, la présence du pont redresseur entraîne inévitablement une chute de tension dont la valeur est égale à la somme des tensions de seuil des deux diodes et secundo, cette

**OUTPUT** 

elektor décembre 1990

tension de seuil entraîne un blocage de la tension alternative par les diodes (du pont de redressement) lors des passages par zéro de la tension alternative. Ceci explique la présence, sur la courbe de la tension de sortie, de parties "rabotées" à proximité de chaque passage par zéro (oscillogramme de la figure 2). Ceux d'entre vous qui s'intéressent aux amplificateurs connaissent très bien ce phénomène sous l' appellation de distorsion d'intermodulation *(cross-over-distorsion).* Dans la pratique, il n'est pas nécessaire pourtant d'être aussi exigeant; le but de l'opération n'est-il pas de réaliser une alimentation alternative réglable et, surtout, simple.

Lors du processus de régulation de la tension de sortie - et ici encore pour des raisons évidentes de simplicité - le circuit ne surveille pas la valeur momentanée de la tension de sortie, mais plutôt sa valeur de crête. Après avoir été redressée par la diode D6, cette tension est présente aux bornes du condensateur Cl. Un amplificateur différentiel compare ensuite cette valeur de crête à la valeur de référence définie à l'aide du potentiomètre P2. Les variations sont transformées en une tension de régulation,

appliquée à la résistance électronique qui corrige la tension de sortie.

#### **L'électronique**

La figure 3 montre le schéma complet de l'alimentation alternative réglable. Si l'on compare le circuit de la tension alternative au synoptique de la figure l, on remarquera qu'il n'a changé que très peu. On y retrouve le pont de redressement BI, la résistance électronique réalisée à l'aide des transistors TI et T2 ainsi que la résistance R3 qui constitue la seconde moitié du diviseur de tension. Le circuit de régulation a lui cependant pris un certain embonpoint.

Commençons par un point connu: le redresseur des valeurs de crête, réalisé à l'aide de la diode D6 et du condensateur Cl. En aval de ce sousensemble, on découvre un diviseur de tension qui prend la forme des résistances R4 et RB.Ce diviseur de tension abaisse la tension présente aux bornes du condensateur CI de façon à ce qu'elle ne dépasse jamais le niveau de la tension d'alimentation de ICla -la valeur de crête d'une tension alternative de 25 V est largement supérieure à l2 V, n'est-ce pas. Par l'entremise de l'ajustable Pl,

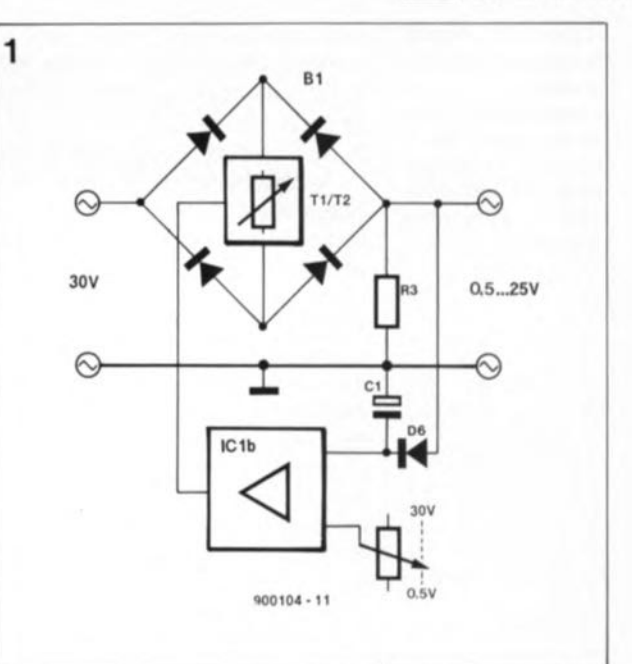

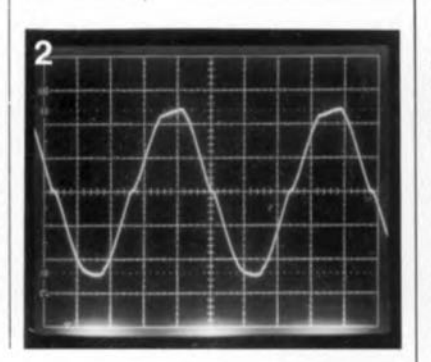

Figure 1. Le synoptique de l' alimen**tation alternative** ajustable, Le prin**cipe de** fonctionna**ment de ce circuit est celui d'un diviseur de tension.**

Figure 2, Cet oscil**logramme montre nettement les crêtes "rabotées" que présente la** courbe de la **tension de sortie.** Cette faible distor**sion est due à** l'utilisation d'un **pont redresseur à** diodes,

Figure 3. L'élec**tronique de** <sup>1</sup> • **alimentation alternative n'a vraiment pas de quoi vous effrayer.**

#### **liste des composants**

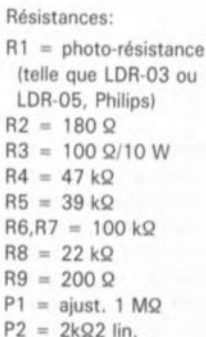

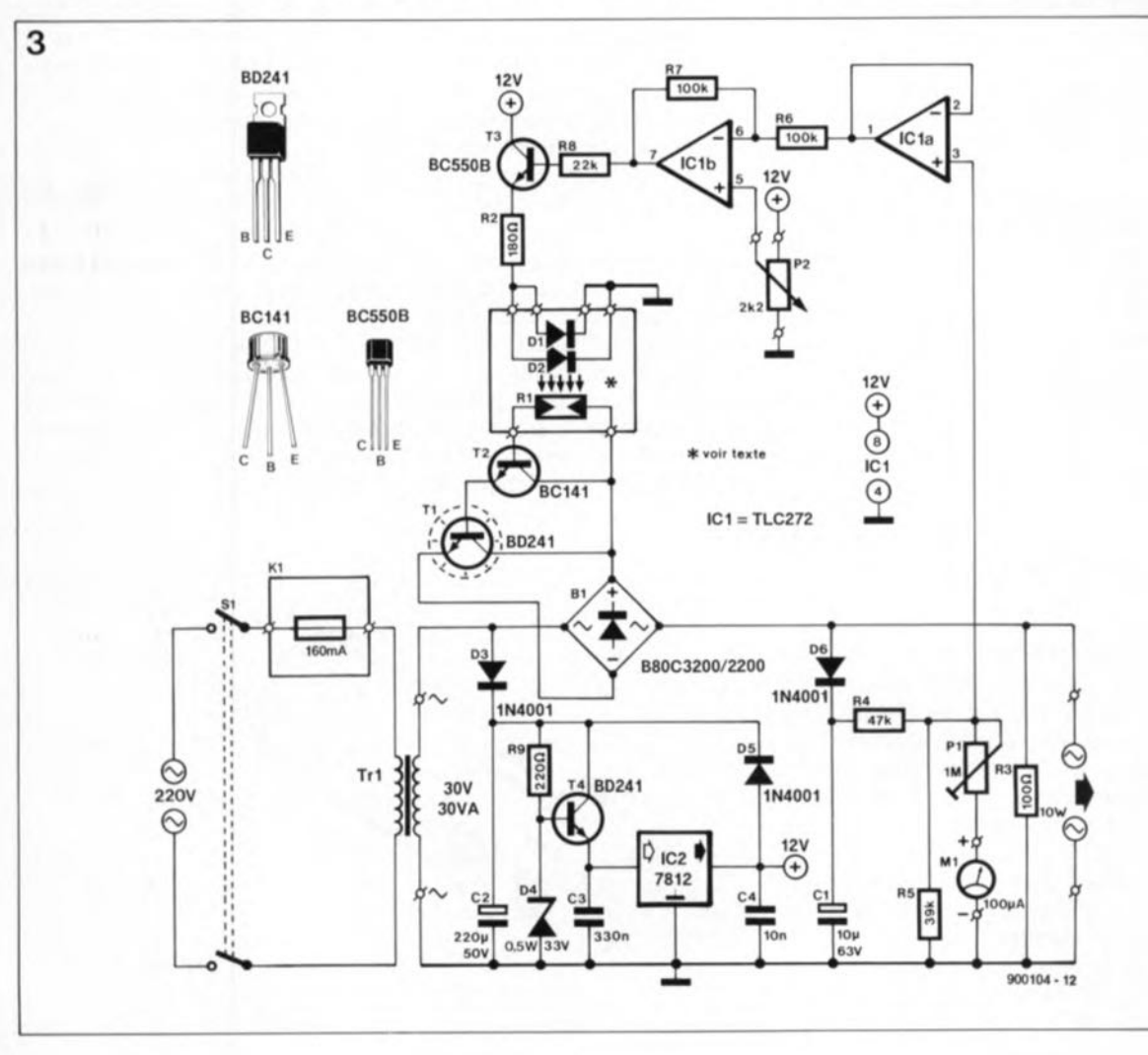

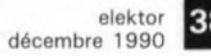

Figure 4. Représentation de la sérigraphie de l'Implantation des **composants de la** platine dessinée pour l ' alimenta**tion alternative** réglable.

Condensateurs:  $C1 = 10 \mu F/63$  V axial  $C2 = 220 \text{ uF} / 50 \text{ V}$ radial  $C3 = 330$  nF  $C4 = 10 nF$ 

**Semi-conducteurs:**  $D1,D2 = LED$  rouge 5mm  $D3.D5.D6 = 1N4001$  $D4 =$  diode zener 33 V/400 mW  $B1 =$  pont redresseur 80 V/3,2 A, boitier piat, broches en ligne (tel que 880C3200/22001  $T1.T4 = BD241$ (Philips. Texas Instrumentsl  $T2 = RC141$  $T3 = BC550B$  $IC1 = TLC272$  (Texas Instrumentsl  $IC2 = 7812$ 

*Divers:*

- $S1 =$  interrupteur **secteur bipolaire**
- KI = prise CEE mâle avec porte-fusible intégré
- TR1 = transformateur secteur, 30 V/1 A au secondaire (tel que
- ILP 110131 Ml = galvanomètre à bobine mobile,  $100 \mu A$  (tel que
- Monacor PM2) 1 fusible 160 mA
- retardé 1 radiateur 7 K/W pour
- T1 (tel que Fischer SK<sub>59</sub>1 2 radiateurs 30 K/W
- pour T4 et IC2 (tel que Fischer SK121
- **éventuellement boîtier** 200 x 180 x 80 mm Itel que par exemple le LCB50 de Elbomec/Telet)

Figure 5. Ce **croquis montre comment fabriquer** l' optocoupleur **nécessaire au circuit de régula·** tion de l'alimenta**tion alternative.**

cette tension est dérivée vers le galvanomètre à bobine mobile, Ml, qui visualise la valeur de la tension de sortie.

Il faudra jouer sur la position de l'ajustable Pl de manière à ce qu'un débattement pleine échelle corresponde à une tension de sortie de 25 V. Le circuit intégré ICla tamponne la tension de sortie du diviseur R4/R5 et l'applique à l'amplificateur différentiel ICIb. Ce dernier compare la tension de sortie à la valeur que l'on a définie à l'aide du potentiomètre linéaire P2. Par l'intermédiaire de la résistance RB et du transistor T3, une variation éventuelle est appliquée aux deux diodes électroluminescentes (LED) qui font partie d'un optocoupleur de fabrication-maison. Cet optocoupleur comporte bien entendu aussi une photo-résistance qui détermine, par l'intermédiaire du transistor T2, la taille de la résistance du transistor Tl. De par l'utilisation d'un transistor comme résistance, la plage de réglage est limitée. Comme il existe toujours une tension de 2V5 aux bornes de Tl, ilest impossible que la résistance de ce transistor tombe à zéro. En ajoutant cette tension à la chute de tension qui se produit dans le pont de redressement, on obtient une chute de tension totale de quelque 4 V. Il est impossible d'autre part d'obtenir le blocage total du transistor Tl. Même si l'on met le potentiomètre P2 en position "0", une tension faible - inférieure à 0,5 V- reste présente à la sortie.

L'alimentation du circuit de régulation se fait par dérivation de la tension au secondaire du transformateur à l'aide de la diode D3 qui simultanément en effectue le redressement. Le condensateur C2 sert au lissage de cette tension ramenée à une valeur de 33 V par l' intermédiaire de la résistance R9, de la diode D4 et du transistor T4. Cette valeur de tension convient parfaitement au régulateur de tension IC2, un 7B12, qui fournit la tension d'alimentation de 12 V nécessaire au circuit.

#### **La réalisation**

Si l'on utilise le circuit imprimé dessiné pour ce montage, la réalisation de l'alimentation alternative réglable ne devrait pas poser de problème. Il vous restera cependant à fabriquer vous-même l' optocoupleur, réalisé à l'aide de 2 LED,Dl et D2, et d'une photo-résistance RI. Le tube dans lequel ces composants seront implantées peut être un morceau de tube plastique voire encore, un mini-boîtier noir (pour pellicule photographique).

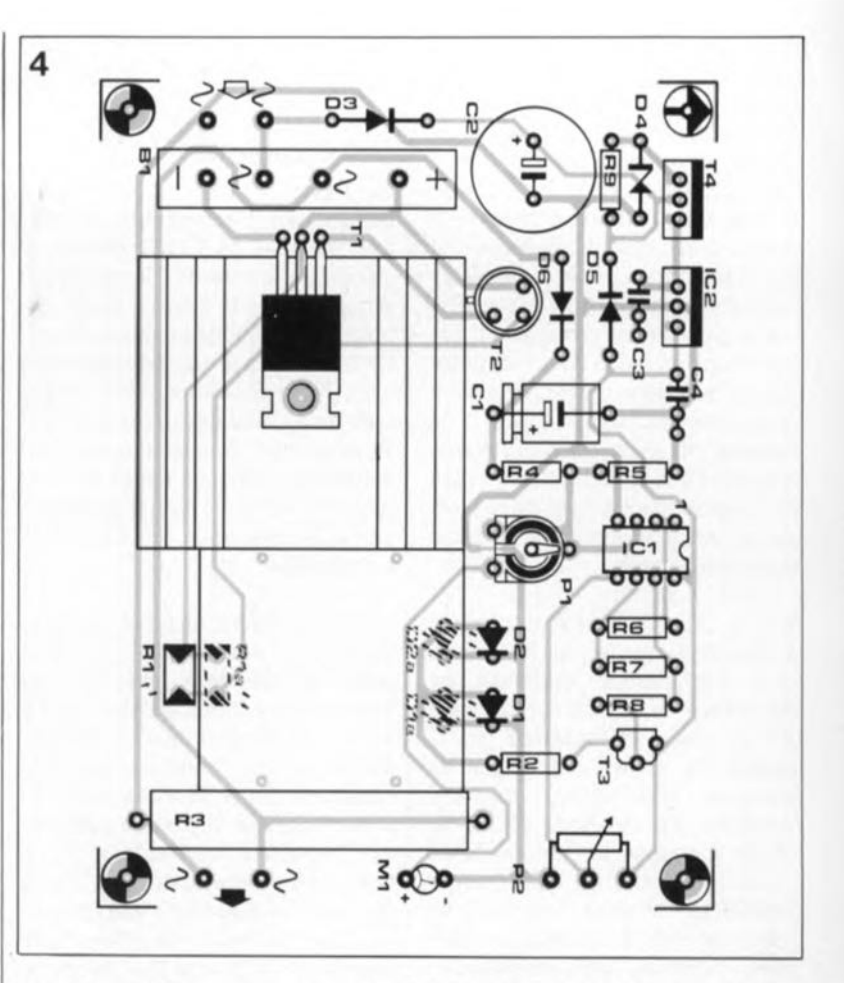

La figure 5 montre nettement comment réaliser ce travail d'orfèvre-bricoleur. Afin de vous faciliter autant que possible le montage de l' optocoupleur sur la platine, nous l'avons dotée de deux séries de points de connexion différents pour la photo-résistance et pour les LED. On choisira les connexions les plus pratiques.

Il n'est pas nécessaire de doter le transistor T4 et le circuit intégré IC2 de gros radiateurs. Une petite plaquette en tôle d'aluminium de 15cm3 suffit pour chacun de ces composants. Il faudra pourtant veiller à ce que ces plaquettes de refroidissement - ou les radiateurs si on en utilise - ne se touchent pas. On pourra le cas échéant, coller un morceau de ruban isolant sur chacun de ces radiateurs. Si vous préférez monter T4 et IC2 sur un radiateur commun, il est indispensable de doter chaque composant de son propre ensemble d'isolation.

Le transformateur torique (ou toroïdal) qui figure dans la liste des composants comporte deux enroulements au secondaire, fournissant chacun une tension de 15V. Ainsi donc, si l'on veut obtenir la tension de 30 V prévue, il faudra mettre ces deux enroulements en série. Puisque l'alimentation alternative réglable comporte son alimentation secteur propre, il est impératif d'observer strictement les règles de

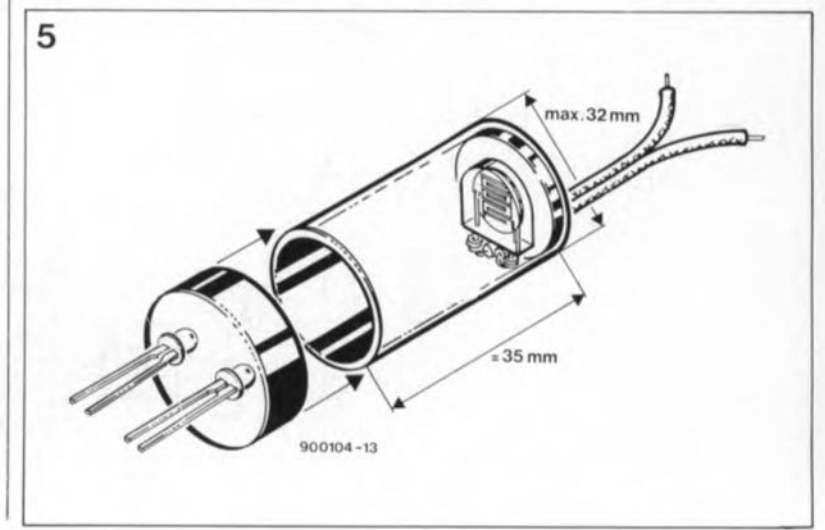

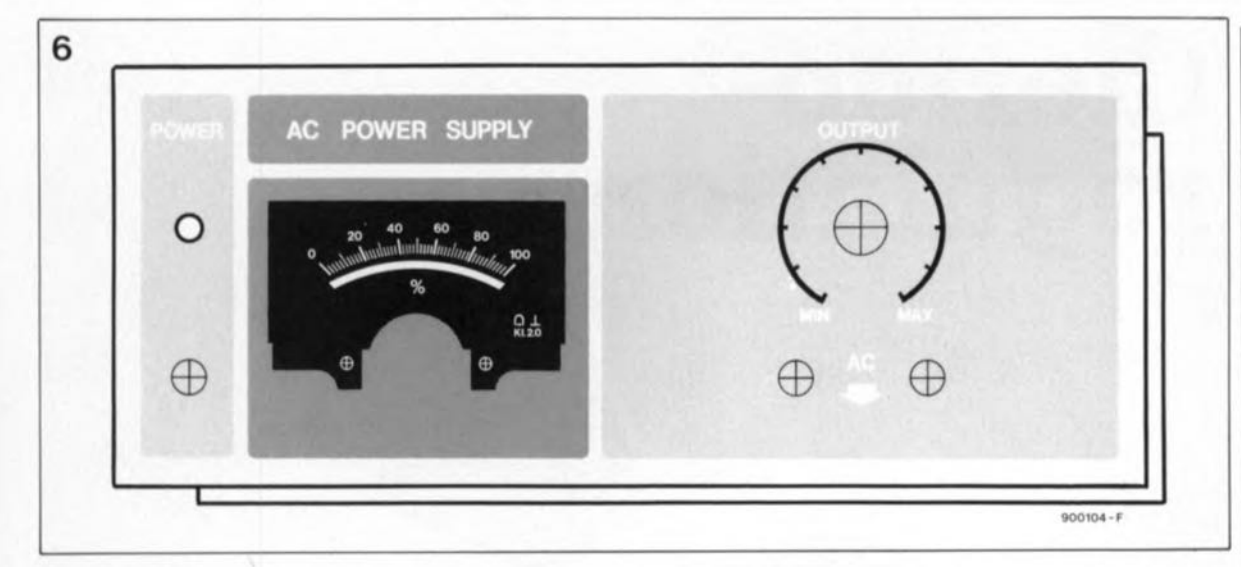

Figure 6. Repré**sentation, à titre d'exemple, du** dessin de la face **avant de l'alimen· tation alternative.** Pour des raisons **d'espace** disponible le dessin a été réduit ici à 70% de sa taille réelle.

sécurité valables dans de telles conditions.

Ce montage ne demande pas d'étalonnage. "Ah si seulement cela pouvait toujours être le cas" penserez-vous peut-être.

JI suffit ici de régler le débattement de l'aiguille du galvanomètre à la valeur convenable. Pour ce faire on connectera un multimètre (numérique), positionné sur son calibre *"AC'* (tension alternative), aux bornes de sortie de l'alimentation

alternative et on jouera sur l' ajustable Pl afin d'obtenir un affichage qui corresponde à la valeur visualisée par le multimètre. JI est recommandé de réaliser ce réglage à une tension de sortie de 25 V.

Comme cette alimentation alternative fait partie de la série d'instruments de mesure et de test d'Elektor nous avons prévu à son intention une jolie face avant en film plastique autocollant (disponible auprès des sources habituelles); elle donnera

une finition professionnelle au dernier-né de vos montages. Pour rester dans le ton de toutes les autres faces avant de notre série bleue, celle-ci comporte également une fenêtre destinée à recevoir une LEDtémoin, chargée de visualiser la présence de la tension d'alimentation. On notera cependant, que ni cette LED ni sa résistance-série (1 kQ par exemple) ne figurent ni sur le schéma, ni dans la liste des composants.

## (suite) **GRAND CONCOURS 1990/1991**

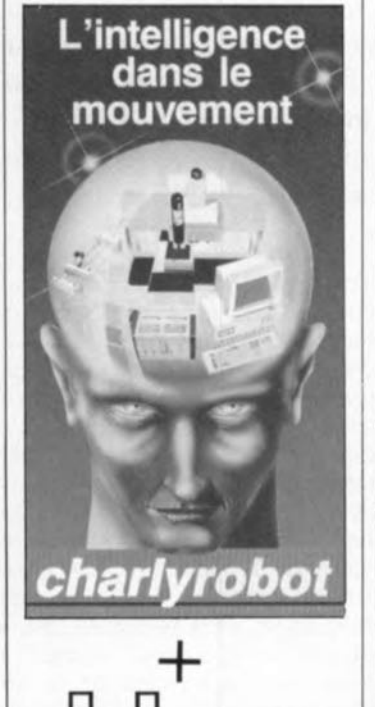

Comme vous l'avez peut-être lu en page 21 du nº149 (novembre 1990), Charlyrobot organise, avec le soutien médiatique d'Elektor, un concours doté de prix très intéressants.

Les premières réactions nous sont arrivées.

Pour ceux d'entre vous qui n'auraient pas vu cette page, reprenons le paragraphe

#### BUT DU CONCOURS

Imaginer un (ou plusieurs) projet(s) d'utilisation, application(s) d'un système Charlyrobot, demandant, par exemple, un usinage par une machine Charlyrobot ou un robot cartésien. Cette application pourra être pratique ou théorique.

Pour vous mettre l'eau à la bouche, nous vous présentons les trois premiers prix. Pour un règlement complet, veuillez vous reporter au numéro de Novembre 1990.

#### 1er **prix**

(L'ordinateur proprement dit n'en fait pas partie, qu'on se le dise).

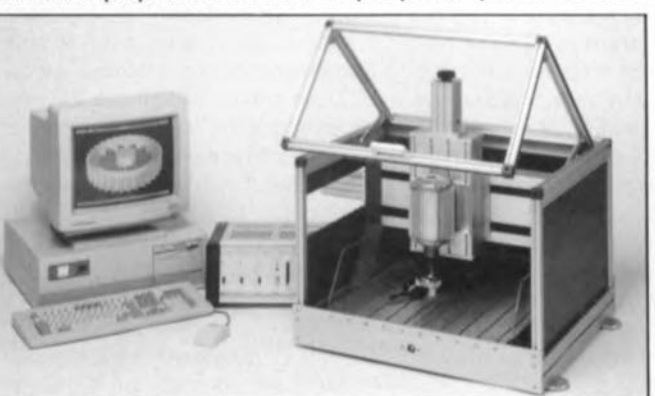

 $2<sup>me</sup>$  et  $3<sup>me</sup>$  prix

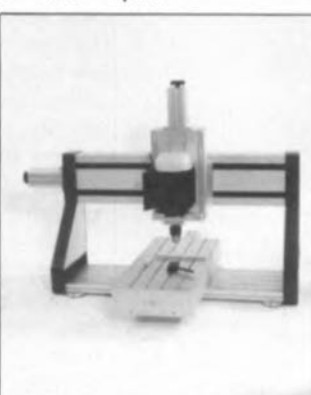

alimentation alternative  $\bigcirc$ ۵ ♦  $900114 - 1$ MCV1, interface MIDI to CV  $\mathbf{S}$ **SATE** U3 R. G c פפפי filtre actif pour caisson de graves: le filtre  $4660$ ʹ 7 óő **MUSIKELEKTRONIK QOEPFER** 

NI IOIN

 $1200 =$ 

TUO IGIN

indicateur de polarité: l'émetteur

÷

 $\circ$ 

F

BP-8-aggege

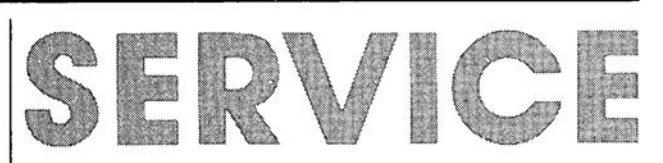

indicateur de polarité: le récepteur

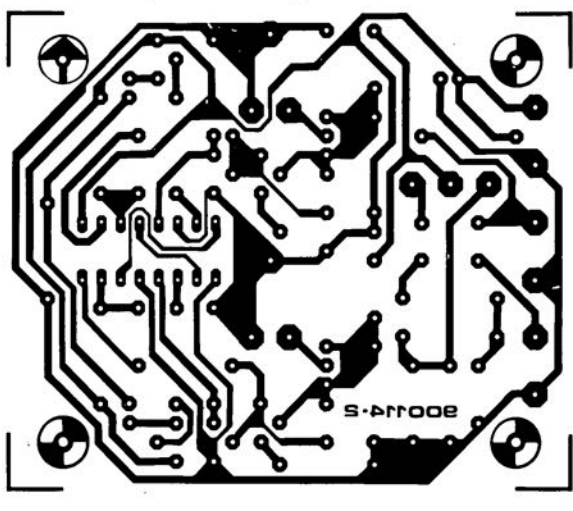

900104

 $900122 - 1$ 

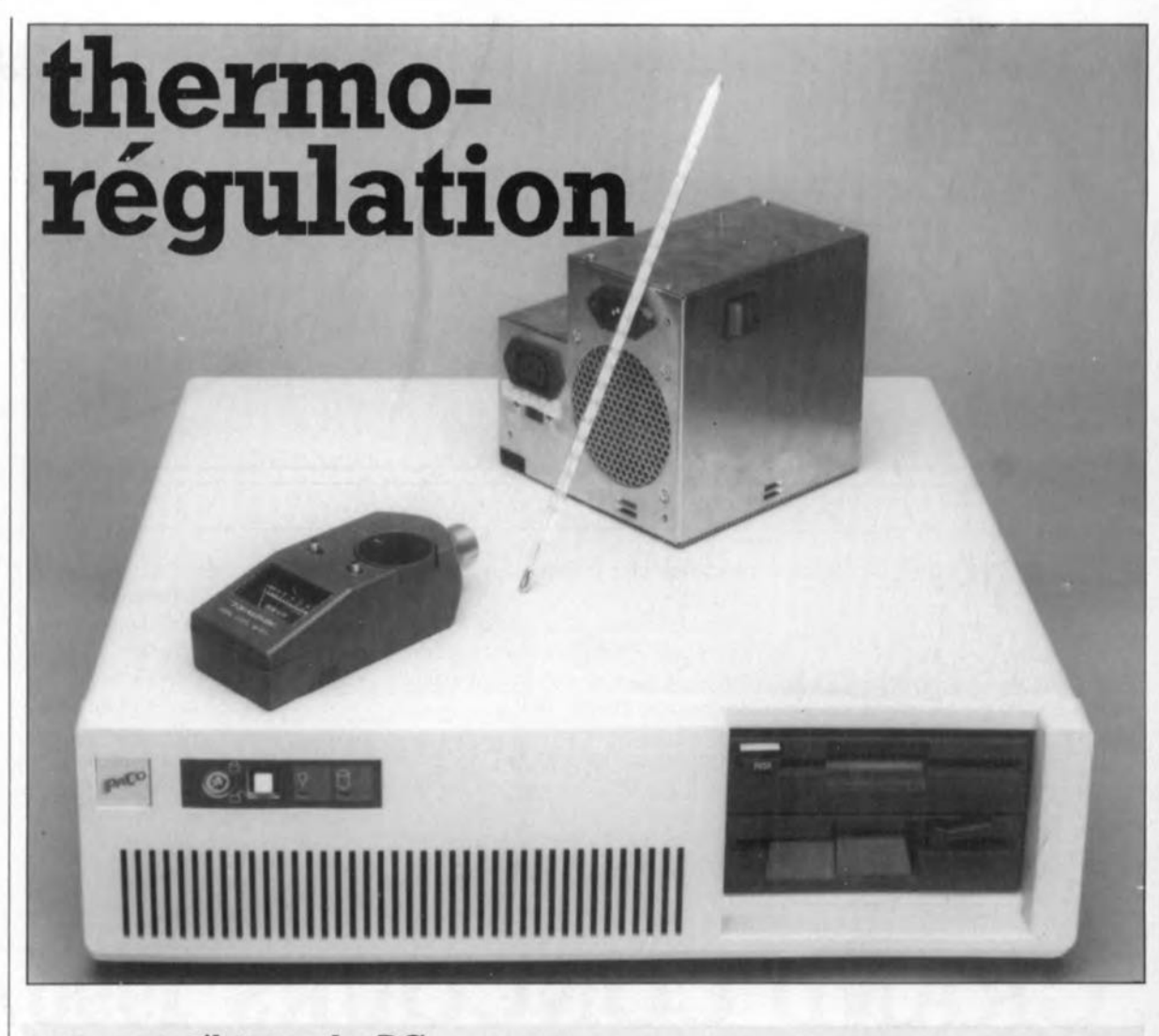

### **pour ventilateur de PC**

**Le ventilateur est sans doute l'organe le plus "bruyant" de tout ordinateur, si tant est qu'il en ait un, bien entendu. En dotant cette soufflante d'une commande faisant varier son régime en fonction de la température régnant à l'intérieur du boîtier de l'ordinateur, on arrive à réduire la pollution sonore au strict indispensable. Le montage minuscule nécessaire est en mesure de réduire très sensiblement votre fatigue nerveuse et ne compte en fait que quelques composants discrets.**

Ce n'est que depuis peu que le cliquetis des machines à écrire que l'on entendait dans les bureaux a fait place au bruit généré par les nombreux ventilateurs de PC et autres clones compatibles. Les bonnes machines à écrire (IBM et autres Triumph-Adler) avaient le bon goût d'être silencieuses ... lorsque l'on ne s'en servait pas. Dès la mise en marche d'un ordinateur le matin et ceci jusqu'à sa mise hors-fonction en fin d'après-midi, le ventilateur intégré du PC et la mécanique (le moteur) du disque dur ne cessent de produire un bourdonnement qui, à la longue, devient assez pénible. Il n'existe pas, outre l'achat d'un nouveau disque dur plus silencieux, de moyen efficace pour diminuer le bruit produit ce second périphérique.

En ce qui concerne le ventilateur, les choses se présentent cependant nettement plus favorablement: un circuit de régulation de trois fois rien (et au prix de revient ridiculement faible) est capable d'améliorer sensiblement la situation. Les caractéristiques physiques du ventilateur, taille, dimensions et nombre d'aubes, ainsi que son régime (nombre de tours par minute) ont été définies par un cahier des charges constructeur en vue de garantir un bon fonctionnement à long terme de l'ordinateur, et ceci même dans des conditions tropicales (que nous avons tous "essuyées" cet été, n'est-ce pas).

#### **Mesurer la température**

Dans les circonstances climatiques "françaises" (aurait dit Coluche)

de PC pourrait fort bien tourner à un régime nettement plus faible, à condition pourtant que l'on surveille la température qui règne à l'intérieur de cette machine. Cette nécessité de suivre la température explique la présence, dans le schéma du montage de régulation thermocommandée, représenté en **figure** l, d'une CTN, une résistance à Coefficient de Température Négatif, RI. Cette résistance sera à installer à un endroit "chaud" à l'intérieur de l'ordinateur. Il est plus que probable que l'endroit le plus approprié se trouve à l'intérieur du module d'alimentation, audessus de l'un des radiateurs dont sont pourvus certains des composants qui s'y trouvent. Il y a sans aucun doute bien d'autres compo-

c'est-à-dire normales, un ventilateur

41 elektor<br>décembre 1990

sants qui chauffent lors de l'utilisation du PC, le microprocesseur et le coprocesseur mathématique, par exemple. Le risque que l'un ou l'autre de ces composants chauffe trop lorsque le ventilateur tourne à faible régime est cependant négligeable: ce sont en fait les boîtiers de ces composants qui se chargent (en majeure partie) de la dissipation de la chaleur produite. Notons que le circuit de régulation proposé ici n'entraîne jamais l'arrêt complet du ventilateur; il tourne en permanence, de sorte qu'il circule, continûment, une brise, pour légère qu'elle soit, à l'intérieur du Pc.

Revenons à la CTN. Les variations de la valeur de la résistance de la CTN sont transformées, à l'aide de la résistance R2, en une tension variable appliquée à la base du transistor Tl. L'ensemble des deux transistors Tl et T2 constitue un étage amplificateur avec réinjection de signal à travers l'ajustable Pl.

On commence par donner à cet ajustable, qui sert à régler le gain du circuit, une position telle que le ventilateur démarre sans problème à froid, en dépit de sa très faible tension de service - qui est proportionnelle au régime très faibleobservée lorsque l'ordinateur est froid (un matin d'hiver au pied du Mont Blanc par exemple). Cette position trouvée, on vérifiera, à l'aide d'un sèche-cheveux, (attention à ne pas exagérer) le fonctionnement correct de la régulation. Le régime maximum atteint par le ventilateur doit être le même que celui qu'il pouvait atteindre à l'origine, c'est-à-dire avant la mise en place de cette régulation.

Si l'on al' impression, à une température ambiante assez élevée, que le ventilateur tourne à un régime trop faible, il faudra accroître le gain du circuit en augmentant la résistance de l'ajustable Pl. Il n'est pas question de donner à cet ajustable une valeur de résistance moindre que celle du schéma sans courir le risque, que le ventilateur ait alors du mal à démarrer.

#### Implantation dans le PC

Le circuit est si petit et si simple que sa réalisation sur quelques centimètres carrés de platine d'expérimentation à pastilles ne devrait pas poser le moindre problème.

Comme nous l'avons déjà mentionné, le meilleur endroit où placer la résistance CTN se trouve à l'intérieur du module d'alimentation, au-dessus de l'un des radiateurs. Puisque le ventilateur est lui aussi intégré dans ce module, il est parfaitement logique que l'on y installe également la platine.

La valeur de la CTN, indiquée dans le schéma, est ce que l'on appelle une valeur R<sub>20</sub> ou R<sub>25</sub>, ce qui veut signifie qu'elle correspond à la valeur de résistance à une température ambiante de 20·C pour la première, ou de 2S·C pour la deuxième. Grâce au gain ajustable, on peut faire appel à n'importe quelle CTN ayant une  $R_{20}$  ou une  $R_{25}$ de quelque 6kΩ8.

En règle générale, le ventilateur est connecté au circuit de l'alimentation, et de ce fait à la tension positive de l'alimentation, par l'intermédiaire d'un connecteur. La présence de ce connecteur facilitera les modifications à réaliser pour effectuer la connexion du circuit de régulation au module d'alimentation d'une part et le branchement du ventilateur au circuit de régulation d'autre part. La plupart des ventilateurs utilisés dans les ordinateurs ont une tension de service de 12V. Il est recommandé pourtant de vérifier que c'est bien là la tension de service de votre ventilateur avant d'intercaler le circuit de régulation entre l'alimentation et le ventilateur.

Après avoir procédé à la déconnexion du ventilateur, nous nous servons des contacts ainsi libérés sur la platine d'alimentation pour y brancher (à l'aide d'un connecteur convenable) le petit circuit de régulation que l'on aura réalisé. Sur la photo on voit nettement de quelle manière le prototype du circuit a été intégré dans un module d'alimentation de Pc. Soyez extrêmement prudent lorsque vous avez ouvert le . module d'alimentation de votre Pc. Les tensions au primaire de ce module peuvent facilement atteindre les 300 V et les condensateurs auxquels sont appliquées ces tensions les conservent pendant une

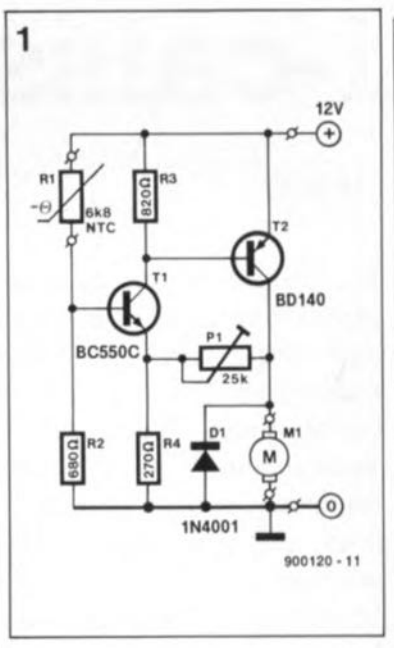

durée relativement longue après la mise hors-fonction de l'alimentation. Une partie du module d'alimentation est reliée galvaniquement, faut-il le répéter une fois encore, à la tension du secteur. De ce fait il faudra toujours débrancher le cordon secteur avant de procéder au démontage du module d'alimentation.

Une dernière remarque pour terminer cet article: la plupart des modules d'alimentations pour PC ne fonctionnent pas s'ils ne sont pas chargés c'est-à-dire connectés aux systèmes qu'ils doivent alimenter. On notera que ceci est d'ailleurs le cas de la plupart des alimentations à découpage et comme le plus souvent les modules d'alimentation pour PC sont à découpage... Il faudra de ce fait reconnecter le module d'alimentation à la platine principale de l'ordinateur ainsi qu'au(x) lecteur(s) de disquette et au disque dur avant de procéder à un premier test de cette régulation thermocommandée pour ventilateur de PC. **M** 

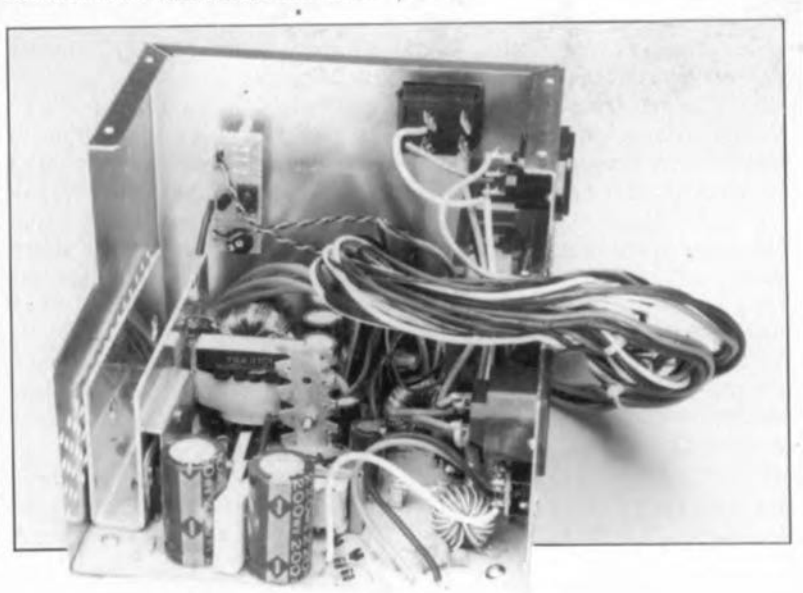

Figure 1. Le schéma électro**nique (mini, mini)** de la régulation therrnocom**mandée pour venti**lateur de PC. Le symbole M repré**sente le moteur du ventilateur, bien souvent lui-même** intégré dans le module d'alimenta $tion$ <sup>1</sup> • **ordinateur.**

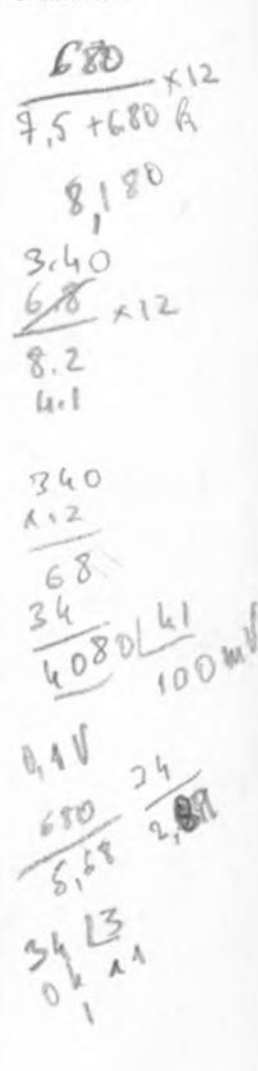

**On voit clairement** sur cette photo la **position donée au** dispositif de **thermo-régulation** du ventilateur du PC.

elektor 48 •

**LE TOR** 

#### thermo-régulation pour ventilateur de PC

Elektor nº150, décembre 1990, page 40...

Certains ventilateurs ont des problèmes de démarrage, le dispositif de thermo-régulation une **fois mis en place. La mise en** parallèle d'un condensateur de  $100 \ \mu$ F/16 V sur la NTC permet l'application, lors de la mise sous **tension du système, du courant maximal aux bornes du moteur, pendant un bref instant, de sorte que le ventilateur peut atteindre son régime de croisière.**

# **mini-caisson de graves**

### **woofer auxiliaire pour enceintes miniatures**

1re **partie: le filtre actif** **Si l'on manque de place pour placer des enceintes classiques -qui, très souvent, ont, disent les dames, des dimensions "monstrueuses" - dans son living, ou encore si on ne le veut pas tout simplement il est toujours possible de faire appel à deux enceintes miniatures. Les enceintes miniatures vendues aujourd'hui sont dans l'ensemble de bonne qualité. Leur seul défaut notable est une reproduction des graves souvent peu satisfaisante, si ce n'est tout simplement totalement absente!**

En faisant appel à un caisson de graves et à un filtre actif, les deux sujets de cet article, **il est possible de garantir une reproduction nette des sons graves, sans qu'il soit nécessaire d'encombrer son living d'enceintes trop visibles.**

**Le mois prochain nous vous proposerons un second montage: l'étage de puissance destiné à ce caisson de graves.**

Chacun d'entre nous a des idées bien ancrées quant à la qualité de la reproduction sonore, que ce soit dans son living ou dans son atelier de bricolage.

Il y a d'une part le véritable audiophile qui dépense des sommes énormes pour l'amélioration constante de son système audio. Comme une reproduction fidèle des sons graves l'exige, les enceintes qu'il possède ont bien souvent une taille gigantesque.

Il existe d'autre part des personnes moins exigeantes qui ne s'intéressent que très peu, voire pas le moins du monde, à une reproduction correcte, ni des graves, ni des aigus. Ilsuffit qu'il yait "de la musique" (du bruit?) pour qu'ils soient contents. Pour cette seconde catégorie de personnes, le récepteur à transistors le plus simple qui soit fait parfaitement l'affaire.

Les deux exemples choisis constituent bien sûr les extrêmes entre lesquels il existe toute une gamme de possibilités permettant de réaliser ou de configurer un système audio. La plupart des passionnés d'audio exigent une reproduction fidèle et sont prêts à entreprendre certaines dépenses pour l'obtenir.

Une paire d'enceintes énormes à placer dans le living n'est pourtant pas à la portée de chacun d'entre nous. Il se peut que vous n'ayez pas suffisamment de place, ou que ces monstrueux coffres n'aillent pas bien avec vos meubles, ou encore tout simplement que votre épouse ne les apprécie pas. Bref, il existe toujours des raisons qui justifient l'achat d'une paire d'enceintes de dimen-

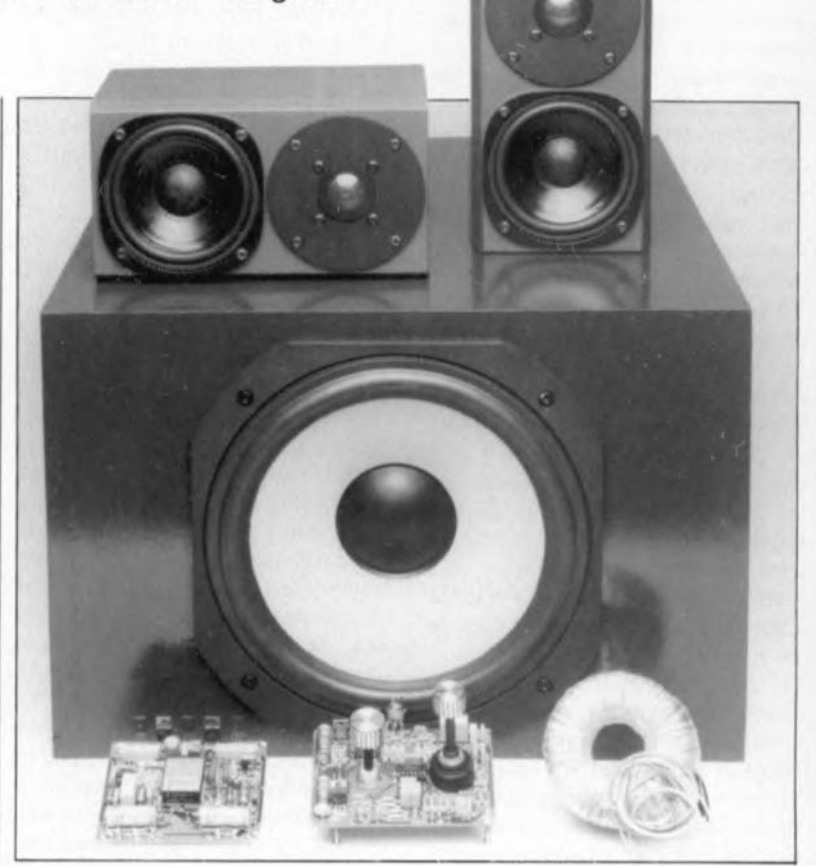

sions modestes voire même miniatures.

Ce type d'enceintes, nous l'avons mentionné un peu plus haut, connaît pourtant le défaut d'une reproduction peu efficace -voire absente - des graves. Il est physiquement impossible de déplacer les énormes volumes d'air nécessaires à la production fidèle des graves à l'aide d'un haut-parleur doté d'une petite membrane. Il nous faut dans ce cas un auxiliaire qui vient à la rescousse de nos enceintes miniatures lors qu'il s'agit de reproduire l'octave le plus grave. Cet auxiliaire prendra inévitablement la forme

d'un caisson de graves (avec ou sans électronique intégrée).

De nombreux possesseurs d'enceintes miniatures seraient intéressés par un caisson de graves, à condition qu'il soit petit et qu'il possède son électronique propre permettant de le brancher sur n'importe quel amplificateur.

Voilà: le caisson de graves que nous proposons dans cet article a des dimensions modestes, 50 x 45 x 35 cm, présente une fréquence de coupure basse de 28 Hz et incorpore un filtre actif que l'on peut associer à un étage de

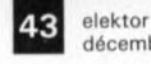

décembre 1990

Figure 1. le haut**parleur utilisé dans** le caisson de **graves est un** exemplaire tout **neuf de la marque française Focal: le** 1OV516. Il est doté **d'une membrane** en Polyglass et d'une bobine de **grande longueur.**

Liste des composants

Résistances:  $R1.R2 = 33 kΩ$ 

sortie d'une puissance de 50 W, objet de l'article du mois prochain. Intéressant, non?

#### **Le choix du haut-parleur**

Une reproduction correcte des graves nécessite un déplacement d'air important. Il est impossible de faire fi de cette réalité physique. Ceci implique que nous ayons besoin d'un haut-parleur doté d'une membrane assez grande et présentant une élongation linéaire importante de la membrane. Nous savons de plus que les élongations de la membrane d'un haut-parleur placé dans son coffret et travaillant endessous de sa fréquence de coupure, deviennent de plus en plus importantes; la membrane bouge constamment sans que l'on s'en aperçoive. Il est recommandé de ce fait de dessiner et de construire un caisson de graves de manière à ce que la fréquence de coupure - 3 dB basse de la bande des fréquences reproductibles se trouve au point le plus bas possible.

Si l'on tient à tout prix à construire un coffret de dimensions modestes, il est plutôt difficile de combiner toutes ces exigences; il faudra donc trouver un compromis. Si l'on suppose qu'en règle générale l' utilisateur du caisson de graves ne fera pas appel à des niveaux de reproduction sonore très élevés, il est possible cependant de faire un montage fort attrayant.

Pour la .réalisation de ce montage nous faisons appel à un haut-parleur très récemment apparu sur le marché: le l0V516 (figure 1) de Focal une marque française. Il s'agit d'un haut-parleur de 25 cm, doté d'une membrane assez lourde mais très rigide. Cette membrane se compose d'un matériau porteur cartonné doté d'une couche de *Polyglass:* un mélange de résine et de petites billes de verre de taille microscopique, ce qui donne à la face avant de la membrane sa couleur grisâtre. Une bobine de grande longueur, pas moins de 23 mm, permet des élongations crête à crête de la membrane de 12 mm au maximum. De ce fait le volume maximum d'air mis en mouvement par la membrane  $(394 \text{ cm}^3)$  est extrêmement important pour un haut-parleur de 25 cm. Outre ces caractéristiques impressionnantes, il est à noter que la bobine consiste en un porteur en *kspton* doté d'enroulements en câble plat.

Les paramètres *Thiele/SmaJl* de ce haut-parleur le destinent pratiquement à des applications qui font appel à un coffret clos de faibles dimensions.

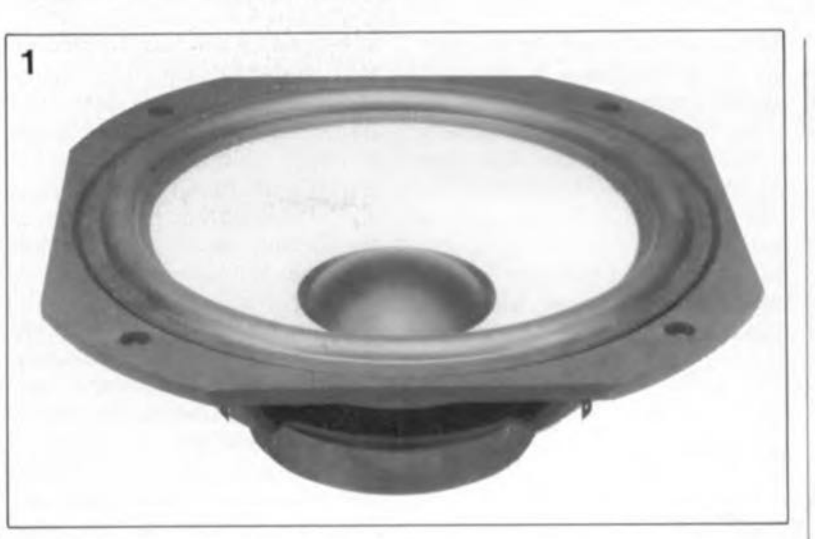

Paramètres *Thiele/Small* du Focal IOV516:

 $\blacksquare$  f. (fréquence de résonance du haut-parleur seul) 23 Hz

 $\Box$  O<sub>v</sub> (facteur de qualité global d'un haut-parleur, tenant compte de la charge d'air) 0,42

V<sub>as</sub> (volume d'air équivalent à l'élasticité de la suspension de la membrane du haut-parleur) 132 1

La figure 2 donne la courbe de la réponse en fréquence, calculée à l'aide d'un système de mesure à microprocesseur, que devrait fournir ce haut-parleur dans un coffret d'un volume net de 35 1. A un Q<sub>10</sub> (facteur de qualité global d'une enceinte close) très raisonnable de 0.8, le point  $-3$  dB se situe à 43 Hz environ. Le fait d'incorporer ce hautparleur relativement grand dans un coffret de dimensions plutôt modestes, est la raison de la valeur relative élevée de cette fréquence de coupure. Une correction électronique permet pourtant de déplacer la fréquence de coupure vers une valeur de 30 Hz environ, sans que la pression acoustique maximale admissible ne diminue trop (chaque correction pousse le haut-parleur à atteindre plus rapidement les limites de sa plage d'élongation linéaire).

#### **Correction électronique**

Afin de pouvoir reproduire d'une manière audible les sons les plus graves portées par un disque analogique ou numérique, nous avons corrigé le bas de la plage de reproduction du haut-parleur à l'aide d'un réseau électronique de trois fois rien. De ce fait cette plage de reproduction commence à une fréquence légèrement inférieure à 30 Hz.

Ce petit réseau électronique fait appel à un circuit, découvert il y a bien des années, par un certain monsieur Linkwitz (connu par tous les mordus de l'audio sous le nom de filtre de Linkwitz).

La figure 3 montre le schéma de base du circuit avec toutes les formules nécessaires au calcul de la valeur de ses composants. Une caractéristique très pratique de ce réseau de correction est la possibilité de calculer la correction désirée à l'aide des paramètres *Thiele/Small.* Pour ce faire, il suffit

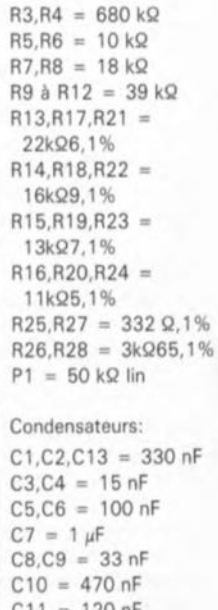

 $C11 = 120 nF$  $C12 = 10 nF$  $C14 = 12 nF$  $C15 = 6nF8$  $C16, C19 =$ 200 µF/40 V  $C17, C20 =$  $10 \mu$ F/16 V  $C18, C21 =$  $10 \mu F/25$  V

**Semi-conducteurs:**  $IC1 = TL074$  $IC2 = LM317$  $IC3 = LM337$ 

**Divers:**  $S1 =$ **inverseur unipolaire subminiature à levier 52 = commutateur rotatif, 2 circuits. 4 positions** 2 embases CINCH **4 bornes universelles** femelles 1 haut-parleur Focal 10V516 Figure 2. la courbe de la réponse en fréquence du Focal<br>10V516 — intégré **10V516** 

**dans une enceinte** close, **établie en** faisant appel à un **ordinateur et un** logiciel spécial.

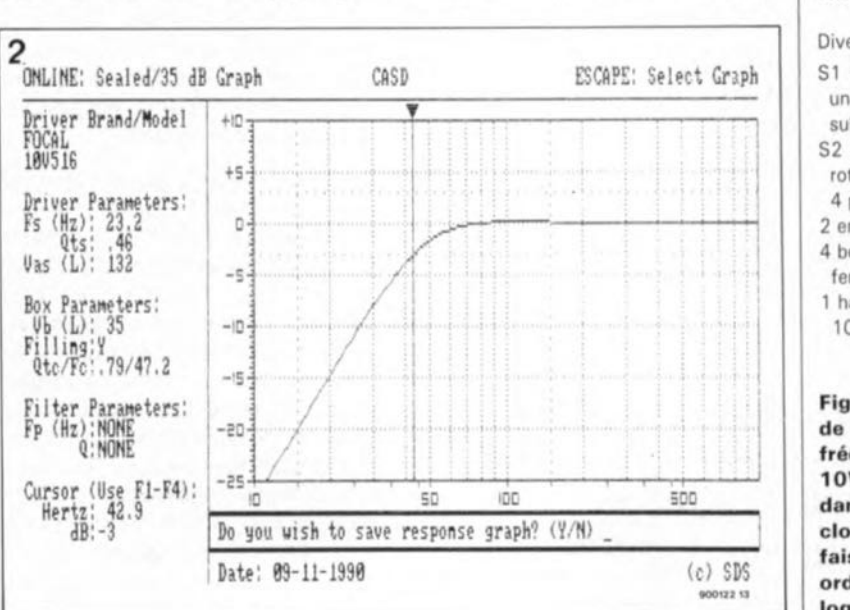

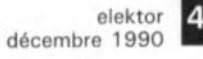

Figure 3. Le réseau **de correction de** Linkwitz, qui permet de déplacer **vers toute fréquence désirée,** le point - 3 dB de n'importe haut-parleur **intégré dans un**

de mesurer ou de calculer le facteur Q<sub>10</sub> et la fréquence f<sub>s</sub> du hautparleur incorporé dans une enceinte close, de choisir ensuite le Q,c et la f. désiré pour calculer finalement les valeurs des composants en faisant appel aux formules de la figure 3.

Sachant qu'il faut bien que le hautparleur puisse "digérer" toutes ces élongations importantes, il va sans

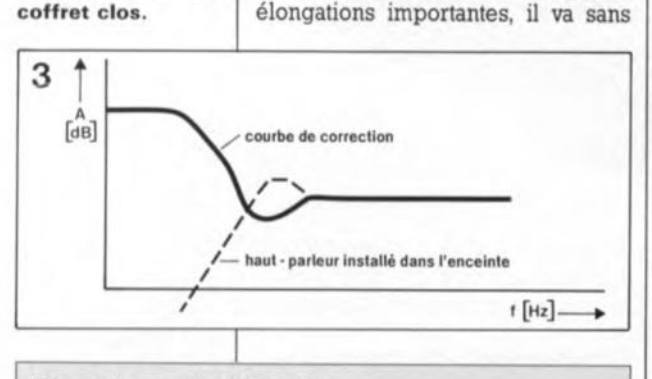

*Réseau de correction da Linkwitz*

#### **Données requises:**

Q<sub>rc</sub> (facteur de qualité global d'un haut-parleur compris dans une enceinte close)

f, (fréquence de résonance d'une enceinte close)

#### Nouveaux paramètres (recherchés):

 $Q_{tc}$ ' (nouveau facteur  $Q_{tc}$  avec réseau de correction)  $f_c$ ' (nouvelle fréquence  $f_c$  avec réseau de correction)

Pour éviter que le haut-parleur ne soit poussé trop rapidement aux limites de sa plage linéaire, il faudra choisir ces nouveaux paramètres de manière à ce que la correction ne soit pas trop **Importante.**

Condition (pour  $Q_{tc}$  et  $f_c$  recherchés):

$$
k = \frac{\frac{f_c}{f_0'} - \frac{O_{tc}}{O_{tc'}}}{\frac{O_{tc}}{O_{tc'}} - \frac{f_c'}{f_{1c}}} > 0 \text{ (}k = \text{pole shifting factor ou facteur de déplacement de pôle)}
$$

Calcul:

$$
R2 = 2 \cdot k \cdot R1
$$

$$
R3 = \left| \frac{f_c}{f_c} \right|^2 \cdot R1
$$

$$
C1 = \frac{2 \cdot Q_{\text{to}} \cdot (1 + k)}{2 \cdot \pi \cdot f_{\text{c}} \cdot R1}
$$

$$
C2 = \frac{1}{4 \cdot \pi \cdot f_c \cdot Q_{tc} \cdot (1 + k) \cdot R!}
$$

$$
C3 = \left| \frac{f_c'}{f_c} \right|^2 \cdot C1
$$

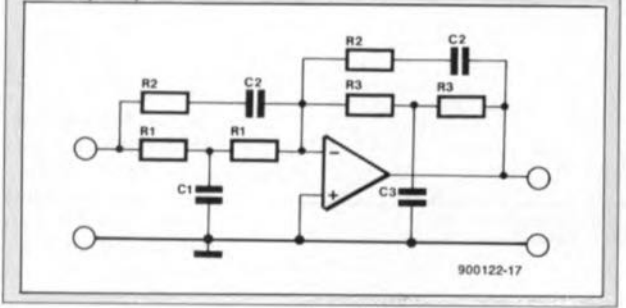

dire que l'on ne peut absolument pas corriger à l'infini. Il est recommandé de ce fait de faire appel à des corrections modérées. Dans le cas de notre caisson de graves, la correction maximale est légèrement supérieure à 6 dB, ce qui entraîne un déplacement de JO Hz vers le bas environ de la fréquence de coupure.

Pour finir, une remarque concernant le calcul du réseau de correction: dans la pratique, le résultat s'écartera inévitablement de la courbe d'ensemble théorique. Les valeurs des composants du schéma de la figure 4 s'éloignent même fortement des valeurs théoriques calculées. Après avoir terminé les calculs courants, nous avons examiné, à l'aide d'un logiciel de simulation, le réseau et la réponse en fréquence mesurée du haut-parleur pour adapter ensuite les valeurs des composants de manière à obtenir une courbe optimale (en combinaison avec CI et C2, les condensateurs d'entrée du circuit de la figure 4). Tous ceux d'entre vous qui désireraient expérimenter avec un filtre de Linkwitz peuvent se baser, sans le moindre risque, sur les formules mentionnées en figure 3.

Passons maintenant à l'électronique de la figure 4. lCla sert ici de circuit de sommation et d'amplificateur. Les deux signaux d'entrée des canaux gauche et droit (de niveau 'Ligne') arrivent à travers Cl/RI et C2/R2. En fonction de la position du potentiomètre PI, le signal de sommation subit un gain plus ou moins important avant de gagner le réseau de correction centré sur l'amplificateur opérationnel lClc, partie d'un TL074. De manière à le rendre universel - permettre une application directe des signaux de sortie d'un amplificateur intégré en particulier- ce filtre possède aussi deux entrées pour signaux de fort niveau. Les deux résistances R3 et R4 introduisent un affaiblissement des signaux qui arrivent à travers ces deux entrées, les amenant au niveau Ligne.

Le commutateur SI permet le choix entre un signal "normal" ou un signal inversé (par l'intermédiaire du quatrième amplificateur opérationnel intégré dans ICI, lCld), ceci afin de garantir un couplage en phase correct entre le caisson de graves et vos enceintes. La combinaison du réseau de correction (la partie du schéma située à droite de SI)et des condensateurs CI et C2 (ou C3 et C4) produit une crête d'un peu plus de 6 dB à une fréquence de 35 Hz. De ce fait le caisson de graves présente un nouveau point - 3 dB se trouvant à 28 Hz environ.

Le signal de sortie de l'amplificateur opérationnel lClc gagne ensuite un filtre passe-bas du troisième ordre (constitué par lClb et les composants associés) qui présente des caractéristiques de *Butterworth.* En vue d'assurer une adaptation parfaite du caisson de graves aux enceintes existantes, nous avons prévu S2. Ce commutateur rotatif permet de choisir entre quatre points de coupure qui se trouvent respectivement à 75, 100, 125 et 150 Hz. Au cas où ces quatre possibilités ne vous suffiraient pas il faudra faire appel aux formules du tableau l pour calculer d'autres points de coupure.

La ligne de sortie de lClb devra attaquer un étage de sortie. N'importe quel étage de sortie convient, à condition pourtant qu'il soit capable de fournir une puissance de 50 W dans une charge de 5 Q. Comme nous le mentionnions un peu plus haut, l'un des articles du mois prochain sera consacré à la réalisation d'un étage de sortie conçu spécialement pour ce caisson de graves avec son filtre actif.

Le filtre tire sa tension d'alimentation du module d'alimentation de l'étage de sortie. Les deux régulateurs de tension, lC2 et lC3, abaissent cette tension à une valeur de  $+$  et  $-15$  V.

#### **Réalisation mécanique et électronique**

La figure 6 vous propose le plan coté du coffret du caisson de graves. Il pourra vous paraître peut-être exagéré de parler de plan, sachant qu'en fait le coffret n'est ni plus ni moins qu'une boîte rectangulaire réalisée en aggloméré de forte ou de moyenne densité (MDF *Medium Density Fiber)* d'une épaisseur de 18mm. Pour donner une rigidité convenable au coffret, on dotera son intérieur de deux tasseaux croisés et sa face arrière d'un tasseau simple. Rien ne vous interdit d'utiliser également de l'aggloméré pour fabriquer ces tasseaux.

Le gabarit de sciage montre comment vous y prendre pour scier (ou faire scier) toutes les parties du coffret dans un seul panneau de 122x 122cm. L'examen du plan du coffret vous aura sans doute fait remarquer qu'il reste un espace vide dans le bas du coffret. Cet espace, d'une profondeur de 10cm environ, est destiné à recevoir l'ensemble de l'électronique du filtre actif, de l'amplificateur ainsi que leur alimentation.

Dans la face arrière on percera un

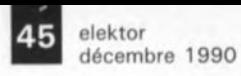

modula d'alimentation.

Figure 4. Le schéma de l'électronique du filtre **pour caisson de graves. Le mois prochain nous décrirons son étage de sortie et le**

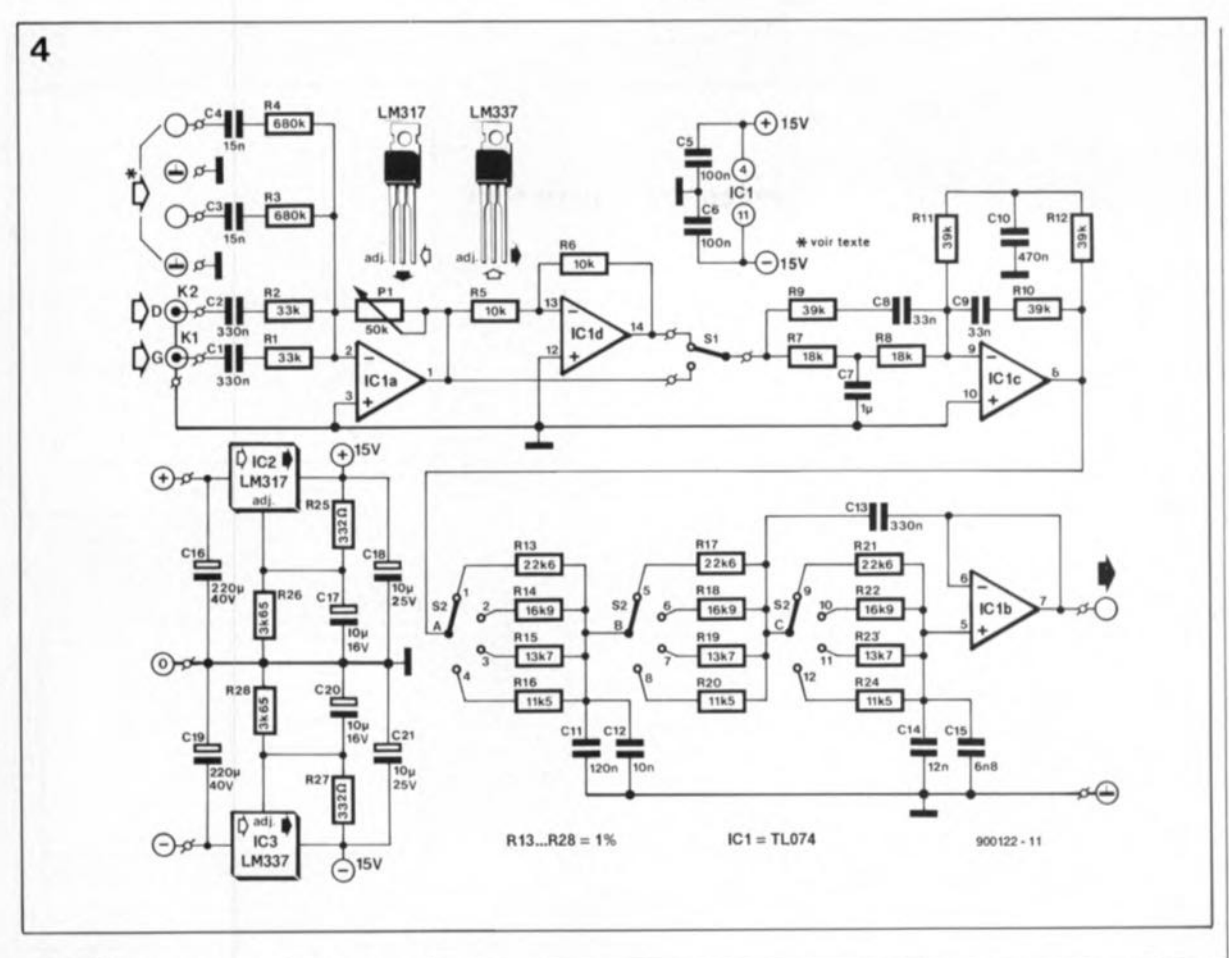

Tableau 1 Calcul d'un réseau du **troisième ordre** Butterworth Bessel  $C1 = \frac{0.2215}{f \cdot R}$   $C1 = \frac{0.1572}{f \cdot R}$ C2 =  $\frac{0,5644}{f \cdot R}$  C2 =  $\frac{0,2265}{f \cdot R}$  $C3 = \frac{0,0322}{0.0328}$   $C3 = \frac{0,04039}{0.038}$  $f \cdot R$   $C3 = \frac{0,040}{f \cdot R}$ 

> Figura 5. Repré**sentation de la séri**graphie de l'implantation des<br>composants du **composants** du filtre actif. **platine est tenue par le commuta**teur rotatif S2 et le potentiomètre Pl.

petit orifice pour assurer le passage du câble de connexion du hautparleur. Après avoir enfilé ce câble à travers l'orifice et effectué la connexion du haut-parleur il faudra impérativement boucher ce trou à l'aide de la colle thermodurcissable ou de lut (genre de mastic) aux silicones. Il faudra recouvrir l'intérieur du coffret d'une couche de matériau d'amortissement: surface totale de la couche: 0,75 m' environ.

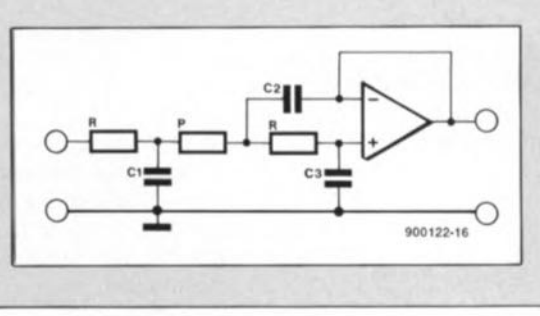

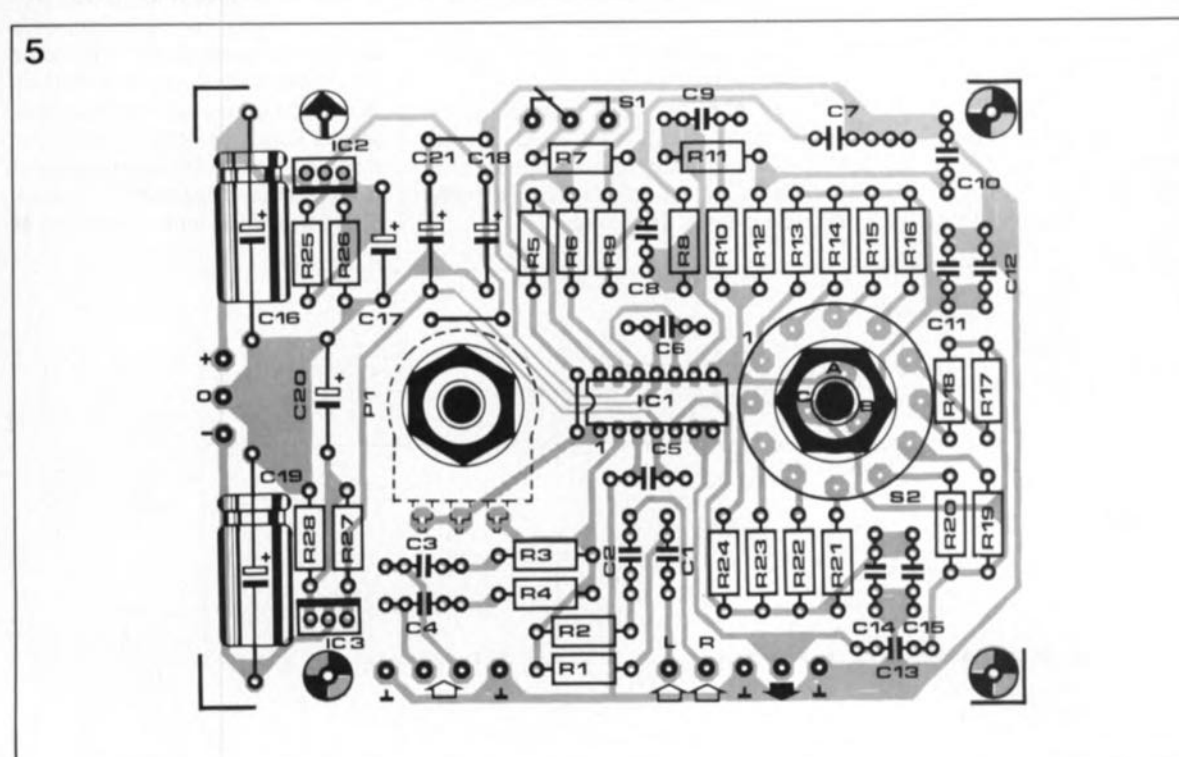

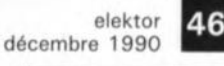

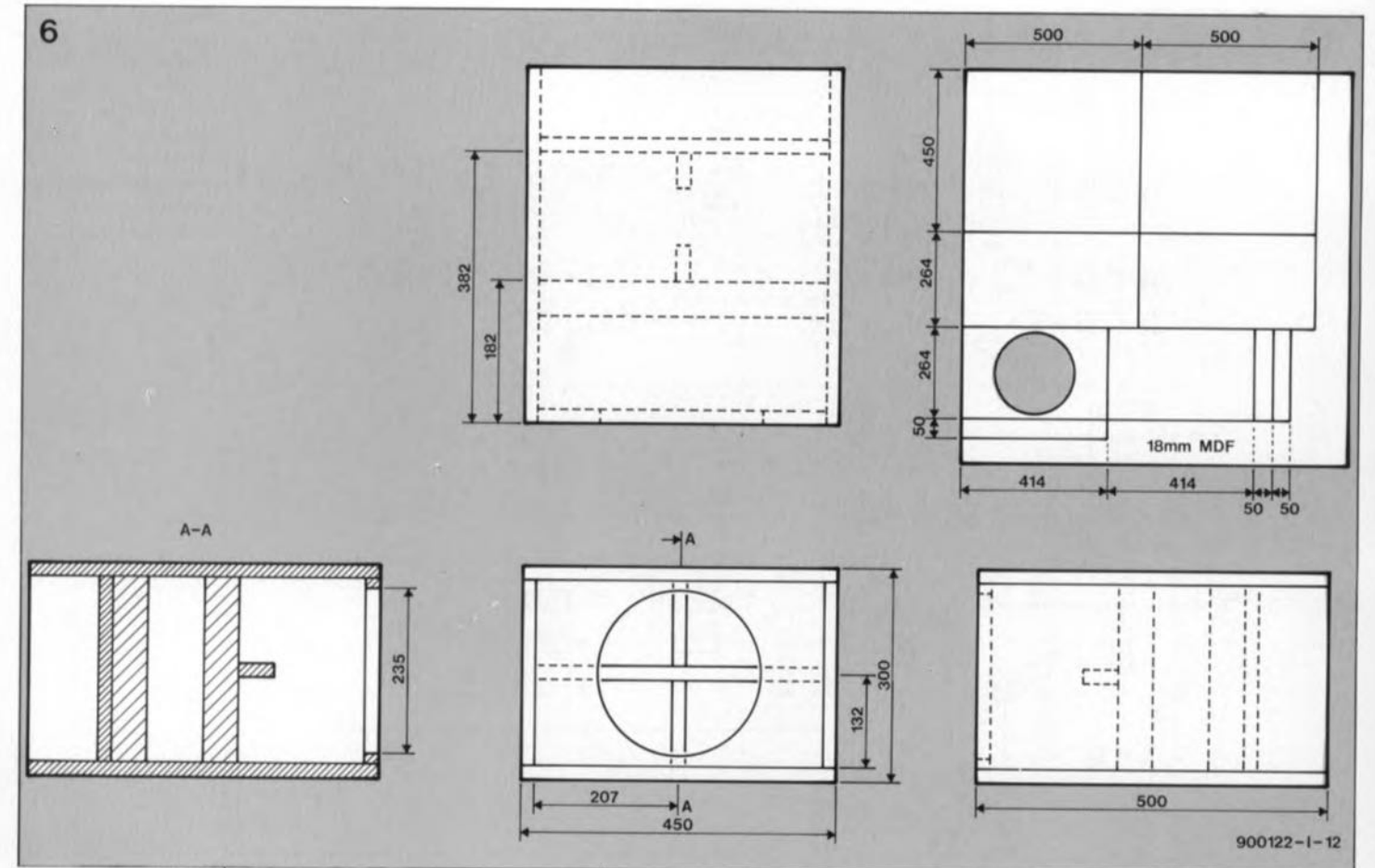

Figure 6. La construction du coffret se caractérise par sa très grande simplicité. Trois tasseaux de rigidification placés à l'intérieur assurent la en stabilité. L'espace vide à l'arrière du coffret sert à incorporer la totalité de l'électronique.

À condition d'avoir utilisé de l'aggloméré parfaitement lisse, il vous sera possible de visser le hautparleur sur la face avant sans faire appel à un joint. Sinon il faudra mettre un joint qui prendra éventuellement la forme d'un morceau de (fin) ruban de calfeutrage ou d'un enduit spécial. En ce qui concerne la finition extérieure du caisson de graves, nous vous laissons libre choix.

"Les goûts et les couleurs ne se discutent pas" dit un dicton plus que jamais actuel, n'est-ce pas.

Une fois le caisson achevé, on pourra procéder à la réalisation du filtre actif. Outre les bornes universelles femelles et les embases Cinch. le

circuit imprimé pour ce montage, dont on retrouve la sérigraphie en figure 5, accueille tous les composants, y compris le commutateur et le potentiomètre.

Sl ne sera pas implanté directement sur la platine mais relié aux points correspondants de celle-ci à l'aide de trois petites longueurs de fil de câblage souple. On peut également envisager l'utilisation de trois morceaux de fil de câblage rigide reliant la platine à l'inverseur. Il suffit ensuite de les replier pour y fixer Sl.

Le mois prochain nous décrirons l'étage de puissance et verrons comment effectuer l'intégration de toute l'électronique dans le coffret du caisson de graves.

Il suffit, à ceux d'entre nos lecteurs qui voudraient mettre à l'épreuve le caisson de graves avec son filtre actif avant la parution du prochain numéro d'Elektor, d'appliquer au filtre une tension d'alimentation symétrique comprise entre +20 V et ±30 V. Comme nous l'avons déjà mentionné plus haut, il faudra bien entendu intercaler un étage de sortie convenable pris en série entre le filtre et le caisson de grave.

Outre la description de la réalisation de l'étage de sortie et l'intégration de l'électronique dans le coffret du caisson de graves, nous nous intéresserons, dans le prochain numéro, au mode d'emploi du caisson de graves et à son intégration, une fois terminé, dans un système audio existant. M

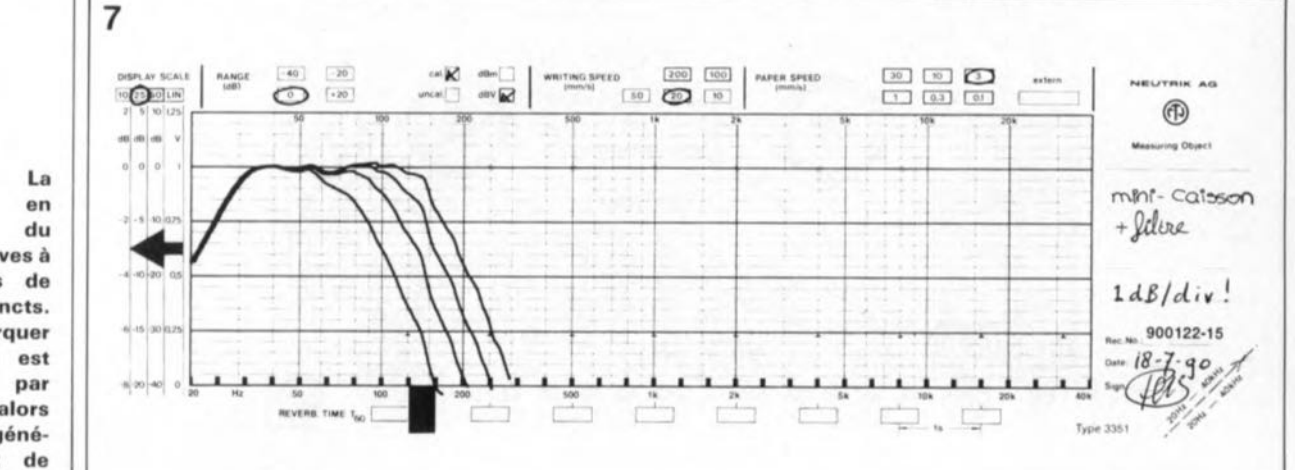

Figure 7. réponse fréquence caisson de graves à quatre points de coupure distincts. Il faudra remarquer que l'échelle est ici de 1 dB par division (alors qu'en règle générale elle est de 2 dB).

alimentation alternative  $\bigcirc$ ۵ ♦  $900114 - 1$ MCV1, interface MIDI to CV  $\mathbf{S}$ **SATE** U3 R. G c פפפי filtre actif pour caisson de graves: le filtre  $4660$ ʹ 7 óő **MUSIKELEKTRONIK QOEPFER** 

NI IOIN

 $1200 =$ 

TUO IGIN

indicateur de polarité: l'émetteur

÷

 $\circ$ 

F

BP-8-aggege

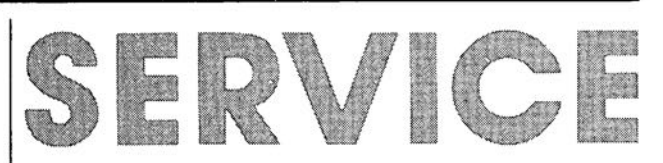

indicateur de polarité: le récepteur

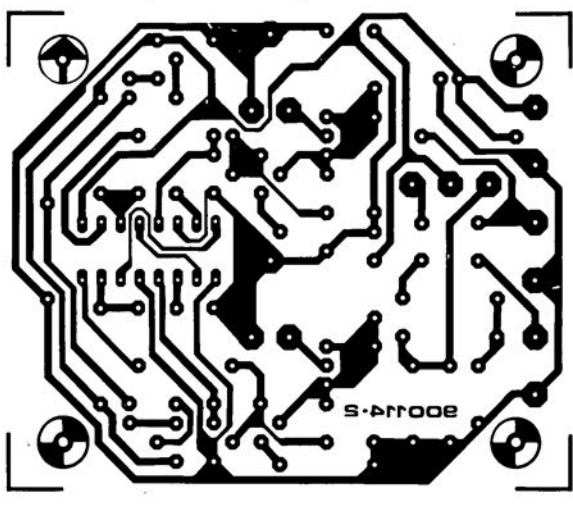

900104

 $900122 - 1$ 

# **MeVI**

interface MIDI-CV

D. Doepfer

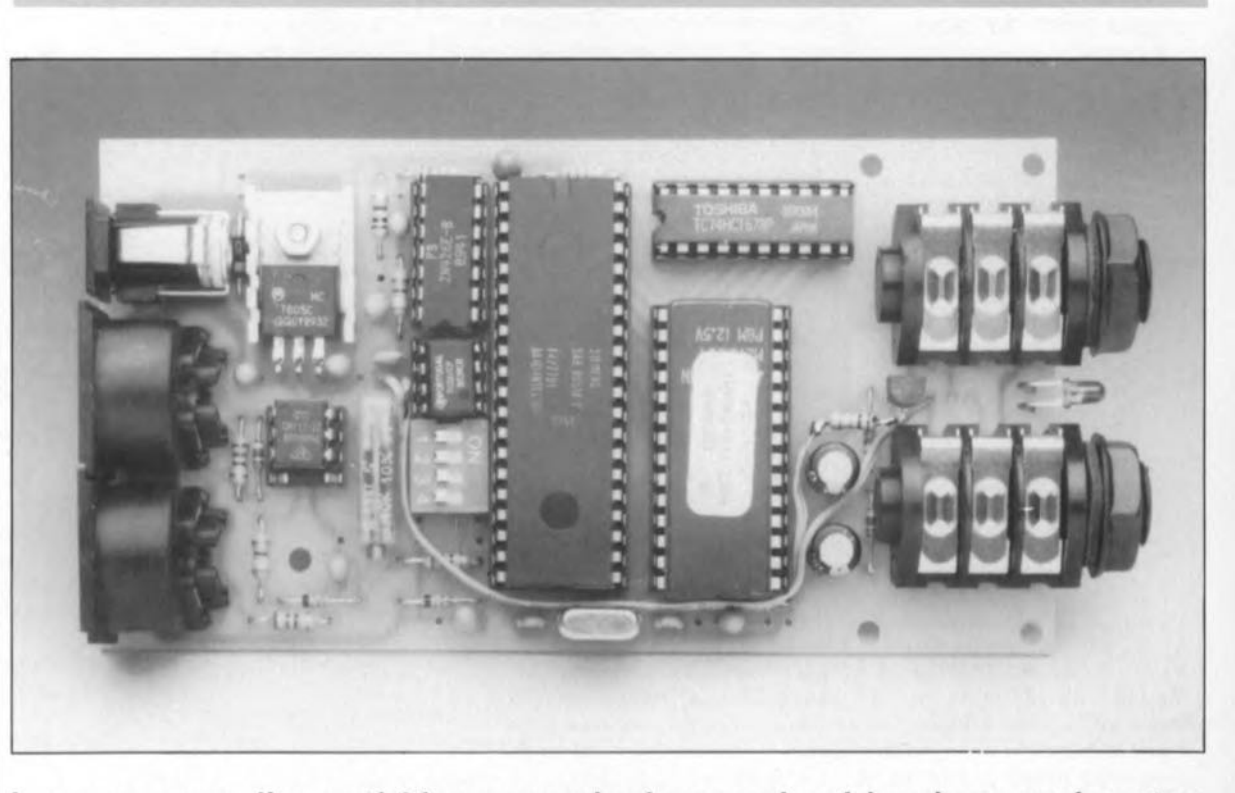

Les possesseurs d'un synthétiseur monophonique acquis voici quelques années, et ne comportant pas d'interface MIDI. se trouvent rapidement confrontés à un problème insurmontable semble-t-il: il leur est impossible de l'attaquer en MIDI.

Logique direz-vous. Cependant, bien souvent on aimerait pouvoir continuer à utiliser ce vieil instrument au son si chaud -les synthétiseurs analogiques de la première génération sont connus pour leur très bonne qualité sonore- mais il est impossible de l'intégrer dans un système MIDI pour la simple et bonne raison qu'il n'est pas capable de recevoir des données MIDI.

Et c'est là qu'entre en jeu le MCVI, une interface *MIDI-to-CV* monophonique, qui permet d'attaquer en MIDI un certain nombre de synthétiseurs monophoniques plus anciens travaillant selon la norme 1V/octave et qui nécessitent un niveau de GATEde +5 V (le Formant d'Elektor, MINI-MOOG, et bien d'autres systèmes modulaires de Moog ou de Roland sont quelques-uns des systèmes entrant en ligne de compte).

La liaison vers MID1 se fait par l'intermédiaire d'une embase MIDI standard présente sur la platine du MCVI. Il est possible de commander d'autres instruments MIDI à travers une embase MIDI·THRU/OUT. L'une des fonction du quadruple interrupteur DIL présent est de permettre, de concert avec un bouton-poussoir, la sélection du canal de réception MIDI du MCVI.

La liaison entre la platine du MCVI et le synthétiseur analogique se fait par l'intermédiaire d'une paire de jacks 6,3 mm: le premier pour CV (1V/octave) et le second pour GATE *(01* +5 V). On pourra choisir entre une version avec signal de GATE positif (c'est-à-dire +5 V pour une touche enfoncée et 0 V pour une touche relâchée) ou une version à signal de GATE négatif (0 V pour une touche enfoncée et +5 V pour une touche relâchée).

Au cas où votre instrument travaille en mode *"switched trigger"* (ce qui est le cas de la plupart des synthétiseurs Moog), nous vous proposerons une adaptation pour ce mode de fonctionnement (voir figure 3).

MCVI reçoit des instructions MIDI Note-On et Note-Off et en déduit la tension CV et l'état de GATE qu'il faut fournir au synthétiseur pour

produire les notes correspondant aux données MIDI. Dans la version 3.0 de l' EPROM, le code MIDI de dynamique de frappe de la touche est pris en compte et il est également tenu compte des données Pitch-Bend pour la tension de commande CV.

En standard, le progiciel en EPROM de MCVl utilise un code MIDI de 36 comme note de référence pour une tension de commande  $(CV =$ *Control Voltage*) de 0 V; ceci signifie qu'à une valeur de note MIDI de 36, c'est-à-dire le Do grave d'un clavier à 5 octaves classique, correspond une tension CV de sortie de 0 V. Il est possible, à condition de modifier en conséquence le progiciel, d'opter pour un point de référence différent. La plage de notes maximale couverte est de 5 octaves, correspondant à une plage de tension de commande de 0 à + 5 V. On peut

Sur cet exemplaire terminé du MCV1 **on voit las différentes liaisons à** établir si l'on d'utiliser des embases jack **pour les sorties CV** et GATE.

envisager, à condition de modifier la programmation du MCVI, d'utiliser ce système pour d'autre tensions analogiques commandées par MIDI (commande d'éclairage par exemple).

1

L'alimentation du MCVI se fait par l'intermédiaire d'un module d'alimentation secteur. A partir de là, les 3 tensions nécessaires sont produites *in situ* sur la platine du MCVl.

#### Le principe

Avant de nous pencher sur le schéma représenté en figure l, intéressons-nous, l'espace de quelques lignes, au principe de ce montage.

Le signal MIDI arrive, via l' opte-coupleur (CNYI7/II, IC6), norme MIDI oblige, à l'entrée sérielle P3.0 (broche 10) du microcontrôleur ICI, un SAB8031/51 (Siemens). Le programme "grillé" dans IC2, une EPROM du type 2764 (ESS5984), réagit à des instructions Note-On et Note-Off sur le canal MIDI défini par le bouton-poussoir à contact travail TaI pris en parallèle sur l'interrupteur SWI (entre la masse et la broche reliée à P3.2).

A partir des informations MIDI, le système calcule la tension analogique correspondante (sous forme numérique d'abord) et l'état de GATE. La tension analogique est appliquée sous forme numérique au port à 8 bits Pl (Pl.X) qui est relié aux entrées numériques d'un convertisseur N/A (Numérique/Analogique) à 8 bits, du type ZN426, IC4. Aux sorties analogiques du convertisseur apparaît une tension proportionnelle à la valeur numérique appliquée au port Pl.X.On peut ajuster la plage de la tension CV, à travers l' amplificateur opérationnel ICS à gain ajustable, par action sur l'ajustable multitour PI (à ne pas confondre avec le port Pl.X).

L'état de GATE est reproduit simultanément sur les lignes de port P3.6 (sortie GATE) et P3.7 (visualisation de l'état de GATE par la LED D5). En fonction de la position choisie pour l'interrupteur DIL SW2, la sortie de GATE P3.6 est active au niveau logique haut (+5 V en cas d'action sur une touche) ou au niveau logique bas (0 V, touche enfoncée).

#### L'électronique

On se trouve en présence d'un système dédié typique. Le coeur du montage est un micro-contrôleur SAB8031/805l. Un coup de scalpel Une description du 8031/8051 nous

nous permet d 'y découvrir un microprocesseur à 8 bits, 128 octets de RAM,4 ports de 8 bits chacun (PO.Oà P3.7), une interface sérielle à taux de transmission programmable sans oublier 2 compteurs/temporisateurs *(counter/timer)* à 16bits. Comme le 8051 ne *possède* pas de

La seule différence entre le SAB8031 et 8051est que ce dernier comporte une ROM de 4 Koctets à programmation par masque alors que le 8031 ne possède pas de ROM. En cas d'utilisation d'un 8051, il faudra mettre la ROMinterne hors-service par l'intermédiaire de sa ligne EA (broche 31), si tant est que le programme utilisé se trouve dans une EPROM externe.

amènerait trop loin et n'apporterait pas grand chose. Nous ne nous intéresserons ici qu'aux caractéristiques nécessaires à la compréhension du circuit.

connexions distinctes pour les bus d'adresses et de données, *nous* utilisons les ports P0.X et P2.X pour ce faire. Le port P0 sert ici de bus de données et d'adresses multiplexé pour les 8 bits de poids faible. Les adresses de poids fort sont rendues par l'intermédiaire du port P2. IC2, un octuple verrou du type 74HC573 (compatible au fameux 74LS373 du point de vue du fonctionnement, mais non pas de celui du brochage) charge, lors du flanc descendant du

Figure 1. L' électronique de l'Interface MIDI-CV monophonique se résume à très peu de choses: un processeur, un convertisseur, une EPROM et une poignée de composants.

#### Liste des composants

```
Résistances:
R1 = 10 kQR2 = 2kQ2R3 à R5 = 220 \OmegaR6.R8.R9 = 390 QR7 = 1 kQP1 = ajust. 10 kQmultitour
```
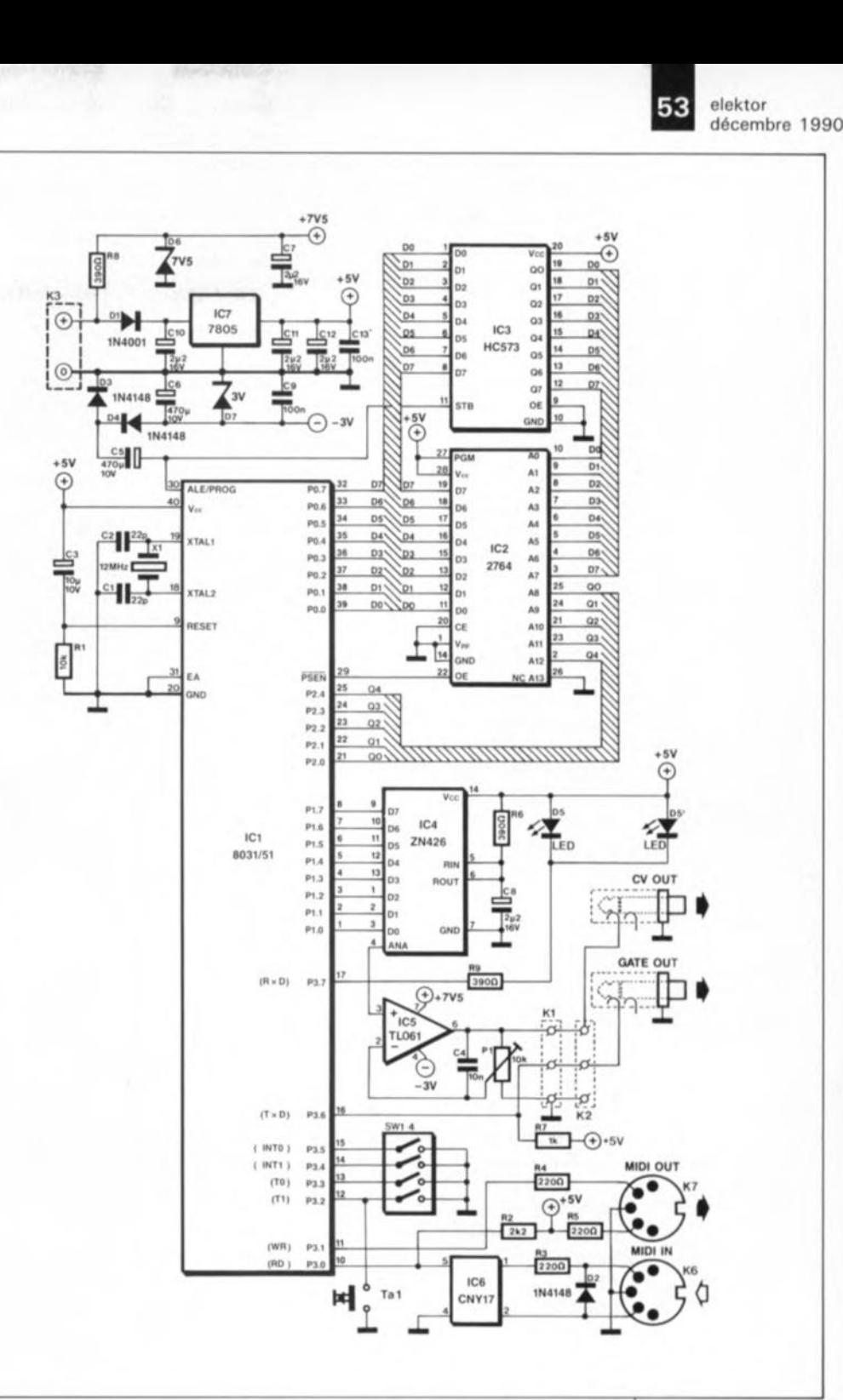

Condensateurs:  $C1.C2 = 22 pF$ céramique  $C3 = 6uF8$  à  $10 \mu$ F/16 V tantale  $C4 = 10$  nF céramique  $C5, C6 = 100 \mu F$  à  $470 \mu$ F/10 V vertical  $C7, C8 = 1 \mu F5$  à 6uF8/16 V  $C9, C13 = 100$  nF  $C10$  à  $C12 = 1 \mu$ F5 à 6µF8/16V ou 10 nF à 100 nF céramique

**Semi-conducteurs:**  $D1 = 1N4001$  à 1N4007  $D2.D3.D4 = 1N4148$  $DS (DS') = LFD$ D6 = diode zener 7V5 IZPD7V5) D7 = diode zener 3 V IZPD3VO)  $IC1 = SAB8031$  ou SA88051  $IC2 = EPROM 2764$ IESS 5984. programmée MCV 11  $IC3 = 74HC(T)573$  $IC4 = ZN426E-8$  $IC5 = TL061$  $IC6 = CNY17/II$  $IC7 = 7805$ 

#### **Divers:**

 $X1 =$  quartz 12 MHz  $S1 (SW1-3 (-4)) =$ interrupteur DIL triple Ide préférence, sinon quadruple)  $K1,K2 = \text{barrette}$ autosécable mâle à 3 broches

 $K3$  = embase femelle encartable pour jack d'alimentation **miniature**

 $K4,K5$  = embase jack Istéréol 6,3 mm encartable

 $K6,K7 =$  embase DIN à 5 broches encartable supports pour CI **radiateur avec matériel** d'isolation pour IC7 | 2

module d'alimentation secteur non-régulé 9 à 12 VI300 mA

**Figure 2. Représentation de la sérigra**phie de l'implanta**tion des composants d'une platine dessinée pour le** MCV1. **comporte 6 contacts dont 4 seulement** (tes **plus** proches de IC5) **sont utilisés ici.**

signal ALE (*Address Latch Enable* = Validation de verrou d'adresse), les 8 adresses de poids faible disponibles sur le port PO.

Les adresses de poids fort sont fournies par les lignes P2.0 à P2A. Lorsque la ligne ALE a retrouvé un niveau logique haut, le port PO fait office de bus de données.

Le progiciel se trouve dans l'EPROM IC3, En l'absence d'une EPROM programmée correctement il ne se passe strictement rien, Cette EPROM représente une bonne partie du travail de développement qu'a nécessité le MCV1.

A condition de disposer des outils de développement adéquat (Assembleur, programmateur d'EPROM, simulateur d'EPROM, émulateur) et des connaissances de programmation suffisantes il vous sera possible d'utiliser le MCVl pour votre propre application, De par son concept universel, le MCVl pourra remplir de nombreuses fonctions diverses dans le monde de MIDI.

Comme nous le disions, le 8051/31 possède une interface sérielle complète (Entrée et Sortie); très exactement comme l'exige MIDI. Le choix d'un quartz de 12MHz permet une programmation logicielle du générateur de taux de transmission interne à la valeur de 31, 25 kHz exigée par MIDI. P3.0 (RxD) constitue l'entrée de l'interface sérielle, P3.1 (TxD) sa sortie.

Le circuit d'entrée MIDI est centré sur l'opto-coupleur IC6. La résistance d'entrée R3 limite le courant à travers la LED (intégrée dans l' opte-coupleur), la diode D2 la protégeant contre des tensions d'entrée négatives. La sortie (à

collecteur ouvert) de l'opto-coupleur est relié à l'entrée sérielle P3.0 d'une part et via une résistance de forçage, R2, au +5 V de l'alimentation de l'autre. L'embase MIDI-OUTest relié à P3.l

et au +5 V via les indispensables résistances de 220 Q (R4, R5).

Le quartz Xl et les condensateurs C1/C2 constituent l'oscillateur classique prévu par le fabricant du 8051. La combinaison Rl/C3 produit le signal de remise à zéro (Reset) lors de la mise sous tension. La ligne EA (broche 31) de ICI est mise à la masse de manière à mettre la ROM interne hors-service au cas où l'on utiliserait un 8051(avec EA à "1", ce serait la ROM interne du 8051 qui serait utilisée). Avec un 8031, cette connexion est sans conséquence puisque ce composant ne comporte pas de ROM interne.

Les lignes de port PLOà P1.7 sont reliées aux entrées numériques du convertisseur A/N (CAN), IC4. On trouve à sa sortie analogique une tension proportionnelle au nombre numérique appliqué aux entrées 0 à 7 du port PI et aussi à la tension de référence appliquée à l'entrée de référence ( $R_{\text{IN}}$ , broche 5 de IC4). Le ZN426 fournit à sa sortie de référence  $(R_{\text{OUP}})$  une tension de référence extrêmement stable et peu sensible aux variations de température; cette tension, qui vaut +2,5 V, est découplée par le condensateur C8 et reliée à l'entrée de référence par l'intermédiaire de la résistance R6, selon les recommandations du fabricant.

Sachant que la plage de tension analogique du ZN426 va de 0 à +2,5 V seulement et qu'en outre elle n'est pas ajustable, on procède à une amplification de la tension de sortie du CAN à l'aide de ICS, un amplificateur opérationnel standard. On peut jouer sur le gain de cet amplificateur à l'aide de l'ajustable Pl de façon à obtenir la plage de tension requise, à savoir  $0$  à  $+5$  V  $-$  qui correspond à une étendue de 5 octaves. Pour donner à cet ajustable une sensibilité suffisante, nous avons opté pour un multitour à 25 tours, On procède, par l'intermédiaire des lignes de port P3,2 à P3.S à l'interrogation de l'état des contacts du quadruple interrupteur DIL SW1...SW4 (SI).

Sachant que les entrées de port du 8051 sont reliées au +5 V à travers des résistances internes il n'est pas nécessaire de prévoir de résistances de forçage au niveau haut *(pull up).* Un contact ouvert se traduit par la présence d'un "1" sur la ligne concernée. Un contact fermé prend la forme de l'application d'un "0" puisque les contacts de SWI-4 sont reliés à la masse. Ce quadruple interrupteur sert à la sélection du canal MIDI (1 à 16) désiré, par SW1 associé à la touche Tai, à la reconnaissance de la courbe de tension et de la polarité de GATE, par SW2 et SW3, ainsi qu'à la sélection d'une fonction de redéclenchement, SW4.

Lors de la mise sous tension du MCVI le logiciel adopte le Code MIDI36 comme note de référence et reçoit sur le canal MIDI 1.

La ligne de port P3.6 fournit le signal GATE. Elle est reliée au +5 V, à travers la résistance de forçage au niveau logique haut R7, de manière à lui permettre de fournir un niveau de tension suffisant lorsqu'elle se trouve au niveau haut. La ligne de port P3.7 sert à la commande du dispositif de visualisation de la tension de GATE, dispositif qui prend la forme physique de la LED DS. Cette LED est protégée par une résistance de

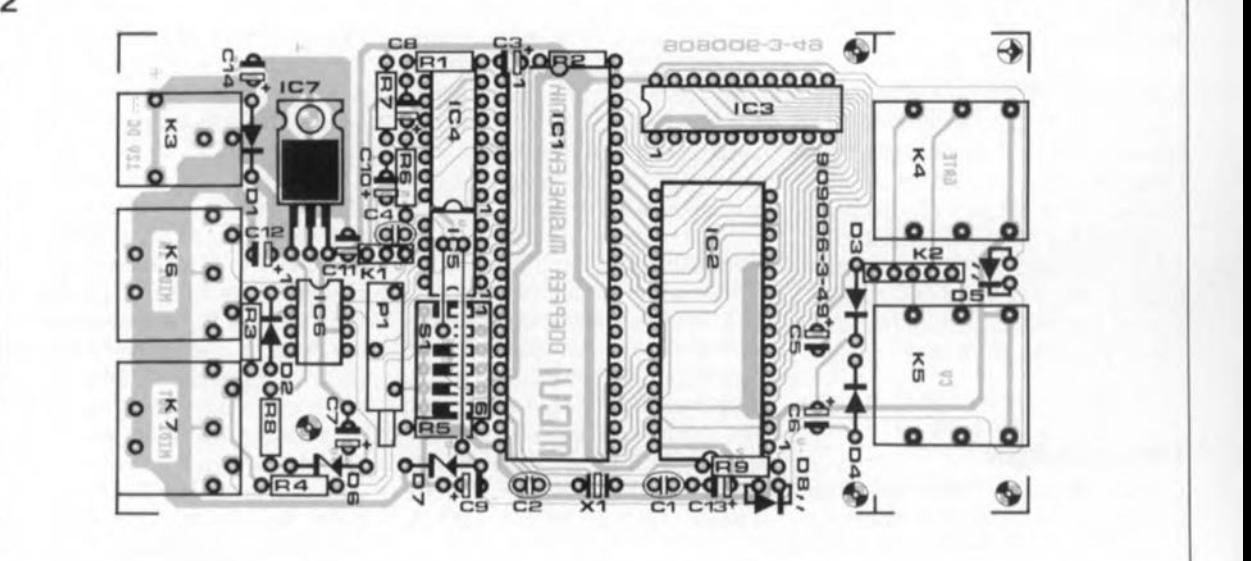

limitation, R9, et reliée au pôle positif de l'alimentation par sa seconde broche. Cette technique de branchement est plus intéressante ici en raison du courant nécessaire, sachant que les lignes de port du BOSIpeuvent drainer un courant plus important à l'état "0" qu'à l'état "1". La LED s'illumine lorsque la ligne P3.7 se trouve à "0"; elle est éteinte sinon.

L'alimentation est fournie par un module secteur fournissant une tension non-régulée comprise entre 9 et 12V appliquée au connecteur K3. La diode DI protège le circuit contre une éventuelle inversion de polarité. IC7, un régulateur  $+5$  V intégré fournit la tension de 5 V nécessaire à la partie numérique du montage. Outre ce +5 V, il faut au MCVI d'une part une tension négative et de l'autre une tension positive plus élevée destinée à l' alimentation de l'amplificateur opérationnel. Si l'on choisissait pour l'alimentation du TL061 une tension de 0/+5 V seulement, la tension disponible à sa sortie ne saurait dépasser quelque +1 à +4 V puisque les tensions de sortie typiques se situent toujours à plus/moins 1volt en-dessous/au-dessus des tensions d'alimentation posi-<br>tive/négative. C'est un peu tive/négative. C'est un compliqué tout ça: il va falloir jeter un coup d'oeil aux articles consacrés au b.a. - ba de l'analogique. On comprend ainsi mieux qu'il faille doter cet amplificateur d'une alimentation de  $-1/+6$  V au minimum. Pour mettre tous les atouts de notre côté, nous avons opté pour une tension d'alimentation de  $-3/+7.5$  V.

La tension de +7,5 V est drainée directement de la tension secteur non-régulée et limitée à cette valeur à l'aide de la résistance de limitation RBet de la diode zener de 7VS,D6. Le condensateur C7 filtre cette tension. Le module secteur utilisé doit pouvoir fournir 9 V au minimum à vide si l'on veut être certain de disposer des 7,5 V requis.

Une astuce sert à extraire du signal ALE du micro-contrôleur la tension auxiliaire nécessaire. Le signal ALE est un signal rectangulaire présent en permanence et chargé de commander la prise en compte des adresses de poids faible par le verrou IC2. A partir de ce signal, on génère, via un doubleur de tension constitué par les condensateurs CS et C6 associés aux diodes D3 et D4, une tension à vide de quelque  $-5$  V. La charge que constitue le TL061 fait chuter quelque peu cette tension que la diode zener D7 stabilise à - 3 V environ. Cette tension n'accepte qu'une charge relativement faible; elle suffit tout juste pour l'alimentation négative du TL061 (consommation typique: 0,5 mA). Pour cette raison, il ne saurait être question de remplacer cet amplificateur opérationnel par un autre qui nécessiterait un courant plus impor $tant (µA741, TL081, TL071, etc), substi$ tution qui se traduirait par un effondrement de la tension d'alimentation négative.

#### **La réalisation**

lIélectronique du MCVI prend place sur une platine simple face dont on retrouve la sérigraphie de l' implantation des composants en figure 2. Avant de procéder à l'implantation des composants sur une platine, il est toujours recommandé de prendre quelques minutes pour en effectuer un examen (absence de court-circuits, de micro-coupures etc). On peut ensuite, le coeur léger, passer à la partie la plus intéressante d'une réalisation: la soudure.

On trouve sur la platine deux ponts de câblage (- U et GATE, à mettre sous ICS et l'interrupteur DIL) et deux liaisons additionnelles (Jl et J2 pour CV et GATE), si tant est que l'on utilise les embases CY et GATE.

Pour l'interrupteur DIL, on utilisera si possible un modèle à trois contacts qui sera alors implanté dans les 6 orifices les plus éloignés de ICS. Les deux orifices restés libres recevront les connexions du boutonpoussoir TaI.

Si l'on n'arrive pas à mettre la main sur un interrupteur triple, il faudra se . résoudre à utiliser un modèle quadruple en n'oubliant pas qu'il faudra placer Tai en parallèle sur SWI qui devra rester ouvert en permanence.

Si l'on utilise les embases CY-OUT et GATE-OUT, il faudra tirer, entre les deux embases mâles à 3 broches KI et K2, deux liaisons JI et J2 qui vont, comme nous le disions plus haut, de KI vers les embases CV-OUT et GATE-OUT respectivement. Attention à ne pas vous tromper dans les connexions. K2 comporte des points de soudure additionnels permettant l'utilisation d'un jack stéréo pour les deux signaux (GATE et CV), si l'on applique ces deux signaux sur les deux broches de l'une des deux embases stéréo. Sil'on n'a que faire des embases, il n'y a aucune raison de mettre en place les liaisons évoquées plus haut. On "piquera" dans ce cas les signaux CY et GATE (sans oublier la masse) directement sur l'embase autosécable KI.

Nous avons prévu deux positions pour la LED D5 (D5' baptisée en fait DBsur la platine). On mettra DS à la position DB(près de R9)lorsque l'on n'utilise pas les embases K4et KSet que les signaux CV et GATE sont pris directement sur le connecteur KI. DS sera implantée entre les embases K4 et KS lorsque celles-ci sont câblées pour fournir les signaux correspondants. On replie alors les broches de cette LEDà l'équerre de manière à avoir une visualisation correcte du signal GATE.

Il restera <sup>à</sup> mettre en place le bouton-poussoir Tai (adjonction de dernière minute de l'auteur) que l'on prendra en parallèle sur les deux contacts de l'interrupteur DILI (SI-l, le plus proche de IC5).

Si l'on n'utilise pas les embases K4 et KS,la partie correspondante de la platine perd toute utilité; on pourra la supprimer en coupant le long des repères (attention à ne pas couper l'une des pistes proches...). La platine dotée de ses composants pourra prendre place à l'intérieur de l'appareil concerné ou être implantée dans un boîtier distinct, montée sur quatre entretoises fixées aux endroits prévus à cet effet.

#### **Les essais**

On commence par brancher l'alimentation (sans encore avoir implanté les circuits intégrés) pour vérifier la présence du +5 V ( $\pm$ 5% de tolérance au maximum) et du  $+7.5$  V (tolérance max  $10\%$ ). Si vous n'avez pas ces valeurs, cela peut être dû, entre autres causes, à un courtcircuit, à une erreur de polarité de l'un des condensateurs de découplage voire à sa défectuosité. Une erreur de polarité lors de la connexion du module d'alimentation a également pour conséquence l'absence de valeurs correctes pour ces deux tensions concernées. Il n'est pas possible, pour le moment, de vérifier la présence du -3 V puisqu'il nous faut implanter ICI pour disposer du signal ALE.

Après avoir coupé l'alimentation, on pourra procéder à l'implantation des circuits intégrés dans les supports correspondants. Après avoir "remis le courant" on pourra enfin vérifier la présence du -3 V (tolérance max. 20%).

Lors de la connexion du module secteur au montage, on doit avoir une brève illumination de la LED GATE, D5 (D5'), due à l'exécution de la routine de remise à zéro; si tel n'est pas le cas, il y a un *"big"* problème: erreur de polarité de la LED, court-circuit, composant

défectueux.

À l'origine, les interrupteurs DIL servaient à définir le canal MIDI requis. À partir de la version 3.0 (ESS 5984), le quadruple interrupteur DIL remplit d'autres fonctions, à savoir: DIL 1 = doit toujours être sur Off pour permettre à une action du bouton-poussoir Tai d'avoir un effet. DIL2 = polarité de GATE(positive = + 5 V pour touche activée et 0 V pour touche relâchée ou négative = l'inverse; Off = polarité positive, On  $=$  négative)

DIL3 = type de la courbe de tension  $(Off = V/Oct, On = Hz/V)$ . Une erreur de sélection à ce niveau se traduit, lors du jeu, par une impression de mauvais accord de l' instrument. En mode Hz/V les données de Pitch-Bend ne sont pas prises en compte.

DIL4 = fonction de redéclenchement (On = Retrigger, Off = mode normal), pour ce Legato voir plus loin.

La sélection du canal s'effectue à l'aide d'un bouton-poussoir en association avec l'instruction MIDI Note-On.

Dans sa version 3.0, le MCVl reçoit les instructions Note-On et Note-Off et déduit à partir de ces informations la tension CV et la polarité de GATE auxquelles travaille le synthétiseur pour produire alors la note correspondante.

En mode V/octave, les données de Pitch- Bend sont également prises en compte. Cependant, comme le domaine de tension dont on dispose pour rendre des informations va de 0 à +5 V seulement, toute tension hors-domaine n'est pas prise en compte (une telle situation se présente par exemple lorsque l'on joue la note la plus grave avec une donnée de Pitch-Bend négative ou la note la plus aiguë avec un Pitch-Bend positif).

Figure 3. Addition **permettant le fonctionnement en** mode *"ewitched t,;gge,".*

On interconnecte l'embase MIDI-IN du MCVl à l'émetteur MIDI concerné. À partir de maintenant, lorsque l'émetteur émet sur le canal

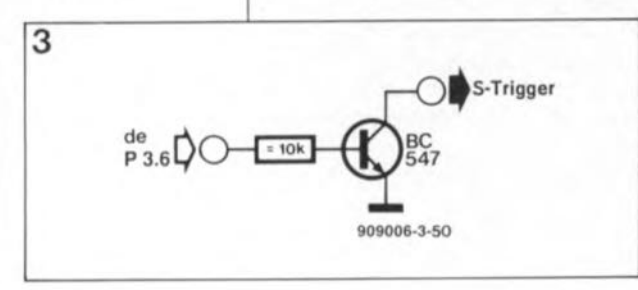

choisi pour le MCVI, voir plus haut, la LED de visualisation D5 (D5') doit s'illuminer lorsqu'une instruction Note-On active le signal GATE.

L'instruction Note-Off correspondante (relâchement de la touche) doit produire l'extinction de la LED puisque le signal est désactivé.

Si tout se passe comme prévu, on peut ajuster la tension CV. Pour ce faire, on appuie sur la touche de référence du clavier de commande (Do grave, code MIDI 36) et l'on vérifie que la tension CV est aussi proche que possible de <sup>0</sup> V. En cas de différence (0,03V par exemple) on note l'écart observé. On appuie ensuite sur la touche située 4 (ou 5) octaves plus haut et par action sur PI on ajuste la valeur de CV à 4,00 V (ou 5,00V dans le cas d'une action sur la touche de la 5ème octave dans le cas d'un clavier à 5 octaves). Sila tension mesurée lors de l'action sur la touche de référence n'était pas de 0,00 V très exactement, il faudra ajuster la seconde valeur en tenant compte de cette différence (4,03V dans notre exemple) car l'important est une différence de 4,00 V (5,00 V pour 5 octaves) très précisément.

Si le montage ne fonctionne pas correctement et qu'il ne vous a pas été possible de découvrir d'erreur, il faudra vérifier le bon fonctionnement de l'oscillateur (présence d'un signal de 12MHz entre les broches 18et 19de ICI et l'arrivée du signal de remise à zéro (broche 9 de ICI; doit monter brièvement à +5 V lors de la mise sous tension pour retomber à zéro quelques instants plus tard). Assurez-vous de l'absence de court-circuit ou de coupure de piste.

Vérifiez l'implantation des circuits intégrés et, en dernier ressort, le contenu de l' EPROM.

#### **Passage en mode** *"Switched Trigger"*

Certains synthétiseurs (la plupart des synthétiseurs Moog en particulier) n'utilisent pas de tension GATE, mais font appel à ce que l'on appelle un *"switched triqqer".* Les générateurs d'enveloppe ne sont pas démarrés à l'aide d'une impulsion de tension, mais par la commutation d'un contact. Sil'on veut attaquer un synthétiseur à *"switched triççet'* avec le MCVI, il faudra ajouter deux composants: une résistance (10kQ environ, valeur non-critique) et un transistor NPN universel (BC547 par exemple). La connexion de ces deux composants au montage se fait selon le schéma de la figure 3 et pourra s'effectuer directement sur l'embase GATE.

#### **Mode d'emploi**

Une fois vérifié le fonctionnement correct du montage on pourra passer à son utilisation.

#### J. Alimentation

Ualimentation du MCVl se fait, nous l'avons dit, par un module secteur (12 V environ non-régulés); son jack est enfiché dans l'embase correspondante présente sur la platine. Attention à une erreur de polarité de la ligne de sortie du module, qui est sans conséquence dramatique pour le montage, à ceci près qu'il ne fonctionne pas. Le module doit pouvoir fournir un courant de 300 mA sous 9 V au minimum.

#### 2. Établissement des connexion **MIDI**

À l'aide d'un câble MIDI convenable, relier l'embase MIDI-IN (située à proximité immédiate de l'embase d'alimentation) à la sortie MIDI de votre système de commande MIDI (clavier MIDI, synthétiseur, etc). On dispose à la sortie MIDI-OUT du signal MIDI tel qu'il est appliqué à l'entrée (fonction MIDI-THRU). Nous avons baptisé cette embase MIDI-OUT (bien qu'elle ait une fonction MIDI-THRU!) parce que le MCVI est en mesure de fournir également les données après modification (filtrage par exemple). On pourra brancher à l'embase MIDI-OUT les autres appareils (un autre MCVI par exemple) devant recevoir les mêmes données MIDI que le MCV!.

#### 3. Connexion au synthétiseur CV/GATE

La connexion au synthétiseur monophonique se fait à travers les deux embases jack de 6,3 mm baptisées "CV" et "GATE".À l'embase CV on dispose de la tension de commande de la hauteur de note avec une plage de 1V/octave. Le point de référence o V est, nous l'avons dit, 36, ce qui correspond au do grave d'un clavier de 5 octaves standard).

On dispose à l'embase GATE de la tension GATE  $(0/ + 5 V)$ . En fonction de la position donnée à l' interrupteur DIL SW2, il s'agira d'un signal GATE positif ou négatif. Il faudra consulter la notice de votre synthétiseur pour savoir lequel des trois signaux (positif, négatif ou à trigger de Schmitt) il lui faut. La LED GATE visualise la présence (ou non) du signal GATE. Elle permet de s'assurer du fonctionnement correct du MCVl (vérification du canal émet-

elektor décembre 1990

tant par exemple) sans pour autant nécessiter le branchement du synthétiseur CV.

#### 4. Choix du canal **MIDI** et de la note de référence

Le choix du canal MIDI et de la note de référence correspondant à une tension de commande de 0 V se fait à l'aide du bouton·poussoir TaI. Après action sur ce bouton-poussoir, la LED GATE clignote indiquant ainsi que l'on peut procéder au choix du canal MIDI et de la note de réfé· rence. La première instruction MIDI Note-On arrivant au MCVl depuis le clavier-maître définit le nouveau canal MIDI de réception et la nouvelle note de référence correspondant à une tension de commande de 0 V. La LED s'éteint ensuite et l'on se retrouve en mode de fonctionnement normal.

On notera que des notes plus graves que la note de référence sont purement et simplement ignorées. Il en va de même pour les notes plus hautes que la limite de S octaves audelà de la note de référence. Important: il est impératif que le premier interrupteur DIL, SWl, celui placé à proximité immédiate de ICS, soit toujours en position OFF. Si tel n'est pas le cas, la sélection du canal MIDI et de la note de référence est impossible puisque l'interrupteur court-circuite à la masse le boutonpoussoir de commande. c

La figure 4 indique les fonctions des différents interrupteurs. On notera que l'interrogation du canal MIDIne se fait qu'après mise sous tension du circuit. Une modification de la position des interrupteurs opérée alors que le MCVl était sous tension ne change pas le canal de réception. Pour rendre effectif ce changement, il faudra procéder à une remise sous tension du montage. Le triple (quadruple) interrupteur DIL et le bouton-poussoir TaI sont les seuls organes de commande dont soit pourvu le MCVI.

#### 5. Check-list pour la recherche d'erreurs

Au cas où le MCVI ne fonctionnerait pas à la mise sous tension, on pourra vérifier les points suivants:

a) L'alimentation est-elle fonctionnelle (la LED doit s'illuminer brièvement lors de la mise sous tension)? Inverser le cas échéant la polarité du jack d'alimentation!

h) Les connexions vers l'émetteur MIDI et le synthétiseur sont-elles correctes? La ligne de masse vers le synthétiseur n'a-t-elle pas été oubliée? (par l'un des points de masse des embases au minimum)!

c) A-t-on, sur le MCVI, sélecté le canal MIDI convenable? La LED GATE s'illumine-t-elle lorsque l'appareil de commande MIDI envoie des données sur le canal MIDI choisi. L'émetteur MIDI travaille-t-il sur le bon canal? On vérifiera à tout hasard l'intégrité du câble MIDI utilisé et le bon fonctionnement de l'émetteur MIDI.

-dl La hauteur des notes émises se situe-t-elle bien dans le domaine prévu (hauteur de notes allant normalement de 36 à 97 pour une plage de 5 octaves commençant au do grave sur un clavier à S octaves). e) Si la LED GATE s'illumine bien mais que l'appareil comportant le MCVI ne suit pas, il est fort probable que l'on ait affaire à une erreur de câblage entre le MCVI et le synthétiseur CV.

1) Au cas où la plage battue par le MCVI ne colle pas parfaitement avec votre synthétiseur - ce que l'on constate par un désaccord croissant lorsque l'on s'écarte du point de référence - il est possible, par action sur l'ajustable Pl, de jouer sur cette plage.

#### **Description succincte du progiciel**

Le MCVI fonctionne selon le principe de priorité à la note aiguë *(high note priority),* ce qui signifie qu'en cas d'action sur plusieurs touches d'un clavier, on produit une tension de commande correspondant à la touche la plus haute qui soit actionnée à cet instant. C'est d'ailleurs le comportement de la majorité des synthétiseurs analogiques monophoniques.

Lors de l'arrivée sur le MCVI d'une instruction Note-On, le logiciel commence par vérifier si l' instruction a été envoyée sur le canal MIDI choisi. On s'assure ensuite que la hauteur de la note se situe bien entre la note de référence (36 sauf autre choix) et la limite supérieure (note de référence + S octaves). Sile canal MIDI et la hauteur de note sont corrects, on trouve à la sortie CV une tension de commande dont le niveau correspond à la hauteur de la note reçue, la sortie GATE est activée (+ SV ou 0 V suivant la version du MCV!) et la LED GATEs'illumine. Si toutes ces conditions ne sont pas réunies, l'instruction est ignorée.

S'il arrive au MCVI une instruction Note-Off (ou encore Note-On avec Velocity 0 par exemple) on s'assure qu'elle correspond à la dernière instruction Note-On reçue et convertie par le MCVI. Si tel est le cas, on désactive la sortie GATE (0 V ou +SV selon la version concernée

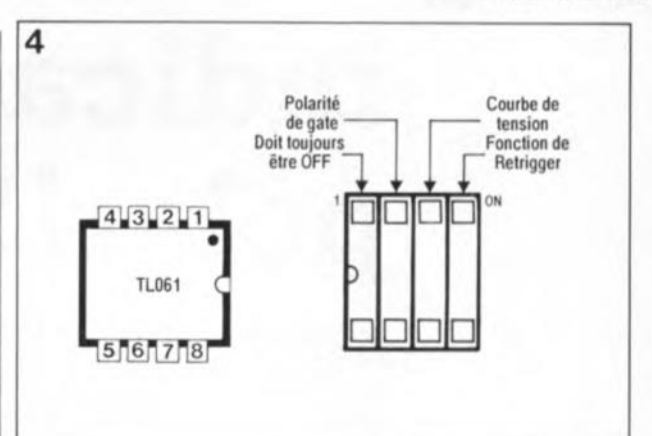

du MCVl) et la LEDGATEs'éteint. La dernière tension de commande est maintenue (important pour les durées de d'extinction longue *(release).* Sinon l'instruction est ignorée.

Figure 4. Fonctions des différents **éléments du triple** (quadruple) inter-<br>runteur DIL rupteur SW1-4.

Si le MCVl reçoit une instruction Note-On valide, bien que le signal GATE soit déjà présent, on produit en sortie CV une tension de<br>commande de niveau corcommande respondant à la hauteur de la note concernée et le signal GATE est désactivé un court instant pour être réactivé presque immédiatement après (la succession est trop rapide pour être visualisée par la LED!). On l'aura compris: chaque changement de hauteur de note produit un nouveau signal GATE. Au cas où cette approche ne vous conviendrait pas, il est possible de faire passer le logiciel en mode "Legato"; avec cette seconde version un changement de hauteur de note se traduit pas par la génération d'un nouveau signal GATE, ce signal restant tout simplement actif sans la moindre désactivation aussi courte soit-elle. Cette solution concerne les synthétiseurs CV plus anciens ne comportant pas de dispositif dit *"new pitch detectai'* (détecteur de nouvelle action sur une touche).

Avec la version 3.0 du logiciel (la plus récente) les informations de Pitch Bend sont elles aussi prises en compte dans le calcul de la tension CV, si tant est que l'on travaille en mode V/octave.

Comme le MCVl est capable de convertir un signal MIDI en une tension analogique, on pourrait, à condition de modifier le logiciel en conséquence, y faire appel pour d'autres applications de commande (effets lumineux par exemple).

Nous aurons peut-être l'occasion dans les prochains mois de vous proposer d'autres montages pour MIDI. "

alimentation alternative  $\bigcirc$ ۵ ♦  $900114 - 1$ MCV1, interface MIDI to CV  $\mathbf{S}$ **SATE** U3 R. G c פפפי filtre actif pour caisson de graves: le filtre  $4660$ ʹ 7 óő **MUSIKELEKTRONIK QOEPFER** 

NI IOIN

 $1200 =$ 

TUO IGIN

indicateur de polarité: l'émetteur

÷

 $\circ$ 

F

BP-8-aggege

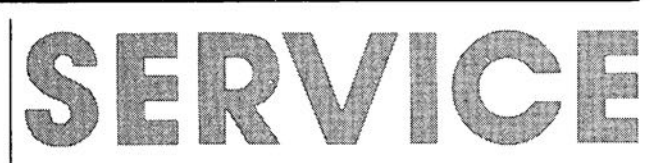

indicateur de polarité: le récepteur

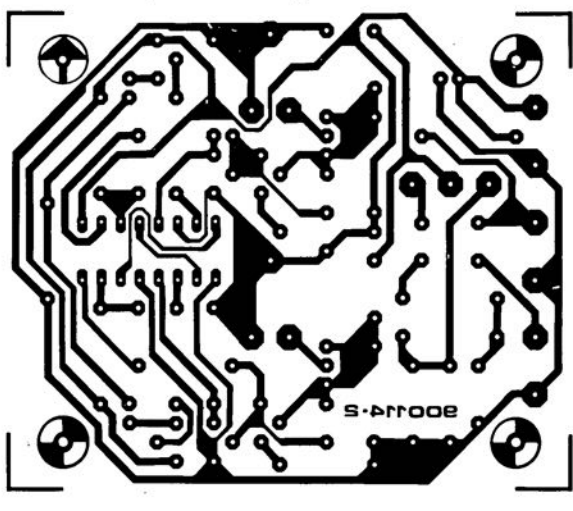

900104

 $900122 - 1$ 

# **indicateur de polarité**

K. Orlowski

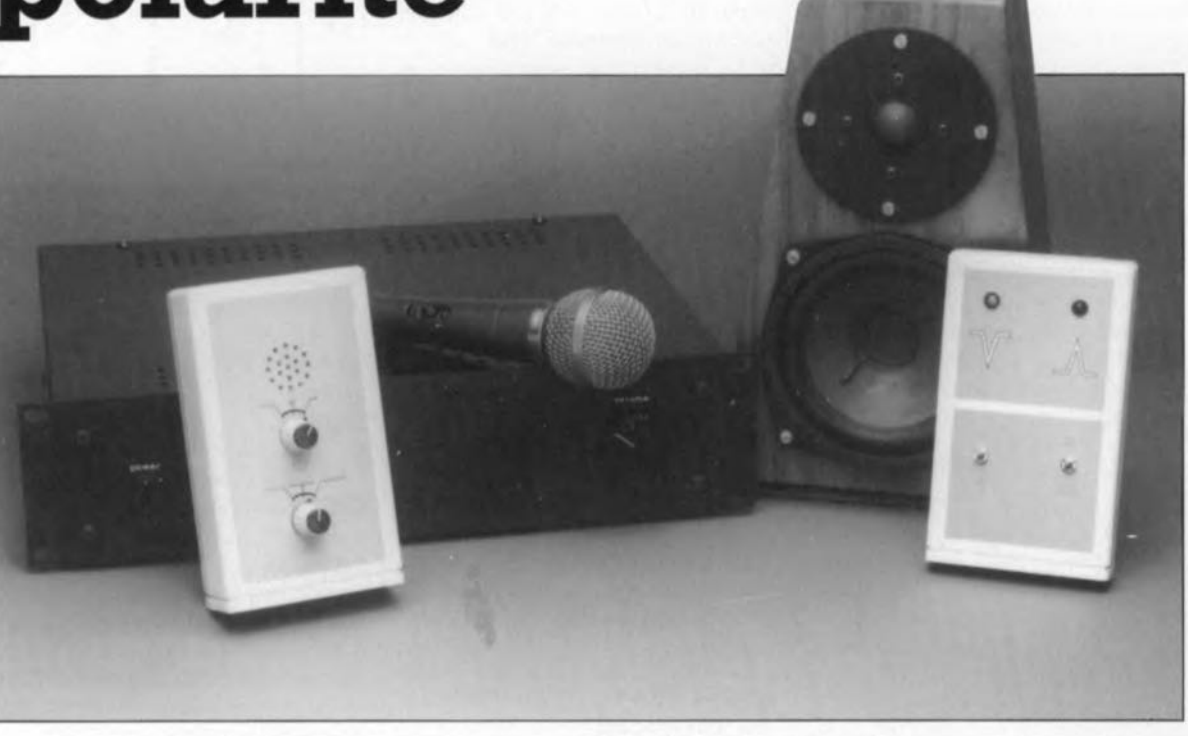

### du micro à l' enceinte, en phase tout du long

Lors de la mise en place d'une installation audio, il est une question cruciale que l'on ne cesse de se poser: celle des connexions: sont-elles, oui ou non, en phase? Peu importe que le système soit installé dans une voiture, dans un living, sur une scène ou dans un studio, il est essentiel que l'on ait procédé à une connexion "en phase" correcte. Les conséquences d'une erreur à ce niveau-là sont bien souvent désastreuses: des plages de fréquences entières disparaissent alors que d'autres subissent une amplification artificielle non-souhaitée, voire gênante.

L'indicateur de polarité que nous vous proposons dans cet article mettra fin une fois pour toutes à ce problème; il vous donnera une indication de la polarité du système audio complet: du micro à l'enceinte 1

Notre nouvel instrument de test comporte deux sous-ensembles: un émetteur et un récepteur.

L'émetteur génère des impulsions en aiguille, au choix négatives ou positives; elles sont appliquées à

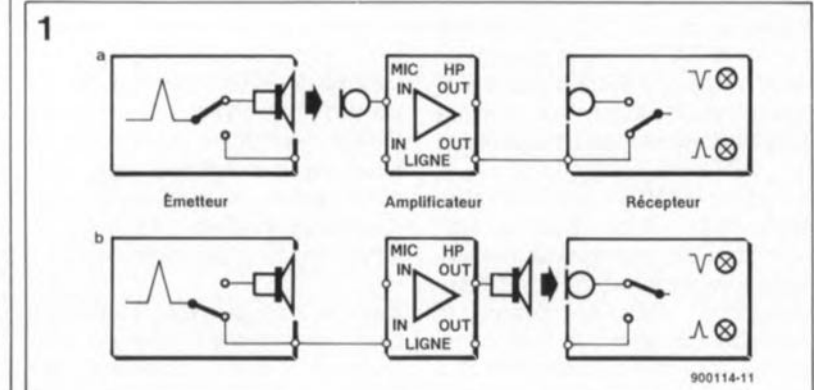

l'amplificateur ou à la table de mixage concerné, soit directement à travers l'embase de sortie Cinch que comporte l'émetteur, soit, acoustiquement, par l'entremise de son haut-parleur incorporé et d'un microphone quelconque connecté à l'ampli.

Le récepteur se charge de la détection de la polarité des impulsions reçues, soit directement à travers une sortie Ligne du système audio, soit par un couplage acoustique effectué à l'aide du microphone dont il est doté.

La figure 1 montre deux des techniques, il en existe d'autres, envisageables pour effectuer les essais. En figure la ils'agit de la vérification de la polarité d'un microphone branché sur l'amplificateur d'un système

Figure 1. Deux exemples d'une disposition de mesure. Dans la figure 18 il s'agit de vérifier la polarité d'un microphone. La disposition de la figure 1b sert à la vérification de la polarité d'un hautparieur. S'il s'est produit une erreur de polarité dans les connexions entra 1•un ou l ' autre des appareils dont se compose le système audio à vérifier, le signai de test émis par l'émetteur sera déphasé de 180°: l'émission d'une impulsion positive se traduira alors par la visualisation d'une impulsion négative par le récepteur.

**59** elekto décembre 1990

audio, tandis qu'en figure lb il s'agit de l'analyse de la polarité d'une enceinte connectée elle aussi à un amplificateur. En se référant, lors des tests, aux indications fournies par les diodes électroluminescentes (LED) du récepteur, rien n'est plus facile que de déterminer si la polarité du signal reçu est identique - ou non - à celle du signal émis par l'émetteur. Il est bien évidemment possible de soumettre tout le système audio à une vérification de polarité de signal: depuis le micro jusqu'à l'enceinte, avec une double incertitude cependant: il faudra pouvoir déterminer l'endroit d'une inversion au cas où elle aurait lieu, et être conscient du fait qu'une double inversion peut passer inaperçue.

#### **L'émetteur**

Loscillateur JCla (figure 2a), qui prend la forme d'une porte NAND dotée de deux entrées à trigger de Schmitt, génère les impulsions en aiguille mentionnées plus haut. Après l'application de la tension d'alimentation (obtenue par la fermeture des contacts 2 ou 3 du circuit A du commutateur rotatif SI), l'une de ces entrées se trouve immédiatement au niveau logique haut (1), tandis que l'autre reste au niveau logique bas (0). Dans ces conditions, la sortie présente un niveau logique haut. Le condensateur C2 se charge à travers la résistance RI et, après une seconde environ, sa charge atteint le seuil de déclenchement supérieur de 5,5 V environ. De ce fait la sortie commute et présente donc un niveau logique bas. Le condensateur C2 se décharge alors à travers la diode Dl et la résistance R2, jusqu'à ce que sa charge atteigne le seuil de déclenchement inférieur qui est lui de quelque 3 V. Le niveau logique de la sortie change à nouveau et le processu recommence.

Comme la résistance R2 possède une valeur beaucoup plus faible que RI, la durée de décharge est inférieure à la durée de charge. Ceci résulte en un rapport cyclique (rapport impulsion/pause) de 2 msll s, c'est-à-dire 0,2%.

Le trajet du signal se divise en aval de l'oscillateur. Le transistor T2, monté en émetteur-suiveur, commande un petit haut-parleur dont la polarité peut être inversée par l'intermédiaire des contacts 8, 9, 11 et 12 des circuits C et D du commutateur rotatif SI. L'effet de cette commutation peut être visualisé à l'aide d'un oscilloscope branché en parallèle sur le haut-

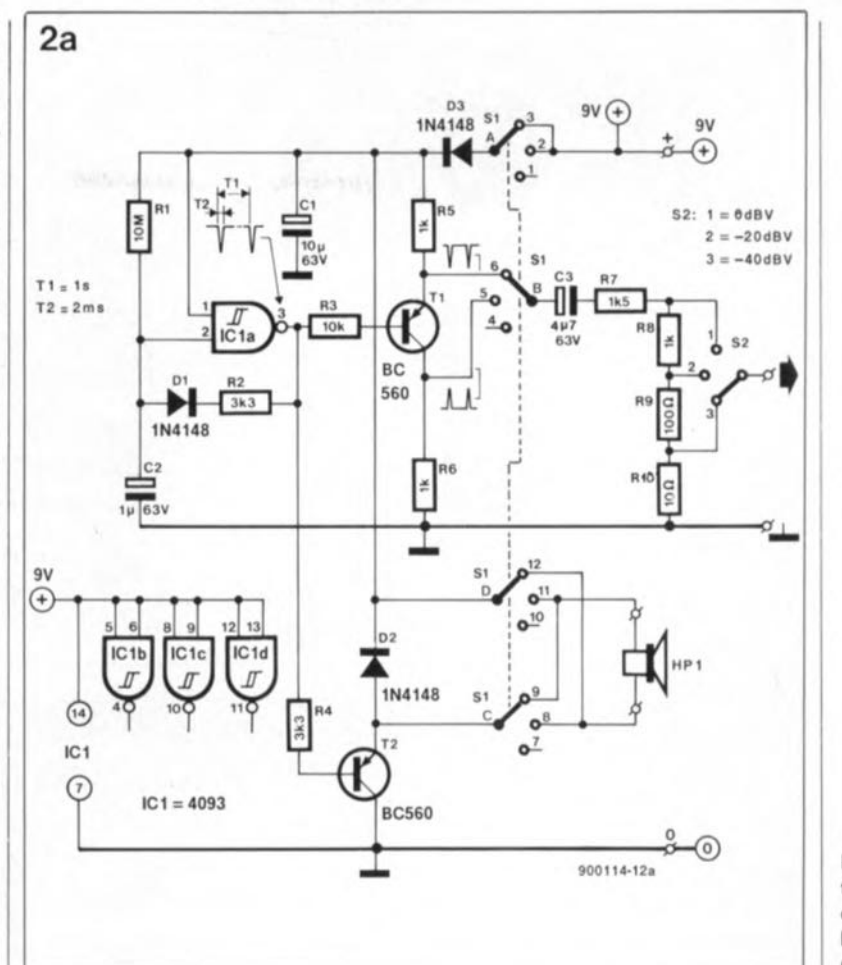

Figure 2. l .élec**tronique peu** complexe de l'émetteur (a) et du récepteur (b).

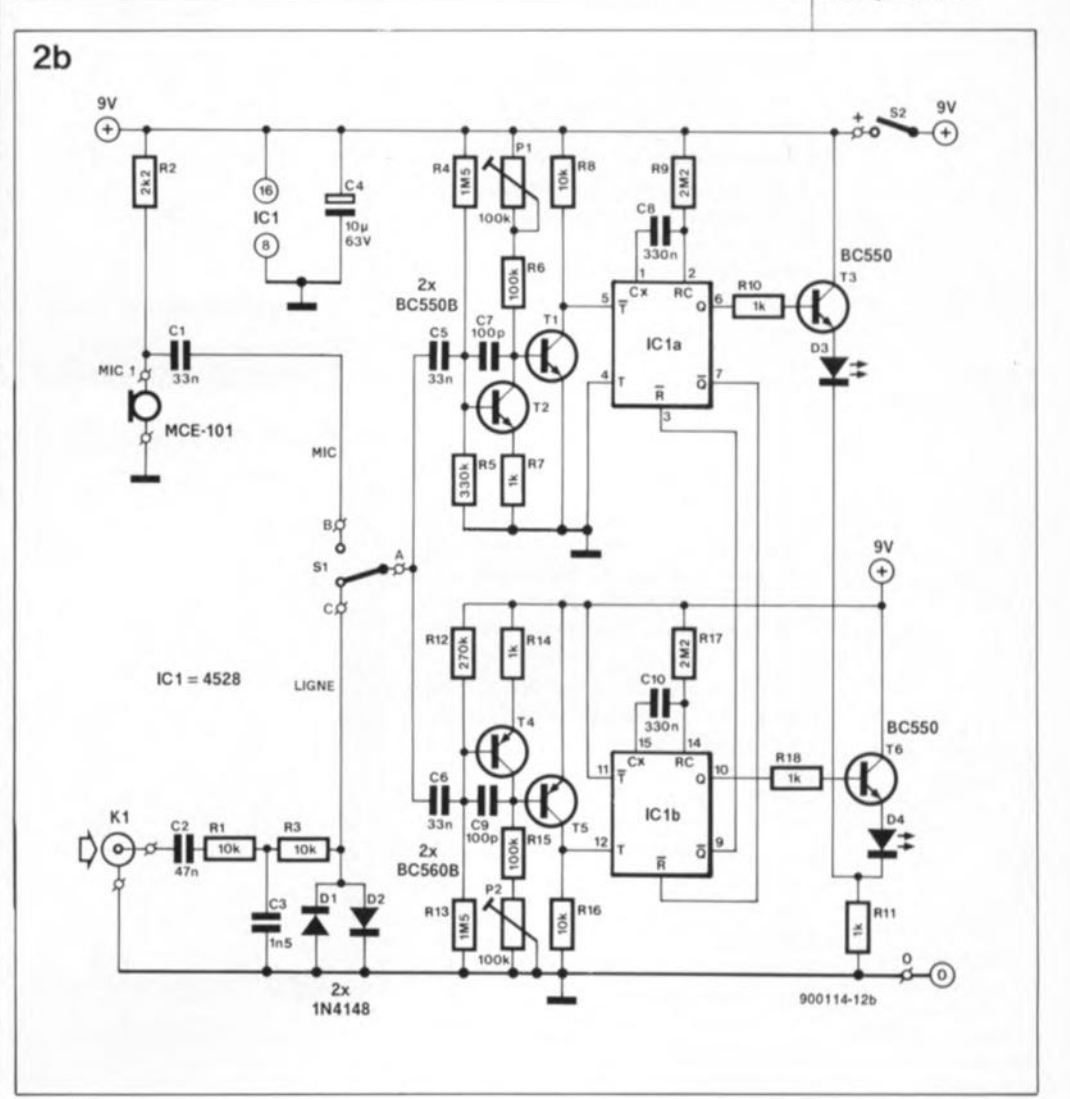

![](_page_39_Picture_0.jpeg)

Figure 3. Représentation de la sêrigraphie de 1•implantation des composants de I'émetteur et du<br>récepteur. On récepteur. notera la compacité des deux circuits constituant l'indicateur de polarité.

#### liste des composants

#### Émetteur

Résistances:  $R1 = 10$  M $\Omega$  $R2, R4 = 3k$  $R3 = 10 k\Omega$  $R5, R6, R8 = 1 k$  $R7 = 1kQ5$  $R9 = 100 Q$  $R10 = 10Q$ 

Condensateurs:  $C1 = 10 \mu F/63$  V radial  $C2 = 1 \mu F/63$  V radial  $C3 = 4\mu$ F7/63 V radial

Semi-conducteurs:  $D1$  à  $D3 = 1N4148$  $T1.T2 = BC560$  $IC1 = 4093$ 

#### Divers:

 $S1 = commutateur$ rotatif, 4 circuits, 3 positions  $S2 = commutateur$ rotatif, 1 circuit, 12 positions  $Ls1 =$  haut-parleur 8 Q. diamètre 50 mm 1 embase Cinch éventuellement boitier OKW A9409126

#### Récepteur:

Résistances:  $R1, R3, R8, R16 =$ 10 kQ  $R2 = 2kQ2$  $R4, R13 = 1MQ5$  $R5 = 330 k\Omega$  $R6, R15 = 100 kQ$ R7,Rl0,Rll,R14,R18  $= 1 kQ$  $R9, R17 = 2M92$  $R12 = 270 k$ 

#### Condensateurs:

 $C1, C5, C6 = 33$  nF  $C2 = 47$  nF  $C3 = 1nF5$  $C4 = 10 \mu F/63$  V radial  $C7, C9 = 100$  pF  $CRC10 = 330 nF$ Semi-conducteurs:  $D1,D2 = 1N4148$  $D3 = LED$  rouge  $D4 = LED$  verte Tl à T3,T6 = BC550B  $T4, T5 = BC560B$  $IC1 = 4528$ 

![](_page_39_Picture_13.jpeg)

parleur. Si SI se trouve en position centrale, les crêtes des impulsions, visualisées par l'écran de l' oscilloscope pointent vers le bas. La rotation de SI vers le bas, sur le schéma, (SIC relié au contact 9 et SID au contact 12) résulte en un affichage de crêtes d'impulsions qui pointent vers le haut de l'écran. Attention à ne pas vous tromper lors de la connexion du haut-parleur Lsl.

Le circuit B du commutateur SI permet, de connecter d'une part la ligne de sortie au collecteur du transistor Tl (position centrale de SI) et de l'autre part cette même ligne à l'émetteur de ce transistor (position inférieure). A travers le condensateur de couplage C3, le signal de test gagne ensuite un diviseur de tension auquel sont reliées une sortie Ligne, une sortie - 20 dB et une sortie - 40 dB.

#### Le récepteur

est aussi simple que l'émetteur. La figure 2b montre deux circuits de détection presque identiques. Le signal gagne le circuit soit à travers un microphone à capsule électret, soit à travers l'embase KI, le condensateur de couplage C2, le petit filtre passe-haut RI/C3 et les diodes limitatrices de tension 01/D2. Il est ensuite appliqué aux amplificateurs de tension Tl/T2 et T4/T5. De par la complémentarité de ces deux amplificateurs, l'amplificateur constitué par les transistors Tl et T2 amplifie uniquement les impulsions négatives tandis que l'amplificateur formé par T4 et T5 ne traite que les impulsions positives.

En raison de certaines différences présentées par l'électronique

![](_page_39_Picture_19.jpeg)

![](_page_39_Picture_20.jpeg)

![](_page_40_Picture_0.jpeg)

Sachant qu'il existe de très jolies (si, si) platines pour cet indicateur de polarité, la réalisation des deux montages dont il se compose ne devrait pas poser de problème, surtout lorsque l'on utilise les boîtiers indiqués dans la liste des composants. Il faudra pourtant - dans le cas de certains composants tels que les transistors, les condensateurs électrolytiques et les commutateur rotatifs du circuit de l'émetteur- veiller à ne pas se tromper de polarité. Une fois toutes les soudures et connexions faites, nous pouvons procéder à la mise en coffret des deux platines, qui ont chacune leur propre boîtier. Si l'on veut réaliser un ensemble de test à la finition irréprochable, il est recommandé de doter ces deux appareils de leur propre face avant disponible en film plastique autocollant auprès des sources habituelles.

**Réalisation et test** Le test de fonctionnement le plus simple consiste en une connexion directe de l'émetteur au récepteur à l'aide d'un câble doté de deux fiches Cinch. Il faudra vérifier que les LED du récepteur s'illuminent conformément à la sélection effectuée sur l'émetteur. Si tel n'est pas le cas - parce que le signal n'a pas subi un gain suffisant par exemple - il faudra jouer sur PI et P2 pour obtenir un déclenchement fiable du circuit intégré IC!.

> Grâce à ce petit montage, vous pourrez enfin vous mettre à l'abri de ces erreurs de polarité aux conséquences parfois si gênantes...  $\blacksquare$

![](_page_40_Picture_5.jpeg)

Oivers:  $K1 =$  embase Cinch 51 **= inverseur unipolaire subminiature**  $52$  = interrupteur **simple subminlature**  $MIC1 = microphone$ électret (tel que, par

exemple, Monacor MCF-101) éventuellement boîtier OKW A9409126

Figure 4. Exemple **de dessin pour chacune des deux faces ovant de** l'indicateur de polarité. Elles sont **représentées à** 100% de leur taille réelle.

![](_page_40_Figure_9.jpeg)

alimentation alternative  $\bigcirc$ ۵ ♦  $900114 - 1$ MCV1, interface MIDI to CV  $\mathbf{S}$ **SATE** U3 R. G c פפפי filtre actif pour caisson de graves: le filtre  $4660$ ʹ 7 óő **MUSIKELEKTRONIK QOEPFER** 

NI IOIN

 $1200 =$ 

TUO IGIN

indicateur de polarité: l'émetteur

÷

 $\circ$ 

F

BP-8-aggege

![](_page_41_Picture_2.jpeg)

indicateur de polarité: le récepteur

![](_page_41_Picture_4.jpeg)

900104

 $900122 - 1$ 

**description d'un kit d'ELY**

## **générateur de** fonctions  $\grave{a}$   $\mu$ **P**

**GF 7001**

![](_page_42_Picture_4.jpeg)

**Affichage de la fréquence sur 6 chiffres et sélection** aisee **de celle-ci sur une plage allant de 10 Hz à 26 MHz (!) grâce à 6 paires de touches, sont deux des caractéristiques les plus impressionnantes de ce générateur de fonctions à la pointe de la technologie actuelle.**

#### Caractéristiques techniques du GF 7001 *Générales:*

Plage de fréquence: 10 Hz à 26 MHz Visualisation de la fréquence: par 6 afficheurs à LED Sélection: 12 touches à fonction de répétition Formes de signaux: sinus, triangle, rectangle Tension de sortie:  $0-20$   $V_{cc}$  et niveau TTL Précision de la fréquence: O,0002%/K,

*Spécifiques pour sinus et triangle:* Plage de fréquence (-3 dB): 10 Hz à 262 kHz Résolution: 1 Hz (→ 131 kHz), 2 Hz (au-delà) Tension de sortie:  $0 - 20$  V<sub>cc</sub> Courant de sortie: 200 mA, protégé contre les courts-circuits Facteur de distorsion:  $0.5\%/1$  kHz/20  $V_{cc}$ Atténuateurs: 0, -20, -40, -60 dB Variation de la fréquence: 0,05 Hz à 1 kHz Délai d'obtention de la fréquence: < 1s typ., 5s max.

*De détail:* Plage de fréquence: 10 Hz à 26,2 MHz Résolution: 1 Hz ( $\rightarrow$  131 kHz)  $2 Hz$  ( $\rightarrow$  262 kHz) 10 Hz  $($   $\rightarrow$  1,31 MHz)  $20$  Hz ( $\rightarrow$  2,62 MHz) 100 Hz  $($   $\rightarrow$  13,1 MHz) 200 Hz ( $\rightarrow$  26,2 MHz) Tension de sortie: Niveau TTL (5 V) Courant de sortie: 40 mA Variation de la fréquence: 0,2 Hz à 1 kHz,

"Que peut donc bien apporter l'utilisation d'un microprocesseur dans un montage de ce genre" se diront peut-être certains de nos lecteurs fidèles les plus récents, En règle générale, la fonction première d'un microprocesseur n'est pas de compliquer les choses à volonté, mais d'apporter un confort d'utilisation inégalé, Ce ne seront sans doute pas les possesseurs de notre fréquencemètre à  $\mu$ P décrit voici plus d'un lustre déjà qui nous contredirons,

Ce générateur de fonctions ne fait pas exception à la règle,

Il associe la précision du quartz au confort d'une visualisation par afficheurs 7 segments à LED

On pourra tirer du tableau des caractéristiques techniques toutes les informations que pourrait exiger une saine curiosité,

N'allez pas croire qu'il existe un potentiomètre pour le choix de la fréquence: sur le GF 7001 la sélection de la fréquence se fait, de manière bien plus confortable, par l'intermédiaire de 12 touches.

Une résolution en fréquence élevée est un autre des avantages de cette approche (1 Hz de JO Hz à 131kHz. 2 Hz de 131à 262 kHz),

La plupart des générateurs de fonctions actuels pose quelques problèmes lorsqu'il s'agit de jouer sur les fréquences élevées,

Leur stabilité en fréquence est très sensible aux variations de température,

Le GF 7001 piloté par microprocesseur travaille selon un principe totalement différent: sa fréquence est fournie par un quartz dont elle a donc la stabilité,

Dans la plage des fréquences comprises entre JO Hz et 262 kHz, nous avons à notre disposition signaux sinusoïdaux, triangulaires et rectangulaires, Le GF 7001 produit simultanément, de plus, deux signaux supplémentaires, l'un d'une fréquence JO fois plus élevée et

![](_page_43_Picture_0.jpeg)

l'autre d'une fréquence 100 fois plus élevée que celle du signal demandé par l'utilisateur. Ces signaux, de niveau TTL, sont disponibles sur des embases de sortie additionnelles. Nous y reviendrons.

Il est possible ainsi, de générer des fréquences comprises entre 10 Hz et 26 MHz.

#### **Mode d'emploi du GF 7001**

Rien de tel pour aider à comprendre le fonctionnement d'un appareil que d'en examiner rapidement les fonctions: on voit ainsi d'un coup d'oeil ce dont il est capable et comment il s'y prend pour remplir ce que l'on en attend.

Dès après la mise sous tension, l'appareil se trouve en mode d'attente (stand by comme ils disent si joliment à l'autre bout du tunnel). Cet état sous-entend que le microcontrôleur travaille mais que les gros consommateurs d'énergie tels que l'affichage à LED et la partie analogique avec son étage de puissance sont mis en sommeil.

Une action sur la touche Standby réveille le CF 1001; il est opérationnel. Après une mise en fonction "à froid" de l'appareil (on vient d'enficher sa fiche dans la prisesecteur la plus proche) le processeur définit automatiquement les paramètres suivants:

- Les LED de contrôle PLL 1 et PLL 2 s'illuminent un court instant avant de s'éteindre.

- On voit apparaître le nombre "1000" à l'affichage (indiquant ainsi que la fréquence de sortie est de 1kHz).

- La LED de contrôle "Sinus" s'illumine à son tour et le reste.

Dans ces conditions le GF 7001 met à disposition une fréquence de base de 1000 Hz de forme sinusoïdale; on la retrouve à trois fréquences différentes aux trois sorties TTL: 1kHz, 10kHz et 100kHz. Une nouvelle action sur la touche Standby remet l'instrument hors-fonction.

Tant que l'appareil n'est pas coupé définitivement, le processeur conserve les paramètres définis précédemment pour les remettre à disposition dès la première action sur la touche Standby.

#### **Sélection de la fréquence**

Crâce aux 12 touches de sélection placées sur la gauche de sa face avant, le générateur de fonctions permet le choix d'une fréquence extrêmement précise (quartz!) avec une résolution de 1Hz. Sous chacun des afficheurs on trouve deux touches: celle du haut sert à "incrémenter" le chiffre correspondant, la touche inférieure permet une "décrémentation" du même chiffre. Rechercher la fréquence désirée devient ainsi un jeu d'enfant. Si l'action sur l'une des touches dure plus d'une seconde, on se retrouve en mode de répétition, ce qui signifie que le chiffre change de valeur cinq fois par seconde. Les chiffres de poids fort influent sur le résultat; ainsi, après un chiffre "9" on aura un "0", mais la retenue est transférée au chiffre de poids plus fort. Il est possible dans ces conditions de travailler à 6 vitesses différentes (supérieure d'un facteur 10l'une par rapport à l'autre au fur et à mesure que l'on se décale vers la gauche de l'affichage).

Il existe un dispositif de suppression des zéros non-significatifs qui facilite la sélection d'une fréquence et sa lecture. Les zéros sans effet sur la valeur sont purement et simplement éteints.

Tout changement de fréquence est rendu par le clignotement bref des LED de contrôle PLL1 et PLL2, qui signalent ainsi qu'un processus de verrouillage est en cours. Leur extinction indique que la fréquence disponible en sortie a bien la valeur demandée. Pour des variations de fréquence moyennes (si l'on ne saute pas d'un extrême de la plage des fréquences à l'autre) le verrouillage se fait en moins d'I seconde.

Le CF 1001 accepte toute valeur de fréquence comprise entre 10 et 262 142Hz. Dans la dite plage de fréquences on dispose des 3 formes de signaux: sinus, triangle et rectangle. Pour les fréquences inférieures à 131012 Hz la résolution atteint 1Hz; elle est de 2 Hz pour la seconde moitié du domaine défini plus haut.

Parallèlement aux signaux sinus et triangle dont il est possible de faire varier la taille entre  $0$  et  $20 V_{cc}$ , le CF 1001 propose à 3 sorties distinctes 3 signaux rectangulaires de niveau TTLde fréquence respectivement identique, 10 fois supérieure ou 100 fois supérieure à la fréquence de base. La limite de fréquence supérieure atteint ainsi 26,2142 MHz.

#### **Les tensions de sortie**

Uutilisateur a à disposition deux groupes de 3 sorties chacun. Le premier groupe comporte 3 embases BNC aux bornes desquelles on peut "piquer" un signal sinusoïdal ou triangulaire. Ces 3 embases diffèrent uniquement par leur résistance interne et partant par

![](_page_43_Figure_21.jpeg)

la résistance de couplage en résultant.

L'embase la plus à gauche des 3, CA, permet un couplage en tension alternative qui ne fournit qu'un courant purement alternatif (sans composante de tension continue).

L'embase centrale est découplée en tension continue à une résistance interne de 50 Q, alors que l'embase droite présente une résistance interne de 600 Q.

Le potentiomètre de réglage du niveau CC permet de jouer sur l'importance de la composante continue disponible en sortie des deux dernières embases nommées, et cela sur une plage comprise entre + et -5 V, en fonction des exigences spécifiques de chaque utilisateur.

La taille de la tension de sortie est fixée par la position de l'organe de commande baptisé "Amplitude". L'utilisateur peut donner à la tension de sortie n'importe quelle valeur comprise entre 0 et 20) V<sub>cc</sub>. Il est en outre possible de procéder à une atténuation du signal de sortie par pas de 20 dB, de 0 à - 60 dB (voir tableau des caractéristiques).

Le solide étage de sortie de l'amplificateur est protégé contre les courts-circuits et capable de fournir des courants jusqu'à 200 mA.

Le second groupe d'embases comporte 3 BNC; elles fournissent des signaux rectangulaires de niveau TTL. De droite à gauche on dispose simultanément de la fréquence de base, d'une fréquence 10 fois plus haute  $(f \times 10)$  et pour finir d'une fréquence 100 fois plus élevée (f x 100).

Il va sans dire que la résolution change d'un facteur identique pour les domaines de fréquence ainsi définis: la résolution est 10 fois, voire 100 fois plus faible. Quoi qu'il en soit, avec ses 200 Hz à 26 MHz de fréquence-limite, cette résolution n'a pas de quoi rougir.

#### **Sélection Sinus/Triangle**

Ilinstrument comporte un inverseur dont le basculement permet de passer d'une fonction sinus à une fonction triangle.

L'appareil fournit le signal correspondant à la position de l'inverseur. Après sa mise sous tension le CF 1001 se trouve automatiquement en mode sinus.

Figure 1. Synoptique du généra**teur de fonctions GF** 7001.

#### Le synoptique

En dépit de sa relative complexité, il est possible de subdiviser le 4 sous-ensembles **GF 7001** en majeurs:

l. L'unité centrale constituée par le processeur associé à sa ROM (intégrée dans ce composant précis).

2. Unités d'entrée et de sortie

3. Compteur 1/n et boucle PLL

4. Amplificateur  $et$ étage complémentaire.

Passons-les, l'un après l'autre dans le faisceau de notre microscope électronique.

#### L'unité centrale

Le coeur de GF 7001 est un microcontrôleur mono-puce haptisé "8931". Il s'agit d'un composant (8749) à programmation par masque. Ce microprocesseur (la discussion à ce sujet est animée) intègre dans sa ROM le logiciel de commande au fonctionnement nécessaire correct de ce montage. Il se charge de la commande des afficheurs numériques, de la gestion du clavier, si tant que l'on puisse donner ce nom pompeux à cette douzaine de touches, et de la programmation du diviseur par l/n.

![](_page_44_Figure_11.jpeg)

Figure 2. Principe de fonctionnement d'une boucle de régulation à PLL.

est fournie par l'oscillateur interne du contrôleur associé au quartz Ql. Cette fréquence sert de base à toutes les autres fréquences dérivées ailleurs dans ce montage. Le processeur commence par une division par 15 de cette fréquence, ce qui nous donne la fréquence d'horloge-système de 409 600 Hz, signal disponible sur la broche ll du contrôleur, ALE (Address Latch Enable). On procède ensuite à une nouvelle division par ... 4 096 bien évidemment, opération effectuée par ICl0, un CD4040, un compteur binaire à l2 étages (d'où le joli nombre rond de 4096!!!).

La fréquence de base de 6,144 MHz

Figure 3. Boucle de régulation à PLL avec mise en circuit du diviseur.

 $e^{\frac{t}{2}}$ Ref 3 Oscillateur Comparateur de phase en tension Diviseur par Reinjection  $t/n$ 

> À la sortie Q12 de ce composant on dispose d'une fréquence extrêmement stable (en raison de l'utilisation d'un quartz) de 100 Hz très précisément, fréquence utilisée

pour la boucle de verrouillage n°l  $(PLL = Phase Locked Loop).$ 

#### La PLL

Avant d'entrer dans le détail de l'électronique de ce circuit, il nous semble intéressant de nous pencher l'espace de quelques lignes sur le principe d'une boucle PLL.

En fait, une boucle PLL se compose d'un comparateur de phase qui compare deux fréquences, en ce qui concerne leur phase et leur fréquence, et produit un signal de commande destiné à un VCO (Voltage Controlled Oscillator = oscillateur commandé en tension). Ceci explique la présence sur le comparateur de deux entrées, el et e2.

Le second sous-ensemble important d'une boucle PLL est le VCO, dont on retrouve le synoptique en figure

La fréquence de référence est appliquée à l'entrée el du comparateur de phase. Son entrée e2 est reliée elle à la sortie du VCO. La sortie du comparateur de phase régule l'oscillateur en lui appliquant une tension de commande continue telle que la fréquence de l'oscillateur corresponde à la fréquence de référence.

Afin de pouvoir travailler avec des fréquences programmables il a été intercalé un diviseur par l/n dans la ligne de réaction entre l'oscillateur et l'entrée e2. Pour qu'il y ait correspondance entre les fréquences appliquées aux entrées el et e2, l'oscillateur doit osciller à une fréquence n fois supérieure à la fréquence de référence (figure 3). C'est ainsi que le rapport de division n du diviseur par l/n détermine la fréquence de l'oscillateur selon la formule:

#### $f_{\text{osc}} = f_{\text{REF}} \times n.$

IC6, un 74HCT4046, constitue le coeur de la boucle PLL (figure 4). Ce circuit intégré est en fait tout à la fois un comparateur de phase rapide et un VCO. Il présente une plage de capture très importante.

La broche l4 de ce circuit, l'entrée el, reçoit la fréquence de référence  $(100 Hz)$ . Les impulsions de commande du comparateur arrivent à l'oscillateur à travers la résistance R23. Le couple R24/C6 constitue l'indispensable filtre passe-bas. À la broche 4 de IC6 on dispose de la fréquence produite par l'oscillateur, signal qui attaque en outre un ensemble de portes NAND, IC8, et un compteur du type 74HCT4518, IC9.

Si le processeur applique un niveau logique haut à la broche 20 (P60) de

IC4, un périphérique d'E/S du type 8243, on trouve à la sortie de la porte NAND IC8A, la fréquence de l'oscillateur PLL, IC6. La présence d'un niveau bas sur cette fameuse ligne P60 entraîne une division par 2 de cette même fréquence avant qu'elle ne soit transmise en direction de la broche 3 de IC8A. Cette broche est reliée aux entrées d'horloge CLKl et CLK2 de IC5. Ce composant complexe intègre 3 compteurs à 16 bits parfaitement indépendants l'un de l'autre. Deux de ces compteurs sont interconnectés additivement pour constituer un diviseur par 1/n. La bascule IC7 commande les entrées GATE1 et GATE2 (des compteurs CNT1 et CNT2) de ce circuit de manière à ce que l'une d'entre elles seulement soit active à un moment donné. S'il se présente, du côté du compteur actif, un passage par zéro, la bascule change d'état provoquant l'activation de l'autre compteur. Ce processus se déroule périodiquement.

Le processeur procède à une division par 2 de la valeur de la fréquence choisie par l'utilisateur (et visualisée par l'affichage) avant d'écrire le résultat dans les compteurs CNT1 et CNT2. S'il s'agit d'une valeur de fréquence impaire, on ajoute "l" à la valeur stockée dans CNT2. On réalise de cette manière un diviseur par 1/n à 17 bits présentant un domaine de travail allant de 10 à 131 071 avec une résolution de 1. Aux fréquences supérieures à 131 071 Hz, le processeur applique à la ligne P60 de IC4 un niveau logique bas. Le diviseur 1/2, IC9 s'active. On dispose alors à la broche 3 de IC8 de la moitié de la fréquence de l'oscillateur PLL seulement. Cet oscillateur doit osciller à une fréquence 2 fois plus élevée s'il veut compenser le facteur 1/2. Cette technique permet de produire une double jusqu'à fréquence 262 142 Hz. dans lequel cas la résolution passe à 2 Hz. La sortie de la bascule (broche 6 de IC7) est renvoyée à l'entrée e2 (broche 3 de IC6) du comparateur de phase, ce qui ferme la boucle de régulation PLL.

Par l'intermédiaire de la résistance R21, la sortie PPULSE de IC6 commande le transistor T15. La LED 14 s'illumine lorsque les entrées el et e2 du comparateur de phase ne sont pas en phase. Ce sera le cas, par exemple, lors d'un changement de fréquence, car il faut laisser le temps à l'oscillateur de se caler sur cette nouvelle fréquence. Comme nous le disions, ce processus prend une seconde environ, la LED D14 s'éteignant ensuite. Cette LED visualise

elektor 65 décembre 1990

![](_page_45_Figure_1.jpeg)

donc l'instabilité de la PLL. En cas de fonctionnement correct du montage. D14 doit être éteinte une fois terminée la phase de verrouillage de la PLL.

Par l'intermédiaire de la résistance RI8 et du transistor T14, il circule un courant vers l'oscillateur PLL, courant qui influe sur son domaine de travail. Plus ce courant est important plus la fréquence d'oscillation de l'oscillateur peut être élevée. Les résistances R19 et R20 commandent l'ouverture suffisante de Tl4 de manière à ce que l'oscillateur soit maintenu, via R18 et T14 évoqués plus haut, dans son domaine de fonctionnement optimal. On dispose de cette facon d'une plage de capture très étendue et d'une fréquence de PLL extrêmement stable.

En s'aidant des touches. l'utilisateur affiche la valeur de la fréquence requise en sortie; en fait il serait plus exact de dire qu'il choisit le facteur de division. Vous le savez, la fréquence de l'oscillateur, f<sub>osc</sub>, est égale à 100 n. On constate que l'oscillateur travaille à une fréquence 100 fois trop rapide. Il faudra donc diviser par 100 cette fréquence, ce l

que l'on réalise à l'aide de deux étages de division par 10 (décade).

#### Le générateur de fonctions

La figure 5 donne le schéma du sous-ensemble du générateur de fonctions proprement dit. On y retrouve aussi deux boucles PLL et les indispensables pré-diviseurs, auxquels nous allons commencer par nous intéresser. La fréquence de l'oscillateur PLL "f x 100" est appliquée à l'embase de sortie à travers les portes NAND ICl2A et ICl2B montées en tampon.

Cette fréquence arrive également à ICII, un double diviseur BCD. Dans ce circuit intégré, la fréquence de l'oscillateur subit une double division par 10. À l'issue de la première division, la "fréquence intermédiaire" obtenue, égale au dixième de la fréquence d'origine, est appliquée à l'embase de la seconde sortie "f x 10". Une fois effectuée la seconde division, on dispose enfin de la fréquence qui correspond exactement à la fréquence visualisée par l'affichage. Elle est amenée vers l'embase "f" de l'appareil à travers la paire de

tampons devenue classique maintenant. IC13A et IC13B.

La partie du circuit décrite jusqu'à présent ne fournit que des signaux de sortie purement numériques (niveau TTL). Pour produire les tensions triangulaires et sinusoïdales il est fait appel à une seconde boucle PLL construite selon le principe illustré en figure 2. La fréquence de référence appliquée à l'entrée el est la fréquence aiustable fournie par la première boucle PLL. Cette fréquence possède une forme rectangulaire et correspond très exactement à la valeur visualisée par l'affichage.

La fréquence disponible en broche 3 de ICll arrive, via R25 et C7, au transistor T16, qui remplit la fonction de convertisseur de niveau entre le 5 V (de la tension d'alimentation de la partie numérique du circuit) et le 15 V (tension d'alimentation du générateur de fonctions proprement dit).

Le comparateur de phase du second circuit de régulation à PLL (ICl4) n'attaque pas cette fois-ci, à l'inverse de ce qui était le cas précédemment, un oscillateur rectangulaire

Figure 4. L'intelligence du générateur de fonctions prend ici la forme d'un micro-contrôleur à programmation par masque. La première PLL sert à la définition de la fréquence.

elektor 66 décembre 1990

![](_page_46_Figure_1.jpeg)

Figure 5. Au coeur  $\overline{d}$ l'électronique du générateur de fonctions règne à juste titre le XR2206. n'a  $On$ pas encore fait mieux. On y trouve aussi une seconde PLL.

intégré. mais un oscillateur commandé en tension, externe. Il s'agit de l'inévitable, dans ce genre de montage du moins, XR2206, un circuit intégré conçu spécialement pour ce type d'applications par Exar et que nous avons déjà eu l'occasion, à diverses reprises, de vous présenter.

À la broche II du XR2206 on dispose d'une tension rectangulaire dont la fréquence est elle de l'oscillateur. Ce signal est appliqué à l'entrée e2 du comparateur de phase (broche 3 de ICl4), ce qui ferme la boucle de régulation PLL.

comparateur  $<sub>0</sub>$ </sub> de phase commande la LED D15 à travers le transistor T17; cette LED s'illumine brièvement au cours du processeur de capture de la seconde PLL. Pour battre l'ensemble du domaine des fréquences, il faut pouvoir effectuer une commutation des condensateurs externes Cll à Cl4 pris aux bornes du XR2206, condensateurs servant à déterminer la fréquence. Cette commutation est réalisée à l'aide des transistors NMOS T20 à T22 qui servent ici d'interrupteurs à capacité faible.

Le processeur choisit, en fonction

du domaine de fréquence requis, quel est le condensateur à mettre en circuit.

Comme vous le savez sans doute, le XR2206 permet la génération de tensions sinusoïdales et trianqulaires. Le passage de l'un à l'autre de ces deux modes se fait par l'intermédiaire d'interrupteurs analogiques intégrés, au nombre de 3. dans ICl7, un 4053. L'un d'entre eux effectue la commutation sinustriangle, en effectuant la connexion de l'ajustable R45 à la broche 14 de IC6, entraînant le fonctionnement du XR2206 en générateur de tension sinusoïdale. Si ce même interrupteur est ouvert, le XR2206 génère un triangle.

Comme la commutation de fonction va de paire avec une variation d'amplitude, mais qu'à la sortie du générateur de fonctions on veut disposer de l'amplitude constante présélectionnée, il faut impérativement prévoir un ajustage d'amplitude indépendant pour chacun de ces modes.

Le processeur fait passer la ligne S/D au niveau logique bas et ICl7 met en circuit l'interrupteur qui applique la tension de réglage de l'ajustable R44 à l'entrée de

commande de l'amplitude de ICl6. sa broche 3. Si cette même ligne se trouve au niveau logique haut, c'est l'ajustable R43 qui se retrouve connecté à la dite broche du XR2206. Ce sera toujours le cas lorsque l'on requiert une tension sinusoïdale en sortie. C'est ainsi qu'il est possible d'équilibrer, à l'aide des ajustables R43 et R44, les différences d'amplitude existant entre la fonction de sinus et la fonction de triangle, l'ajustable R45 servant. quant à lui, à la définition de la forme du signal sinusoïdal tout en réduisant au minimum le facteur de distorsion.

Nous n'en avons pas encore terminé avec les possibilités de réglage de ce circuit. L'ajustable R47 permet de jouer sur la symétrie des tensions. Le réglage de l'amplitude sur l'ensemble de la plage des tensions de sortie des signaux sinus et triangle se fait à l'aide du potentiomètre R46 accessible depuis la face avant. L'ajustable R79 permet. dans le même contexte. le réglage fin de la tension de sortie la plus faible qui soit, c'est-à-dire une tension très proche de 0 V.

Nous reviendrons dans le second article consacré à ce montage plus en détail à la procédure de réglage.

![](_page_47_Picture_0.jpeg)

#### **L'amplificateur**

En vue de rendre le générateur de fonctions GF 7001 aussi universel que possible, nous l'avons pourvu d'un étage de sortie puissant et d'un atténuateur, sous-ensembles dont on retrouve les schémas en figure 6. L'amplitude du signal de sortie est ajustable continûment entre 0 et <sup>20</sup> *v.;*

Il est également possible, à l'aide d'un commutateur rotatif, d'effectuer une atténuation de l'amplitude par pas de 20 dB, de 0 à -20, -40 et - 60 dB. Ceci permet le réglage optimal de signaux faibles même en cas de rapport signal/bruit élevé. Le potentiomètre R59, "Niveau CC" permet un décalage en continu du signal alternatif sur des plages importantes. Dans l'approche adoptée, l'atténuateur est placé en amont du réglage de niveau Cc. Cette facon de faire a l'avantage décisif que même dans le cas de signaux faibles de quelques millivolts il est possible d'associer un niveau CC plus important pouvant atteindre jusqu'à plusieurs volts.

Le signal arrive, via le condensateur C46, à l'atténuateur en échelle constitué par le commutateur rotatif SI et les composants connexes. Les résistances du diviseur de tension R52 à R59 sont compensées en fréquence à l'aide des condensateurs CI5 à C19. On obtient de cette manière une dynamique de capture élevée associée à une bonne caractéristique de transfert. Le premier des deux amplificateurs opérationnels intégrés dans lCIS, lCISA, sert à l'inversion, à l'amplification et au tamponnage du signal. Il est possible de jouer sur le niveau de la tension continue à travers le potentiomètre R59 associé aux résistances R57 et R5S et le condensateur C20, dans les limites de la moitié de la tension d'alimentation.

Le second amplificateur opérationnel, IC18B, intégré dans le TL082 travaille de concert avec l'étage de puissance rapide constitué par T23, T24 et les composants environnants. La contre-réaction est prise directement aux résistances d'émetteur R66 et R67, via la résistance R62.

Le signal de sortie est disponible sur trois sorties. Le condensateur C22 effectue un découplage en tension continue de la sortie ST7, de sorte que seule un composante alternative est présente à cet endroit. Les sorties ST9 et STII sont découplées en tension continue et ne se distinguent que par des résistances de sortie différentes, dont les valeurs sont typiques du monde des essais en laboratoire, à savoir 600 et 50 Q environ.

![](_page_47_Figure_7.jpeg)

#### **Interfaces d'E/S**

Sous ce terme quelque peu pompeux, nous entendons les moyens techniques permettant la prise en compte d'informations et leur visualisation. La figure 7 donne la partie du schéma relative aux deux sous-ensembles de l'affichage et du clavier.

L'affichage de la fréquence et la scrutation du clavier font tous deux appel au multiplexage. Dans le cas de ICI, est un décodeur 3-vers-S, qui, en fonction d'un mot de 3 bits, fait passer l'une de ses sorties au niveau bas, provoquant ce faisant l'entrée en conduction de l'un des transistors de commande *(drivers)* TI à TG.On procède de cette manière à une commande alternée des 6 afficheurs 7 segments.

Les circuits d'excitation des segments correspondants prennent la forme des transistors T7 à TI3 dotés de leur résistance de limitation, R7 à R13. La commande de ces circuits intégrés est effectuée par lC2, à l'aide d'un mot de 4 bits; ce 74L5247 assure en même temps la conversion en code 7 segments. Décrivons très sommairement le processus de multiplexage. Par l'intermédiaire de lC2, le processeur détermine quel chiffre est visualisé et par ICI choisit le chiffre correspondant. Le processus est si rapide que pour l'oeil tous les chiffres sont allumés simultanément, situation qui se traduit par un affichage stable.

La scrutation du clavier ne fait appel qu'à ICI. La commande des 6 chiffres se fait, comme nous l'évoquions plus haut, par le processeur en fonction de leur position cardinale. Dès la mise en fonction d'un chiffre, le

processeur interroge ses entrées TO et Tl. En l'absence d'action sur l'une des touches, ces lignes se trouvent, via les résistances R1G/RI7, à un niveau haut. Chacune des S sorties du décodeur 3-vers-S est reliée, via des diodes, à 2 touches dont l'une est reliée à la ligne TO, l'autre à la ligne Tl. Les sorties du décodeur sont ainsi passées l'une après l'autre au niveau bas. Une action sur une touche produit l'application d'un niveau bas soit à la ligne TOsoit à Tl lorsque la sortie du décodeur à laquelle elle est reliée prend un niveau bas.

A chaque chiffre, le processeur vérifie laquelle des deux lignes se trouve au niveau bas, ce qui lui permet de savoir quelle est la touche qui a été actionnée. Le logiciel incrémente le chiffre visualisé par l' afficheur correspondant si tant est que c'est la ligne Tl qui se trouve au niveau bas; il procédera à une décrémentation dans le cas inverse, c'est-à-dire si c'est la ligne TO qui véhicule un niveau bas.

#### **L'alimentation**

L'alimentation du GF 7001, dont on retrouve le schéma en figure 8, fait appel à un transformateur de 14VAà deux enroulements distincts au secondaire. Le premier enroulement, 30 V/0,3 A, possède une prise intermédiaire, de sorte que l'on se trouve en présence d'enroulements partiels de 15V/0,3 A. Les diodes D20 à D23 redressent la tension que filtrent ensuite les condensateurs C23 à C2G.Les deux régulateurs de tension intégrés, lCl9 et lC20, assurent une régulation à  $+$  et  $-15$  V de la tension d'alimentation, nécessaire à l'étage de puissance et au générateur de fonctions proprement dit. Figure 6. Schéma de l'amplificateur de sortie avec son **atténuateur et son** étoge de pulssance.

![](_page_48_Figure_1.jpeg)

Figure 7. L'électronique de l'affi**chage et du clavier.**

Les condensateurs C24, C2S, C21 et C28 servent à augmenter la stabilité de l'ensemble et à éliminer les tendances à l'oscillation.

Un second enroulement, 8 V/0,5 A, sert à l'alimentation de l'électronique numérique. Le redressement de la tension qu'il fournit est effectué par les diodes D24 à D21, son filtrage par les condensateurs C29 à C31; le régulateur intégré IC21 fixe à +5 V la tension de sortie.

Comme nous l'avons remarqué à plusieurs reprises, il a été prévu un mode d'attente pour le générateur de fonctions. Dans ce mode, destiné à limiter la consommation du montage au strict minimum, le processeur commande, via la résistance R31, le blocage du transistor de commutation T25 ce qui provoque le décollement du relais REl qui coupe lui l'alimentation de la partie analogique du circuit. La partie la plus gourmande de cet instrument est l'affichage numérique qu'il est relativement facile, comme on le voit, de mettre hors-fonction. Cette mise hors-service faite, la consommation tombe à une valeur notablement moindre, le microcontrôleur restant alimenté en permanence, lui. Cette approche a l'avantage de ne pas nécessiter une constante réactualisation des choix de l'utilisateur. Un simple coup

![](_page_48_Figure_6.jpeg)

d'index sur la touche Standby et le générateur de fonctions est prêt à servir à nouveau. Comme cet appareil ne comporte pas d'interrupteur marche/arrêt, il n'y a pas d'autre solution que de tirer la fiche d'alimentation de la prise-secteur pour le couper totalement. On notera qu'à la remise sous tension qui suivra, la fréquence par défaut choisie par le processeur sera de 1000 Hz.

Nous voici arrivés à la fin de la première partie de cette description. Dans l'article du mois prochain nous nous intéresserons à la réalisation et à l'utilisation de ce montage.

Figure 8. Schéma de l'alimentation du **GF** 7001.

**les résistances négatives**

### *théorie, conception et applications*

A.H. Boerdijk

Les résistances négatives constituent un phénomène physique auquel on touche rarement dans le monde de l'électronique. Vous n'en trouverez certainement pas dans votre tiroir de surplus: pas la peine non plus d'embêter votre revendeur de composants préféré, il n'en possède pas la moindre en stock.

Il se trouve cependant que non seulement il existe des résistances négatives, mais plus fort encore, qu'elles sont indispensables dans certaines applications pour assurer un fonctionnement parfait du circuit concerné. Dans cet article, nous allons nous intéresser de plus près aux résistances négatives ainsi qu'à la manière de les utiliser.

Arithmétiquement, on peut comparer les résistances négatives aux résistances classiques. Leur seule différence se situe au niveau du signe.

La figure 1 montre une résistance standard et une résistance négative juxtaposées. La seule différence évidente entre ces deux composants est l'orientation de la flèche (différente comme vous le constatez). En présence d'une tension identique aux bornes de ces deux résistances, le signe négatif de la résistance négative entraîne, par rapport à la résistance standard, une circulation du courant dans le sens inverse. Toutes les autres règles arithmétiques propres aux calculs concernant les résistances s'appliquent également aux résistances négatives.

Cependant, les résultats produits par une mise en série ou une prise en parallèle d'une résistance commune et d'une résistance négative sont très étonnants. Si l'on met en série une résistance normale (c'est-à-dire positive) de valeur R avec une résistance négative de valeur  $-R$ , figure 2a, la résistance de substitution aura une valeur de:

$$
R_S = R + (-R) = 0.
$$

La mise en série de ces deux

résistances entraîne tout simplement un court-circuit.

Rien ne s'oppose (arithmétiquement) à prendre en parallèle une résistance ordinaire et une résistance négative (figure 2b). En faisant appel à la formule (que tout électronicien digne de ce nom connaît par coeur, n'est-ce pas). il est très facile de faire le calcul dont le résultat fournit la valeur de la résistance de substitution, R<sub>p</sub>:

$$
\frac{1}{R_{\rm p}} = \frac{1}{R} + \frac{1}{(-R)} \ .
$$

Le résultat de ce calcul est très étonnant, puisque

$$
\frac{1}{R_{\rm p}}=\frac{1}{0}!
$$

Autrement dit: la prise en parallèle d'une résistance négative avec une résistance ordinaire produit une résistance de substitution de valeur infiniment élevée. Nous venons de découvrir l'isolant parfait !

Pour augmenter la confusion, nous vous proposons un troisième exemple. En figure 3 la source de tension est connectée aux bornes d'une résistance positive de 1 001 kQ, mise en série avec une résistance négative de -1 000 kQ. La résistance totale du circuit est alors de 1 kQ, ce qui se traduit par la circulation d'un courant de

 $10 V / 1 k\Omega = 10 mA$ . A ce courant, on a, aux bornes de la résistance de 1 001 kQ. une tension de 10,01 kV (1). Serait-il possible que nous ayons trouvé une nouvelle technique pour générer de la HT (haute tension) ? Non bien malheureusement ! Cet exemple prouve qu'une résistance négative est loin d'être un simple composant passif. L'examen de la répartition de la puissance clarifie parfaitement la situation.

Dans l'exemple de la figure la, la résistance dissipe une puissance qui est fonction du courant qui circule à travers cette résistance:

$$
P = I^2 \cdot R
$$
ou  

$$
P = U^2 / R.
$$

En figure lb, la résistance négative fournit une puissance identique à la source d'alimentation. Il faut bien que cette puissance ait une origine, n'est-ce pas. Et c'est bien là la raison pour laquelle une résistance négative doit impérativement intégrer une source d'énergie.

Conclusion: une résistance négative "indépendante" n'existe pas! La seule option ouverte est celle de simuler une résistance négative.

La figure 4 symbolise une telle simulation. La résistance négative est simulée entre les

![](_page_49_Figure_23.jpeg)

elektor<br>décembre 1990

**Figure 1. Représentation graphique du courant à travers une résistance ordinaire** (posltive) (1a) et une résistance négative (lb) ainsi que de la **tension à leurs bornes.**

![](_page_49_Figure_25.jpeg)

**Figure 2. La mise en série d'une résistance ordinaire et d'une résistance négative de valeur identique (2a) entraÎne un court-circuit. la prise en parallèle de ces deux résis**tances (2b) produit une résis**tance infinie.**

![](_page_49_Figure_27.jpeg)

Figure 3. Dans cet exemple, la tension aux bornes de la résistance de 1001 kQ est de 10,01 kV.

elektor |70 décembre 1990

![](_page_50_Figure_1.jpeg)

**Figure 4. Principe de** fonction**namant d'un circuit de** simula**tian de résistance négative.**

![](_page_50_Figure_3.jpeg)

**Figure 5. Il est facile de réaliser une résistance négative en faisant appel à un amplificateur opérationnel et** à **trois résistances. Ce circuit simule une résistance d'une valeur de** -1 kQ.

![](_page_50_Figure_5.jpeg)

**Figure 6. le facteur Q (qualité) d'une boucle le peut être amélioré sensiblement** à **l'aide d'une résistance négative.**

bornes A et B. À travers la résistance R, la borne A est reliée à une source de tension réglable qui génère une tension entre les points Cet B de façon à ce que:  $U_{CB} = 2 \cdot U_{AB}$ . Si la tension existant sur la borne A est plus positive que celle présente sur la borne B, la borne C sera plus positive elle aussi. De ce fait, il circule un courant <sup>1</sup> dans la résistance R égal à: U<sub>CA</sub> / R. Ce courant s'écoule, comme indiqué dans l'illustration, <sup>à</sup> travers la source de tension et la résistance R, de la borne négative B vers la borne positive A. Il existe alors une résistance négative entre les bornes A et B. Lors de l'examen de cette illustration, seules sont intéressantes les bornes A et B. L'électronique qui se cache derrière ces bornes est, pour le moment, sans intérêt.

#### **La pratique**

Après cet exposé théorique, passons <sup>à</sup> la pratique des résistances négatives.

La figure 5 montre un circuit, réalisé <sup>à</sup> l'aide d'un amplificateur opérationnel et de trois résistances. Entre les bornes A et B est simulée une  $r$ ésistance négative de  $-1$  k $\Omega$ . Dans la pratique on peut vérifier son existence en prenant une résistance de 4kQ7 en série sur les bornes A et B. La résistance-série, que l'on mesure <sup>à</sup> l'aide d'un multimètre, devrait avoir une valeur de  $4kQ7 - 1 kQ = 3kQ7$ .

![](_page_50_Figure_11.jpeg)

**Figure 7. Dans ce circuit une résistance négative sert à optimiser la régulation du régime d'un petit moteur à courant continu. P1 permet de régler le régime du moteur tandis que P2 sert à fixer la valeur de la résistance négative.**

Il est démontré ainsi, qu'il est possible de mesurer une résistance négative.

La valeur de la résistance négative est fonction de la résistance de sortie utilisée dans le circuit de simulation et du rapport existant entre les deux autres résistances. Si l'on substitue <sup>à</sup> la résistance de 1 kQ une résistance ajustable, il devient possible de régler la valeur de la résistance négative sur une plage assez large. Une autre façon, encore plus simple, permettant de régler la valeur de la résistance négative consiste en la mise en série, avec la résistance négative, d'une résistance classique. Afin d'éviter que la résistance négative ne disparaisse, la valeur de la résistance <sup>à</sup> mettre en série doit être inférieure <sup>à</sup> 1 kQ. La prise, en parallèle sur les points A et B, d'une résistance ou d'un potentiomètre (d'une valeur supérieure à 1 k $\Omega$ ), permet d'augmenter la valeur de la résistance négative (elle devient plus négative).

Si vous êtes intrigué par les résistances négatives et que vous voulez en savoir plus, le circuit de la figure 5, un "composant de résistance négative", constitue un joli petit montage pour faire vos premières expériences.

Dès l'instant où ce circuit de simulation est utilisé dans une application pratique, il se présente, entre les bornes A et B, une certaine résistance de charge, R<sub>v</sub>. Puisque cette résistance influence le fonctionnement du circuit, il faudra ne pas la perdre de vue. De ce fait, le circuit de la figure 5 est stable uniquement si la valeur de  $R_v$  est supérieure è la valeur absolue de -R. Dans notre exemple, la valeur de  $R_v$  doit donc être supérieure à 1 kΩ. Cependant, tant que l'impédance de charge entre les bornes A et B reste sûrement inférieure <sup>à</sup> la valeur absolue de la résistance négative, il est quand même possible d'utiliser ce circuit. Pour assurer un fonctionnement convenable de la contre-réaction il suffit, dans ces conditions, d'intervertir les entrées de l'amplificateur opérationnel. Bien que théoriquement le circuit ne devrait

devenir instable que lorsque l'impédance de charge R<sub>v</sub> est égale à la résistance négative  $-R$ , il existe un domaine marginal è proximité de cette valeur théorique dans lequel ni l'une ni l'autre de ces deux versions du circuit ne peut fonctionner correctement. La tension maximale aux bornes de la résistance négative dépend largement de la tension d'alimentation appliquée au circuit de simulation. Ceci explique pourquoi le circuit de la figure 3 peut fonctionner sans être capable pourtant de générer une haute tension. Pour ce faire il faudrait que la haute tension soit présente sous la forme d'une tension d'alimentation. La caractéristique de sortie de l'amplificateur opérationnel détermine la valeur maximale du courant qui circule dans la résistance négative. Si tant est que l'une ou l'autre application demande un courant plus fort, il suffit de doter la sortie de l'amplificateur opérationnel d'un étage de sortie supplémentaire. Il est également possible de dissiper dans la résistance des puissances plus élevées en faisant appel aux "poids lourds" de la famille des amplificateurs opérationnels.

#### **Applications**

Il va sans dire que l'on peut trouver dans l'électronique nombre d'applications faisant appel aux résistances négatives. Dans la pratique, on utilise ce genre de résistances pour compenser des résistances (dites de pertes) indésirables.

Le circuit d'une boucle LC illustré en figure 6 constitue un très bon exemple d'une telle application. Dans cette boucle on trouve une self de 0,84 H et un condensateur de 47 nF. La fréquence de résonnance est 800 Hz et le facteur Q (qualité) atteint 5,4. Cette dernière valeur, assez faible dans cet exemple, dépend largement de la résistance de pertes de la self. En faisant appel è une résistance négative il est possible d'améliorer sensiblement le facteur Q. Pour ce faire, il faudra prendre en parallèle sur la boucle LC une résistance négative ajustable. En figure 6 on voit nettement que le circuit comporte, outre la self et le condensateur, une résistance négative fixe et une résistance ajustable ordinaire. L'ajustable permet de compenser toute résistance de pertes et d'améliorer de ce fait notablement le facteur Q de cette boucle. L' augmentation de la valeur de la résistance négative (entraînée par la diminution de la résistance parallèle) permet même de faire entrer la boucle en oscillation. La plage des fréquences admissibles pour cette application est limitée par la bande passante du circuit de simulation.

Une seconde application sert

à optimiser la plage de régulation d'un petit moteur à courant continu. Aux vitesses de rotation faibles, le régime d'un tel moteur dépend largement du couple de charge. A un certain point, la rotation du moteur cesse brusquement. Le circuit de la figure 7 permet lui un réglage optimal du régime d'un moteur à courant continu. Ce circuit comporte une résistance négative ajustable et une alimentation réglable pour le moteur. La position du curseur du potentiomètre Pl détermine le régime du moteur, P2 servant quant à lui à fixer la valeur de la résis-

tance négative. Des expérimentations effectuées à l'aide d'un petit moteur à courant continu ont démontré que la déviation de la courbe couple/régime peut être diminuée d'un facteur 2,7.

Dans une troisième et dernière application, une résistance négative de 3 Q sert à charger une batterie. Si l'on connecte cette résistance à une batterie de 12 V, la charge de cette dernière se fera à un courant de 4 A. Si on la connecte à un accumulateur de 6 V, le courant de charge atteint 2 A. Un tel chargeur d'accu à résistance

![](_page_51_Picture_5.jpeg)

elektor décembre 1990

négative présente quelques caractéristiques spécifiques fort intéressantes dont voici les deux plus frappantes: il n'y a aucun risque à intervertir les bornes de l' accumulateur d'une part et le courant de court-circuit est nul de l'autre 1 Nous adopterons peut-être ce principe pour le prochain chargeur d'accu décrit dans votre magazine d'électronique préféré (Elektor, est-il nécessaire de le préciser ?).

![](_page_51_Picture_8.jpeg)

#### **LE GRAND LIVRE DE WINDOWS'" 3**

H. Frater/M. Schuller

**Haut en couleur, ergonomique, doté de fonctions puissantes.** wtndowa" **3 est présenté comme l'une des innovations majeures des** années 90.

![](_page_51_Picture_12.jpeg)

**De nombreux utilisateurs de** Wjndows~3 **ont sans doute buté et butent sans doute encore sur de nombreux points obscurs de cet intéressant programme. Découvrez dans cet ouvrage de nombreuses informations et conseils pratiques pour installer, configurer et exploiter cette interface graphique:** rôle des fichiers SYSTEM.INI, WIN.INI, gestion de la mémoire **étendue, paginée, virtuelle.**

**Tous les outils et accessoires de Windows""3 sont détaillés; on propose au lecteur des explications sur le DDE et la façon de travailler** avec le logiciel en mode 386 étendu. Intéressantl

**Bénéficiez enfin d'une présentation des principaux logiciels sous** Windows~3, Word, Excel, Super**base, Corel Draw ..**

**Quoi qu'en pensent les critiques, Windows""3 est destiné à devenir** **l'interface pour le PC des années** 90 (80386 et au-delà}.

**Cet ouvrage vous apportera les premiers éléments de réponse sur la manière** d'adapter W<br>selon vos besoins **selon vos besoins propres: ressources du système, fichiers INI, paramétrage des applications. Une fois terminée la lecture de cet**

**ouvrage, on se sentira mieux à l'aise avec toutes les fonctionna**lités de Windows~3.

**Un coup d'oeil aux BBS européens et américains permet de se rendre compte qu'il naît chaque jour de nouvelles applications pour cette interface graphique. A votre Windows'"'31**

*Éditions MICRO APPLICATION*  $58$ , rue du Faubourg Poissonnière *75010 Paris tél.: 111.47.70.32.44*

PRATIQUE DE **WORD pour WINDOWS**

**H. Ulen**

*Ward pour Windows* **est un traitement de texte qui marque l'avènement sur PC d'une nouvelle génération de programmes graphiques à la fois plus faciles à utiliser et plus efficaces. Word pour Windows a sans doute été le premier logiciel de traitement de texte à être conçu directement pour tourner sous Windows.**

**Il sait quasiment tout faire et comporte des fonctions qUÎ vont même très largement au-delà de**  $c$ elles que l'on exige d'un traite**ment de texte courant.**

Ce livre de près de 500 pages, **conçu dans une optique très pédagogique et progressive, met ce programme exceptionnel à la portée des débutants, même de ceux qui ne possèdent aucune expérience en matière de traitement de texte. Le lecteur y trouvera de très nombreux**

**exemples illustrant les diverses fonctions de Word pour Windows. L'expérience montre que c'est la** méthode à la fois la plus efficace et **la plus simple pour comprendre immédiatement comment fonctionne un logiciel.**

![](_page_51_Picture_28.jpeg)

**Vous serez à coup sûr** surpris **de la facilité avec laquelle vous apprendrez à utiliser et maîtriser Word pour Windows et vous constaterez bien vite combien son usage peut se révéler gratifiant et valorisant.**

*Editions Radio 189, rue Saint-Jacques 7500.5 Paris tët.: (1).43.29.63.70*

#### **CIRCUITS LINEAIRES ET D'INTERFACE**

#### **Applications. tome3**

D. Pippenger/E. Tobaben **Ce troisième volume d'une série de trois ouvrages consacrés aux applications des circuits liNéaires et d'interface, donne des informations sur les circuits d;'acquisition de données, les circuits périphériques et les capteurs à effet Hall.**

**Cet ouvrage est écrit non seulement pour les ingénieurs en conception, mais aussi pour les gestionnaÎres, les techniciens, les** système et le **personnel de marketing et de vente** possédant un fond de culture **technique.**

**les auteurs se sont efforcés d'éviter les longues analyses mathématiques de façon à mettre clairement l'accent sur les points importants et : ne pas les obscurcir par des à**côtés **qui s'éloignent du sujet.**

Pour mémoire, le volume 1 donne **des informations sur les amplificateurs opérationnels, les régulateurs de tension et les temporisateurs.**

![](_page_51_Picture_37.jpeg)

**Le volume 2** traite **des commandes d'affichage et de circuits de ligne pour la transmission de données,**

*Texas Instruments France BP67*

*8-10, avenue Morane-Sua/nier 78141 Vélizy-Villacoublay Cedex tët.: (1).30..70.10.03*

## **détecteur de fumée**

### bon marché, universel et fiable

Bien que les techniques de construction modernes diminuent très sensiblement le risque qu'une maison ou qu'un appartement soit dévasté par les flammes, un incendie peut causer d'énormes dégâts, sans oublier ceux dûs à la fumée produite pendant le processus de combustion. Il est, de ce fait, très raisonnable de rester attentif aux premiers indices d'un incendie naissant.

Le détecteur de fumée objet de cet article constitue une aide indispensable dès lors qu'il s'agit de réagir aux premières éléments signalant la naissance d'un feu dans une habitation.

#### d'après une idée de R. Lucassen

Le feu est un phénomène très dangereux auquel on ne prête pas suffisamment attention, en particulier dans le domaine des habitations privées. Dans l'industrie ou dans le monde des affaires, les systèmes d'alarme complexes et coûteux, souvent associés à une installation d'extinction automatique, sont très courants et, assurance oblige, ne constituent certainement pas l'exception, bien au contraire. Dans un environnement commercial, avoir en permanence un ou plusieurs extincteurs à portée de main est l'exigence minimale posée par les sociétés d'assurance.

Le nombre d'habitations privées dans lesquelles on dispose d'un moyen quelconque pour combattre un incendie est ridiculement faible. Et pourtant, toute habitation, qu'il s'agisse d'une maison individuelle ou d'un appartement, comporte un nambre non négligeable de foyers d'incendie potentiels: une surchauffe d'un radiateur électrique, une poêle d'huile qui prend feu, l'installation électrique dans laquelle se produit un court-circuit, une cigarette mal éteinte ou un

Figure 1. Croquis **coté des éléments nécessaires à la réalisation de la partie mécanique du capteur de** fumée de fabri**cation-maison.**

![](_page_52_Figure_9.jpeg)

cigare brûlant nonchalamment abandonné sur une couverture, etc. Et encore, ce ne sont là que quelquesuns des phénomènes étant la cause, quotidiennement, de nombreux incendies chez des particuliers, incendies dont certains ont des conséquences dramatiques.

Vous en conviendrez avec nous, le fait de s'intéresser à la prévention des incendies ne constitue pas un luxe.

En plus de l'utilisation de matériaux ignifuges, il est recommandé de faire appel également à quelques détecteurs de fumée ou d'une température anormalement élevée. Ces prémisses étant posées, le détecteur de fumée proposé dans cet article constitue une réalisation fort intéressante et peu coûteuse, dont le rapport efficacité/prix est hors du commun.

#### Pas de fumée sans feu

Un incendie se caractérise, à une ou deux exceptions près, par l' apparition de fumées denses et asphyxiantes. La plupart des détecteurs d'incendie sont conçus pour réagir très rapidement à ce phénomène.

En principe il existe deux types de détecteurs de fumée: les dispositifs faisant appel à un élément radioactif et les détecteurs optiques.

Ne voulant pas transformer votre maison en centrale nucléaire nous avons délibérément adopté le principe de la détection optique. Ce genre de détecteurs est très fiable et leur utilisation n'entraîne aucun risque pour la santé.

Les capteurs qui font appel à un isotope radioactif ne conviennent pas à une réalisation-maison (lire par un amateur) vu qu'ils ne sont que très difficilement disponibles et que leur maniement demande le respect d'exigences très particulières. Le fait qu'à la fin de leur "vie économique", il reste dans ce genre de capteurs une certaine quantité de matériau radioactif dont il faut disposer, tout en pensant à l'environnement, cons-

titue un inconvénient majeur qui en interdit l'utilisation par des amateurs. Tout ceci explique plus qu'amplement pourquoi le détecteur de fumée de cet article fonctionne selon le principe de la détection optique. Le prix de revient de notre détecteur est en outre très modéré puisque sa réalisation n'exige que quelques morceaux de matériau (de récupération), une diode électroluminescente (LED) et deux photo-diodes. Il faut reconnaître que sa réalisation demande au moins une heure de travail manuel assidu; il en résulte cependant un détecteur que l'on peut comparer sans la moindre honte aux exemplaires disponibles dans le commerce.

#### Le bricolage

Le matériau de base du dispositif de détection est le corps transparent d'un stylo à bille célèbre de la marque du baron *BIC* débarrassé de sa mine. Après de légères modifications, ce corps de plastique convient parfaitement à la fabrication-maison d'un détecteur de fumée.

La figure 1 montre comment s'y prendre pour réaliser ce détecteur. La détection repose sur le principe physique d'une réduction par la fumée de la transparence de l'air: la transmission de la lumière (à travers l'air) se fait moins bien. Plus la fumée entre la source de lumière et le capteur est épaisse, moins il arrive de lumière au capteur.

L'émetteur Dl, une LED infrarouge, est glissé dans l'un des deux orifices présentés par un morceau (d'une longueur de 1,5 cm environ) du corps de stylo. Pour que l'insertion de la LED dans ce petit tube se fasse sans trop de difficultés, il est nécessaire d'aléser ce morceau de stylo à l'aide d'une mèche hélicoïdale (de 5 mm de section, sachant que c'est là le diamètre de la LED à utiliser). Le capteur principal, D2, une photo-diode, se monte dans un morceau de tube d'une longueur de 3 cm cette fois-ci. Les côtés du tube

73 elektor décembre 1990

du capteur doivent être opacifiés à l'aide de gaine thermorétractable de couleur sombre ou de ruban isolant. Afin de réaliser un alignement très précis des deux morceaux de tube, il est recommandé d'envelopper le tube de l'émetteur dans de la gaine thermorétractable lui aussi (ils ont ainsi tous deux exactement le même diamètre ce qui facilite leur montage sur un circuit imprimé d'expérimentation). Il faudra pourtant ne pas isoler complètement le tube de l'émetteur sachant qu'il est nécessaire de fixer contre lui, et à proximité immédiate de l'émetteur de lumière infra-rouge, une seconde photo-diode (capteur) de manière à assurer ainsi un couplage optique entre cette photo-diode, D4, et l'émetteur Dl (voir figure 1).

Ce couplage optique sert à définir précisément le niveau de référence que nécessite le bon fonctionnement du détecteur de fumée. Lorsqu'il s'agit ensuite de fixer les deux tubes sur une platine d'expérimentation, il faudra veiller à ce qu'ils soient parfaitement alignés, à une distance de 3 cm environ, l'un de l'autre. Afin d'éviter un fonctionnement intempestif du circuit, que pourrait entraîner une diminution de la transparence de la barrière lumineuse due à des particules de poussière ou à des insectes, on protégera l'espace "vide" entre les deux tubes à l'aide d'un morceau de toile métallique auquel on aura donné une forme cylindrique (voir croquis en figure 1).

#### **L'électronique**

La détection électronique est un processus qui doit s'effectuer avec beaucoup de précautions. Si le circuit est trop sensible, on risque une pléthore de fausses alarmes. Si au contraire l'électronique n'est pas assez sensible, on court le risque d'une alerte trop tardive. Tout le monde comprend de ce fait que la conception, ainsi que la réalisation d'un circuit de détection, commandant une alarme, pose bien plus d'exigences que tout autre circuit, quelle qu'en soit la complexité.

La figure 2 donne le schéma électronique complet du détecteur de fumée. À l'aide du circuit intégré TL497 nous avons réalisé une alimentation à découpage très compacte, qui génère, à partir de la tension positive d'alimentation de 12V, une tension négative de 11V. De ce fait il est possible d'alimenter ce circuit à alimentation quasi-symétrique intégrée, non seulement à l'aide d'un module d'alimentation qui ne fournit qu'une seule tension asymétrique de 12V, mais même à l'aide d'un accu (de secours, du type de ceux que l'on trouve dans les systèmes d'alarme modernes).

Le capteur optique se compose, comme nous l'avons mentionné dans le paragraphe précédent, d'une diode émettrice associée à deux photo-diodes réceptrices. La diode qui fait office d'émetteur est attaquée par un signal rectangulaire et émet de ce fait une lumière infrarouge de forme impulsionnelle. C'est pour pouvoir utiliser un récepteur à couplage en tension alternative, que nous avons préféré utiliser un rayon de lumière impulsionnelle. En pratique, un récepteur à couplage en tension continue est énormément gêné par la sensibilité de la diode émettrice aux variations thermiques. Lors de nos expérimentations nous avons remarqué que le rendement lumineux d'une diode d'émission infra-rouge dépend beaucoup de la température.

Il n'est pas exclu qu'un récepteur à couplage en tension continue entraîne des alarmes spontanées lors d'une variation de la température ambiante. Le circuit à couplage en tension alternative que nous

proposons dans cet article n'est pas perturbé le moins du monde par des variations de la température ambiante: des filtres se chargent de la suppression de variations en tension à basse fréquence. Un filtre-LC garantit une réception à bande passante très étroite. Grâce à ce filtrage, une éventuelle impulsion parasite n'a pas d'influence sur les résultats de mesures. Le circuit intégré IC2, un 555, fonctionne comme multivibrateur astable qui, à travers le transistor Tl, attaque la diode à infra-rouge et ce de façon impulsionnelle. Avec le dimensionnement du schéma on a une fréquence d'oscillations de 10kHz environ.

L'électronique comporte deux récepteurs, réalisés à l'aide des photo-diodes 02 et 04. La diode 02 reçoit son signal de la diode infrarouge d'émission à l'extrémité de la barrière "sensible à la fumée", le terme "fumo-sensible" n'existe pas encore. De ce fait une source de fumée, telle qu'un incendie, a un effet certain sur la quantité de lumière arrivant jusqu'à ce compoFigure 2. L' élec**tronique complète** du détecteur de fumée optique. **Après réalisation** soignée d'un **certain nombre de ces détecteurs et leur mise en place en divers endroits stratégiques de votre habitation,** un (début d') **incendie ne pourra plus passer inaperçu.**

![](_page_53_Figure_12.jpeg)

sant et donc captée par ce dernier. La seconde photo-diode, D4, sert de source de référence. Puisque cette diode est dotée d'un couplage optique direct par rapport à la diode émettrice, la quantité de lumière capté par D4 constitue, en règle générale, un pourcentage invariable de la lumière infra-rouge émise par la diode DL On ne risque pas que la fumée ait une influence quelconque -telle qu'une diminution par exemple - sur la quantité de lumière reçue par D4. Puisque l'on se sert du signal de sortie de la photo-diode D4, la sensibilité thermique de la diode Dl n'exerce pas d'influence sur le fonctionnement de l'ensemble du capteur. Une hausse de la température ambiante entraîne une diminution de la quantité de lumière émise. Grâce au couplage direct de la source de référence (D4) à la diode émettrice, le niveau du signal de référence est adapté immédiatement aux nouvelles conditions ambiantes.

Le comparateur, partie intégrante du circuit du détecteur de fumée, compare le niveau du signal de sortie des deux étages amplificateurs et "décide" s'il y a réellement une atténuation entraînée par la présence de fumées.

Puisque la quantité de lumière frappant la photo-diode D2 est en fait beaucoup plus faible que celle captée par D4, il était nécessaire d'augmenter la sensibilité de l'étage d'entrée de l'amplificateur monté en aval de D2. En réalité, il s'agit de rendre la BP104(D2) beaucoup plus rapide, ce qui a comme résultat une plus grande sensibilité à une fréquence de ID kHz. Ce sont les résistances RBet R9 qui se chargent de cette augmentation de sensibilité. Grâce à la tension inverse plus importante aux bornes de cette diode, elle se contente d'une quantité de lumière beaucoup plus faible pour produire un courant de diode

convenable. Le condensateur C7 sert à supprimer des impulsions parasites qui peuvent se produire dans le circuit lui-même (l'alimentation à découpage). Cette précaution, avec bien d'autres, sert elle aussi à éviter un fonctionnement erroné entraîné par la mise en ou hors-fonction d'un appareil gros consommateur d'énergie tel que réfrigérateur ou aspirateur.

En aval des deux amplificateurs IC3a et IC4, on trouve deux circuits de redressement simples comprenant d'une part la diode D3 associée au condensateur Cl2 et à la résistance RIOet l'ensemble de la diode D5, du condensateur C17, de la résistance Rl2 et de l'ajustable Pl de l'autre. Il existe un rapport linéaire entre la tension continue que fournissent ces deux circuits de redressement et l'intensité de la luminosité mesurée. Les signaux de sortie sont ensuite comparés à l'aide du comparateur IC3b qui commande, à travers un transistor, le relais Re1.

De manière à disposer en outre d'une indication visuelle de la situation à l'intérieur du détecteur, nous avons doté le circuit de deux LED. L'illumination de la LED D8 visualise l'activation de relais et donc la présence effective d'une production (en cours ou passée) de fumée (lorsque l'on en est arrivé à ce point, il est préférable de penser à inviter les pompiers à faire un tour chez soi). Si tout est normal, c'est à la LED D7 d'être allumée.

L'ajustable Pl sert à fixer le niveau auquel doit commuter le comparateur. Plus la sensibilité du circuit est élevée, plus la densité de fumée nécessaire à l'activation du relais sera faible.

#### **Réalisation sur platine d'expérimentation**

Nous n'avons pas dessiné de circuit imprimé pour le détecteur de

![](_page_54_Picture_11.jpeg)

fumée. Il faudra donc faire appel à votre propre créativité - LayolE, EasyPC, Eagle, BoardMaker, et autres programmes de dessin de circuit imprimé, vous êtes impardonnable si vous possédez un ordinateur et n'avez pas un programme de ce genre - si vous désirez concevoir un circuit imprimé pour ce montage. Il reste cependant parfaitement possible, pour ceux d'entre vous ayant une certaine expérience à ce sujet, de réaliser ce circuit de détection sur une platine d'expérimentation à pastilles. Il y a cependant quelques points auxquels il faut absolument faire attention lors de la réalisation.

Les points de masse des étages amplificateurs des différents circuits intégrés analogiques sont à connecter, le plus directement possible, au contact de masse du circuit intégré lui-même. Il est important ensuite d'effectuer la liaison la plus courte possible de ce contact à la ligne de masse de l'alimentation.

Le positionnement de l'alimentation à découpage constitue un autre point auquel il faudra porter son attention. On veillera à l'éloigner le plus possible des étages d'entrée très sensibles pour éviter que les impulsions parasites, qui naissent inévitablement avec ce type d'alimentation, n'aient d'effet néfaste sur le fonctionnement correct du circuit. Il est primordial que les selfs L4 et L5, qui font partie des filtres-LC, aient une résistance ne dépassant pas  $10 \Omega/V$  (ce qui est, par exemple, le cas de la IORB de Toko). Cette valeur maximale est indispensable pour garantir aux filtres LCle facteur Q (de qualité) requis par le circuit.

On pourra rechercher par approximations successives quel est l'écart idéal entre l'émetteur et le récepteur parties constitutives de notre détecteur de fumée.

Il suffit pour cela de souffler un peu de fumée de cigarette ou de cigare dans le capteur "à corps de pointe BIC" pour vérifier le bon fonctionnement du détecteur de fumée. Le circuit devrait réagir promptement à l'apparition, entre l'émetteur et le capteur, de la moindre fumée. Nous avons vérifié à nos dépens que la meilleure position de Pl est celle dans laquelle le comparateur est sur le point de commuter (hors-fumée bien-entendu).

Puisque la sortie du détecteur possède tant un contact *NC (Normaly Closed* = fermé au repos) qu'un contact *NO (Normaly Open =* ouvert au repos) il peut être connecté, à l'aide d'un simple câble bifilaire, à n'importe quel central d'alarme existant.

Figure 3. le proto**type terminé du** détecteur de fumée à la sauce Elektor **côte à côté avec un** modèle de détec**teur de fumée du commerce. On économisera une somme** intêres**sante à faire un tel** détecteur **soi-même.**

## 75 elektor<br>décembre 1990 **Minitel & SCALP**

### *Optimisation du SCALP CMOS*

J.F. Wadel - J.M. Mercier

Le SCALPest un instrument de travail fabuleux. Il présente cependant quelques faiblesses dues en particulier à son BASIC, Une fois que nous avions proposé, en début d'année, une technique de conversion du SCALP, "SCALP en CMOS", qui permettait de réaliser une version de SCALP à base de 80(C)32 en l'associant à une EPROM, certains lecteurs ont immédiatement senti l'intérêt. Et c'est là en effet que les choses deviennent intéressantes. Il est possible, par cette approche, de modifier l'EPROM à son gré. , ,

, , , c'est très exactement ce que nous propose de faire Mr WADEL. Reprenons sa lettre. "Le SCALP est un appareil merveilleux... mais son Basic, comme tout bon Basic dérivé du Basic Microsoft a des bugs...

Le principal bug est celui qui l'empêche de se servir du Minitel comme terminal; il existe bien sûr le convertisseur 8 bits-->7 bits... mais il reste un autre problème... le XOn/XOff fatidique,

Nous vous proposons, une solution qui va parfaitement dans le sens de la modification du SCALP décrite en Janvier,

Il s'agit en effet d'un Basic en EPROM 27C64 très légèrement modifié, Cette nouvelle programmation simplifie énormément la liaison entre le SCALP et le Minitel, puisque tout disparaît (T1, T2, convertisseur etc).

#### Problème du Bug XOn/XOff *Basic d'Origine*

07A4 B41302 CJNE A, #13H,07A9H 07A7 D235 SETR 26H 5 07A9 B41102 CJNE A, #11H,07AEH 07AC C235 CLA 26H,5 07AE B40304 CJNE A, #03H,07B5H 07Bl 303026 JN9 26H,0,070AH 07B4 22 RET<br>07B5 C228 CLR 25H.0 07B5 C228 07B7 B41702 CJNE A, #17H,07BCH 07BA 0228 SETB 25H,0 07BC 03 07BO 22 SETB<sub>C</sub> **RET** 

*Basic modifié* 07A4 B40304 CJNE A, #03H,07ABH 07A7 303030 JNB 26H.0,07DAH 07AA 22 RET<br>07AB C228 CLR 25H.0 07AB C228 07AD D3 SETB C 07AE 22 RET  $07AF \cdots$  ZONE .... LIBËRËE 07BD ....

#### Explication

On supprime le test du XOff (#13H) comme cela l'enfoncement des touches "Envoi, Suite etc" qui se traduisent en mode VideoText par #13H,#41H jusqu'à #13H,49H ne mettent plus 26H,5 à 1 (ce qui bloquait complètement le 8052), Puisque XOff n'est plus là, supprimons donc aussi XOn, Le test sur "ETB" n'ayant aucune signification ni pour le Minitel ni même pour le 8052 puisque le 26H,0 n'est testé nulle part dans le désassemblage du Basic 8052... supprimons-le aussi. On gagne ainsi 15 octets.

#### Problème des 7 bits + Parité en émission

*Basic d'Origine* 0759 3099FD JNB TI,0759H 075C C299<br>075E 8D99 MOV SBUF,R5

*Basic modifié* 07593099FD JN9 TI,0759H 075C C299 CLA TI 075E F1AF ACALL 07AFH Là on détourne le programme juste avant de charger SBUF avec la donnée à émettre et on fait un saut dans la zone libérée par le programme précédent

*Basic d'origine après 1" modification*  $07AF -$ 

 $-20NF$ 

## à 1.

Nota Il est bien sûr évident, c'est l'émission se fait désormais de faire "PRINT CHR(X)" avec un "X" supérieur à 127,

La liaison SCALP/Minitel se résume aux trois lignes représentées sur le schéma donné ici.

Relier directement la broche 10 du 80C32 à la broche 3 de la prise DIN Periminitel (3 ou 5 broches), la broche 11 du 80C32 à la broche 1 de la prise DIN et bien sûr la masse entre la broche 20 du 80C32 et la broche 2 de la prise DIN, (Laissez libres les broches 4 et 5 de la prise DIN),

En fait, la seule chose à faire, c'est de configurer le Minitel: FNCT+T puis E pour supprimer l'écho local,

![](_page_55_Figure_23.jpeg)

,,-- LlBËAËE  $07BD$ .

*Basic après* 2"' *modification* 07AF ED MOV A R5 07B0 30D002 JNB PSW.0,07B5H<br>07B3 4480 ORL A,#80H ORL A,#80H 07B5 F599 MOV SBUF,A 07B7 22

La parité se trouvant déjà dans PSW, il n'y a qu'un simple test à faire dessus. Si le test est OK, on met le bit 7

Et enfin on fait le *MOV* SBUF qui était avant en 075E.

d'ailleurs pour cela que nous le précisons, que comme sur 7 bits, ... plus question Avec une EPROM modifiée en conséquence, le SCALP n'a plus besoin de convertisseur de format, ni des transistors Tl et T2 car n'oublions pas que dans le Minitel c'est aussi un 8052 qui tourne,

2 GOTO 2000 (programme principal) et en sous-programme 100  $A = GET$ : IF  $A = ''''$ THEN RETI (sortie de l'interruption)  $105$  IF  $A=13H$  THEN traitement des SED 110 IF A=1BH THEN traitement des ESC 115 DONNEE=A 120 GOTO 100 (boucle pour bien vider le buffer réception),

> Les lecteurs que le sujet intéresse, et ils sont nombreux, témoin le courrier à ce sujet, peuvent se retrouver sur:

FNCT+ E puis R pour passer

FNCT+C puis E pour avoir le

On peut aussi si on le désire

FNCT+C puis M pour minus-

FNCT+T puis A (sur M1B) ou FNCT+E puis F (sur M12) pour passer en 80 colonnes,

Désormais, les touches "Envoi, retour, suite, etc" peuvent être reçues aussi bien en 40 qu'en 80 colonnes **en 40 col en 80 col** Envoi *1/3 4/4 liB 4/F 4/0* Retour *1/3 4/2 liB 4/F 5/2* 1 1 **Correction 113** *417* 1 *liB 4/F 6/C* Suite *1/3 4/8* 1/9 *4/F 6/E,*

À ce sujet il peut être intéressant de signaler aux Lecteurs d'Elektor que si l'on relie la broche 13 à la broche 10 du 80C32 on peut lire les touches du Minitel sans interruption et de ce fait ne pas monopoliser le programme à attendre un octet alors qu'il a

autre chose à faire; 1 ONEX1 100

en mode rouleau,

clavier étendu,

cule/majuscule,

faire:

#### **STRATOS**

(Publicité gratuite)

(1)-39-74-57-94 (24h/24h) un serveur uniquement consacré au 8052/8032 (le SCALP y tient bien entendu une place énorme),

Merci à Mrs Wadel et Mercier pour ces très intéressants compléments d'information.

# **adaptateur pour base de temps** pilotée **par Droitwich**

### **la précision de Droitwich réactualisée**

Il Y **a un peu plus de deux ans, la porteuse de l'émetteur Grandes Ondes de 400 kW de Droitwich a vu passer sa fréquence de 200 à 198 kHz. la BBC avait pris cette décision pour respecter l'écart de 9 kHz entre deux émetteurs défini internationalement pour les bandes des moyennes et des grandes ondes. Si ce changement de 2 kHz a pratiquement passé inaperçu auprès des milliers d'auditeurs des programmes de Radio Four et de BBC World Service, cela n'a pas été le cas pour les nombreux utilisateurs des standards de fréquences en tout genre et des circuits de base de temps de tout acabit, qui faisaient appel à la stabilité de la porteuse de 200 kHz. D'un jour à l'autre, tous ces magnifiques circuits électroniques se sont transformés en quincaillerie sans valeur, de par le simple passage à une nouvelle fréquence de 198 kHz qu'il est impossible de diviser sans plus pour obtenir des multiples de 10 Hz. Il est heureusement possible de rendre son tic-tac à notre base de temps. Nous vous proposons ici une réactualisation de notre base de temps de précision pour fréquencemètre, l'un des montages incunables d'Elektor, qui date d'avril 1979.**

Autant il est décevant pour le lecteur de découvrir qu'un composant utilisé voici cinq ans seulement n'est plus fabriqué, autant il est étonnant de constater que les différents composants utilisés dans la base **de temps de précision pour fréquencemètre** sont toujours disponibles. Pour moins de cinquante francs, il doit être possible d'acheter les 6 7490, le 567 et les quelques autres composants actifs et passifs nécessaires à la réalisation de ce *remake* de base de temps remis au goût du jour. Les programmes Radio-4 et World Service de la BBC relayés sur 198kHz par l'émetteur de Droitwich (près de Birmingham) sont reçus dans toute l'Europe de l'Ouest. Cependant, ce qui nous intéresse ici ne sont pas les programmes, puisque la langue de Shakespeare n'est pratiquée que par un pourcentage relativement faible de nos compatriotes et contemporains. Comme c'est le cas pour de

nombreuses stations émettant sur les Grandes Ondes *(C.o.,* on dit aussi Ondes Longues), la stabilité de la porteuse émise par Droitwich est due à l'utilisation d'une référence atomique. Il est possible de s'en servir pour faire une base de temps de précision à l'encombrement remarquablement réduit.

**La figure 1** nous propose le synoptique de l'approche choisie. On capte la porteuse à l'aide d'une

![](_page_57_Picture_0.jpeg)

antenne; on amplifie ensuite le signal avant de procéder à sa numérisation. Le signal de sortie attaque ensuite une cascade de diviseurs qui fournit les fréquences normalement requises en pareil cas, à savoir l, 10, 100Hz, l, 10, 100kHz. La stabilité de chacune de ces fréquences de base de temps est en principe la même que celle de la porteuse, signal que les Anglais avaient maintenu très jalousement à 200 kHz très exactement jusqu'à voici deux ans. Au cours des ans, la porteuse de 200 kHz de Droitwich a servi, à des milliers d'électroniciens amateurs et professionnels travaillant dans des laboratoires disséminés à travers toute l'Europe, de fréquence de référence d'une stabilité bien supérieure à tout ce que l'on pouvait espérer réaliser avec une électronique de prix abordable.

#### **Une simple resyntonisation?**

Bien que la différence de 2 kHz soit à peine sensible sur le cadran d'un récepteur GO. d'un certain âge, du genre de celui illustré sur la photo en début d'article, les fréquences de sortie fournies par une base de temps de précision non-modifiée sont inutilisables pour la plupart, voire la totalité des circuits numériques, ceci pour la simple et bonne raison qu'elles ne sont plus des multiples exacts de 10 Hz.

Le problème est vite identifié: l' utilisation de l'association récepteur + base de temps de précision est devenue impossible en raison du passage de la fréquence de la porteuse de 200 à 198kHz.

Tout n'est pas perdu pourtant. Une nouvelle rassurante: la stabilité de la porteuse de Droitwich est restée la même qu'avant le basculement de 200 à 198kHz.

La solution à notre problème est évidente: il va nous falloir, pour pouvoir continuer d'utiliser notre base de temps de précision sans modification, convertir vers le haut, à 200 kHz, le signal de 198kHz présent à la sortie de notre récepteur calé sur Droitwich.

#### **2 kHz de plus**

Nous retrouvons en figure 1 le synoptique de notre circuit d'adaptation. A condition de lui appliquer les impulsions numériques de 198kHz en provenance d'un récepteur syntonisé sur Droitwich, ce circuit fournit en sortie un signal de 200 kHz à la stabilité remarquable. Le premier circuit que le signal rencontre sur son trajet est un 4040, un diviseur câblé ici en diviseur par 99. Le signal de sortie, qui possède une fréquence de 2 kHz, sert de

référence à un circuit de PLL*(Phase Locked Loop* = boucle de verrouillage en phase) basé sur le célèbre 4046. Le VCO *(Voltage Controlled Oscilletor* = oscillateur commandé en tension) intégré dans ce composant est monté de manière à travailler à 200 kHz. Son signal de sortie est divisé par 100à l'aide d'un double compteur décimal, un 4518, de sorte que l'on dispose d'un signal de 2 kHz.

Pour mieux comprendre la technique de stabilisation de la fréquence de sortie, imaginons un instant que la fréquence du VCO se mette à dériver de sa valeur nominale de 200 kHz. Cette dérive, aussi faible soit-elle, entraîne une différence entre le signal de référence de 2 kHz (dérivé de Droitwich) et le signal de 2 kHz fourni par le 4518.La

![](_page_57_Figure_11.jpeg)

différence de fréquence force le comparateur de phase intégré dans le 4060 à produire une tension d'erreur. Dans ces conditions, le VCO est réaccordé automatiquement de manière à minimiser la différence de fréquence. Le résultat de tout ceci est que la fréquence de sortie de 200 kHz du VCO est Figure 1. Synop**tique du** convertls**seur de fréquence.** Ce circuit se limite **à un diviseur et à** une boucle PLL.

![](_page_57_Picture_14.jpeg)

Prototype terminé du récepteur de Oroitwich décrit dans l'article du mois d'avril 1979. **Cela ne nous rajeunit pas ...**

![](_page_57_Figure_16.jpeg)

Figure 2. L' électro**nique du module de remise à jour de** la base de temps de **précision.**

![](_page_58_Figure_0.jpeg)

![](_page_58_Figure_1.jpeg)

Figure 3. Structure **interne** schéma**tisée du circuit de PLL** utilisé dans ce (Source ReA/Harris Semi· conductor).

Figure 4. Représentation de la sérigraphie de l' implanta**tion des composants d'un circuit imprimé dessiné à l'intention de ce module de réactualisation de la base** de temps de préci**sion.**

#### **Liste des composants**

Résistances:

 $R1 = 5k\Omega6$  $R2 = 2kO2$  $R3 = 10 k\Omega$  $R4 = 330 k\Omega$  $R5 = 330$  Q  $R6 = 15 kΩ$ 

Condensateurs:  $C1 = 100 pF$  $C2 = 100$  nF

Semi·conducteurs:  $D1$  à  $D4 = 1N4148$  $D5 = LFD$  $T1 = RCR47B$ IC1 = 74HC4040  $IC2 = 4046$  $IC3 = 4518$ 

**Exemplaire** terminé de l'adap**tateur pour base de temps de précision** piloté par **Oroitwich.**

verrouillée sur la porteuse de Droitwich.

On pourra imaginer que la PLL n'a pas de raison d'être puisqu'il suffirait d'injecter le signal de 2 kHz fourni par le diviseur à 4040 en un point convenable du diviseur en cascade existant pour retrouver les fréquences décadiques fournies à l'origine par la base de temps de précision. Il nous paraît cependant que la reconversion vers 200 kHz est nécessaire de façon à être certain que les fréquences de 10 et 100 kHz disponibles à l'origine le soient ici aussi, et cela sans qu'il soit nécessaire de modifier la cascade de diviseurs d'origine.

En d'autres termes, la simple adjonc-

![](_page_58_Picture_13.jpeg)

tion de ce convertisseur vers le haut, vous permet de retrouver toutes les fonctions de votre base de temps de précision calée sur Droitwich que vous étiez sur le point de mettre au rebut.

#### **L'électronique**

du circuit est représenté en figure 2. Les diodes prises aux sorties QO,QI, Q5 et Q6 du 74HC4040 constituent une fonction AND pour l'entrée de remise à zéro (RST) de ce circuit intégré et définissent également à 99 le facteur de division.

Le signal de 2 kHz disponible en sortie du 4040 est envoyé au circuit de PLL, IC2, circuit dont on retrouve la structure interne en figure 3. La fréquence du VCO est définie par les composants externes R2 et CL C'est là qu'entre en jeu le comparateur de phase II. Le réseau RC R6/C2 constitue le filtre de la boucle PLL pris à l'entrée de commande du VCO. Une LED indique lorsque la PLL est verrouillée sur le signal de Droitwich.

Le signal de 200 kHz du VCO est divisé par 100 par un double compteur BCD, IC3. Le signal de 2 kHz présent à la sortie de ce circuit attaque l'entrée Cin *(Phase Comparator in)* du 4046.Le signal de sortie de 200 kHz fourni par le circuit de réactualisation est "compatible numérique" et présente une amplitude de  $5V_{cc}$ ; il peut être appliqué à toute cascade de diviseurs, qu'elle soit basée sur des circuits TTL ou CMOS peu importe, à condition que leur tension d'alimentation soit de Sv.

#### **Construction**

Grâce au dessin de circuit imprimé dont la figure 4 vous propose la séri-

graphie, la réalisation de cette exten· sion ne devrait pas poser le moindre problème. La broche d'entrée du nouveau circuit est reliée à la sortie A du récepteur de Droitwich (voir l'article indiqué en référence l), sa sortie est connectée à l'embase de sortie 200 kHz existant sur votre base de temps et à l'entrée de toute cascade de diviseurs que vous auriez pu implanter dans le boîtier concerné (l'article mentionné en référence 1) propose une telle chaîne de diviseurs basée sur des circuits TTL).

A supposer que vous utilisiez le récepteur de Droitwich mentionné en référence 1), il faudra commencer par orienter l'antenne le mieux possible, avant de jouer sur l'ajustable Pl du récepteur de la base de temps d'origine jusqu'à obtenir l'illumination de la LED "Verrouillage" de la platine du récepteur. On vérifiera à l'aide d'un écouteur que l'on est bien calé sur Droitwich en tentant de reconnaître le programme.

On s'assure ensuite que la sortie A du récepteur fournit bien des impulsions numériques à la platine d'extension. Si le train d'impulsions est constant, la LED "LOCK" de l'adaptateur s'illumine, indiquant ainsi que l'on devrait disposer à la sortie de celui-ci d'un signal de 200 kHz à la stabilité de roc.

#### *Littérature:*

*1)base de temps de précision pour fréquencemètre, Elektor n°10, avril 1979,page 4-50 et suivantes*

> **Minitel 3615** + **ELEKTOR**

![](_page_58_Picture_27.jpeg)